## **Oracle® Configurator**

Documentation Master Index Release 11*i* **Part No. B13610-04**

December 2005

This manual presents an index to information covered in the Oracle Configurator documentation set.

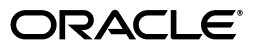

Oracle Configurator Documentation Master Index, Release 11*i*

Part No. B13610-04

Copyright © 1999, 2005, Oracle. All rights reserved.

Primary Author: Harriet Shanzer

Contributing Author: Tina Brand, Stephen Damiani, Mark Sawtelle

The Programs (which include both the software and documentation) contain proprietary information; they are provided under a license agreement containing restrictions on use and disclosure and are also protected by copyright, patent, and other intellectual and industrial property laws. Reverse engineering, disassembly, or decompilation of the Programs, except to the extent required to obtain interoperability with other independently created software or as specified by law, is prohibited.

The information contained in this document is subject to change without notice. If you find any problems in the documentation, please report them to us in writing. This document is not warranted to be error-free. Except as may be expressly permitted in your license agreement for these Programs, no part of these Programs may be reproduced or transmitted in any form or by any means, electronic or mechanical, for any purpose.

If the Programs are delivered to the United States Government or anyone licensing or using the Programs on behalf of the United States Government, the following notice is applicable:

U.S. GOVERNMENT RIGHTS Programs, software, databases, and related documentation and technical data delivered to U.S. Government customers are "commercial computer software" or "commercial technical data" pursuant to the applicable Federal Acquisition Regulation and agency-specific supplemental regulations. As such, use, duplication, disclosure, modification, and adaptation of the Programs, including documentation and technical data, shall be subject to the licensing restrictions set forth in the applicable Oracle license agreement, and, to the extent applicable, the additional rights set forth in FAR 52.227-19, Commercial Computer Software--Restricted Rights (June 1987). Oracle Corporation, 500 Oracle Parkway, Redwood City, CA 94065

The Programs are not intended for use in any nuclear, aviation, mass transit, medical, or other inherently dangerous applications. It shall be the licensee's responsibility to take all appropriate fail-safe, backup, redundancy and other measures to ensure the safe use of such applications if the Programs are used for such purposes, and we disclaim liability for any damages caused by such use of the Programs.

Oracle, JD Edwards, PeopleSoft, and Retek are registered trademarks of Oracle Corporation and/or its affiliates. Other names may be trademarks of their respective owners.

The Programs may provide links to Web sites and access to content, products, and services from third parties. Oracle is not responsible for the availability of, or any content provided on, third-party Web sites. You bear all risks associated with the use of such content. If you choose to purchase any products or services from a third party, the relationship is directly between you and the third party. Oracle is not responsible for: (a) the quality of third-party products or services; or (b) fulfilling any of the terms of the agreement with the third party, including delivery of products or services and warranty obligations related to purchased products or services. Oracle is not responsible for any loss or damage of any sort that you may incur from dealing with any third party.

# **Contents**

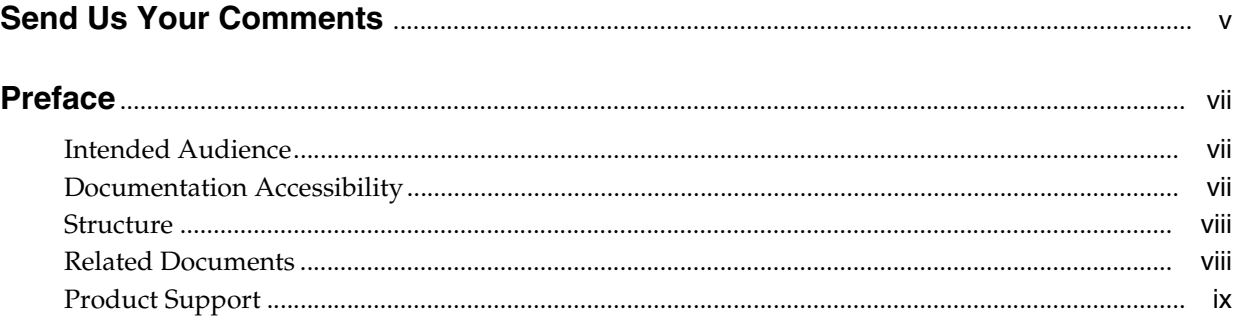

## 1 Introduction

**Index** 

# **Send Us Your Comments**

#### <span id="page-4-0"></span>**Oracle Configurator Documentation Master Index, Release 11***i* **Part No. B13610-04**

Oracle welcomes your comments and suggestions on the quality and usefulness of this publication. Your input is an important part of the information used for revision.

- Did you find any errors?
- Is the information clearly presented?
- Do you need more information? If so, where?
- Are the examples correct? Do you need more examples?
- What features did you like most about this manual?

If you find any errors or have any other suggestions for improvement, please indicate the title and part number of the documentation and the chapter, section, and page number (if available). You can send comments to us in the following ways:

- Electronic mail: czdoc\_us@oracle.com
- FAX: 781-238-9896. Attn: Oracle Configurator Documentation
- Postal service:

Oracle Corporation Oracle Configurator Documentation 10 Van de Graaf Drive Burlington, MA 01803-5146 USA

If you would like a reply, please give your name, address, telephone number, and electronic mail address (optional).

If you have problems with the software, please contact your local Oracle Support Services.

# **Preface**

<span id="page-6-0"></span>This manual presents an index to documents in the Oracle Configurator documentation set that includes the following documents:

- *Oracle Configurator Implementation Guide*
- *Oracle Configurator Constraint Definition Language Guide*
- *Oracle Configurator Developer User's Guide*
- **Oracle Configurator Extensions and Interface Object Developer's Guide**
- *Oracle Configurator Installation Guide*
- *Oracle Configurator Methodologies*
- *Oracle Configurator Modeling Guide*
- *Oracle Configurator Performance Guide*
- *About Oracle Configurator* documentation

### <span id="page-6-1"></span>**Intended Audience**

Anyone seeking specific quick access to Oracle Configurator information and is not sure where the information is presented.

## <span id="page-6-2"></span>**Documentation Accessibility**

Our goal is to make Oracle products, services, and supporting documentation accessible, with good usability, to the disabled community. To that end, our documentation includes features that make information available to users of assistive technology. This documentation is available in HTML format, and contains markup to facilitate access by the disabled community. Accessibility standards will continue to evolve over time, and Oracle is actively engaged with other market-leading technology vendors to address technical obstacles so that our documentation can be accessible to all of our customers. For more information, visit the Oracle Accessibility Program Web site at

http://www.oracle.com/accessibility/

**Accessibility of Links to External Web Sites in Documentation** This documentation may contain links to Web sites of other companies or organizations that Oracle does not own or control. Oracle neither evaluates nor makes any representations regarding the accessibility of these Web sites.

**TTY Access to Oracle Support Services** Oracle provides dedicated Text Telephone (TTY) access to Oracle Support Services within the United States of America 24 hours a day, seven days a week. For TTY support, call 800.446.2398.

## <span id="page-7-0"></span>**Structure**

This manual contains an index to topics covered in the Oracle Configurator documentation set.

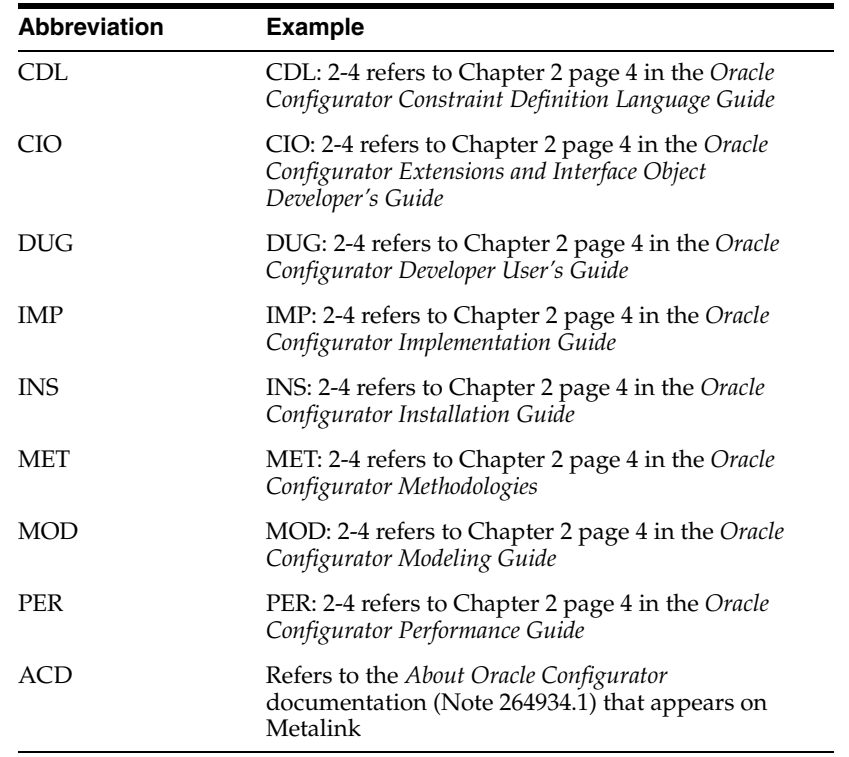

## <span id="page-7-1"></span>**Related Documents**

The following documents are also included in the Oracle Configurator documentation set on the Oracle Configurator Developer compact disc:

- *Oracle Configurator Constraint Definition Language Guide*
- *Oracle Configurator Developer User's Guide*
- *Oracle Configurator Implementation Guide*
- *Oracle Configurator Installation Guide*
- **Oracle Configurator Extensions and Interface Object Developer's Guide**
- *Oracle Configurator Methodologies*
- *Oracle Configurator Modeling Guide*

Be sure you are familiar with the information and limitations described in the latest *About Oracle Configurator* documentation (formerly the *Oracle Configurator Release Notes*) on Metalink, Oracle's technical support Web site.

For more information, see the documentation for Oracle Applications (Release 11*i*) Oracle RDBMS, the *Oracle Applications Library*, the product-specific Release Notes for releases supported to work with Oracle Configurator, and the Configurator *e*TRM on Metalink, Oracle's technical support Web site.

Additionally, as useful background in implementing applications, consult:

■ *Oracle9i Database Performance Methods* - Part No. A87504-02

## <span id="page-8-0"></span>**Product Support**

The mission of the Oracle Support Services organization is to help you resolve any issues or questions that you have regarding Oracle Configurator Developer and Oracle Configurator.

To report issues that are not mission-critical, submit a Technical Assistance Request (TAR) using Metalink, Oracle's technical support Web site at:

http://www.oracle.com/support/metalink/

Log in to your Metalink account and navigate to the Configurator TAR template:

- **1.** Choose the **TARs** link in the left menu.
- **2.** Click **Create a TAR**.
- **3.** Fill in or choose a profile.
- **4.** In the same form:
	- **a.** Choose **Product**: Oracle Configurator or Oracle Configurator Developer
	- **b.** Choose **Type of Problem**: Oracle Configurator Generic Issue template
- **5.** Provide the information requested in the iTAR template.

You can also find product-specific documentation and other useful information using Metalink.

For a complete listing of available Oracle Support Services and phone numbers, see:

www.oracle.com/support/

# <span id="page-10-0"></span>**1**

# **Introduction**

This manual presents an index to documents in the Oracle Configurator documentation set that includes the following documents:

- *Oracle Configurator Constraint Definition Language Guide*
- *Oracle Configurator Developer User's Guide*
- **Oracle Configurator Extensions and Interface Object Developer's Guide**
- *Oracle Configurator Implementation Guide*
- *Oracle Configurator Installation Guide*
- *Oracle Configurator Methodologies*
- *Oracle Configurator Modeling Guide*
- *Oracle Configurator Performance Guide*
- *About Oracle Configurator* documentation

## **Index**

#### <span id="page-12-0"></span> **Symbols**

\$APPL\_TOP, INS: 3-3 + *See* addition {} *See* braces [] *See* brackets : *See* colon , *See* comma \*/ *See* comments ⁄ \* *See* comments ⁄ ⁄ *See* comments - *See* comments + *See* concatenation ⁄ *See* division . *See* dot ' ' *See* double quotes = *See* equals - *See* exclusion > *See* greater than >= *See* greater than or equal < *See* less than <= *See* less than or equal \* *See* multiplication ::= *See* NonTerminal symbols != *See* not equal <> *See* not equal () *See* parentheses % *See* percent ^ *See* power \* *See* repetition + *See* repetition ? *See* repetition ; *See* semi-colon - *See* subtraction <> *See* Terminal symbols # *See* Terminal symbols - *See* unary minus + *See* unary plus | *See* vertical bar

#### **A**

Abs arithmetic function, CDL:4-12 abstractions creating, MOD: 4-3

definition, MOD: 3-1, MOD: 3-3 downstream consequences, MOD: 3-4 effect on Flow Manufacturing, MOD: 3-4 example, MOD: 3-3 issues, MOD: 3-2 sourcing, MOD: 3-4, MOD: 4-2 Access control Function security, IMP: 15-1 ACos trigonometric function, CDL:4-14 actions Activate Current Instance, DUG: 21-40 Activate Selected Instance, DUG: 21-40 Add and Go to Instance, DUG: 21-40 Add Instance, DUG: 21-40 Apply or Finish, DUG: 21-40 Cancel, DUG: 21-40 Configure Associated Subcomponent, DUG: 21-39 defining for UI elements, DUG: 31-30 Delete Current Instance, DUG: 21-40 Delete Selected Instance, DUG: 21-40 Deselect node, DUG: 21-40 Go Back, DUG: 21-38 Go to Filtered Summary, DUG: 21-39 Go to First Instance, DUG: 21-39 Go to Full Summary, DUG: 21-39 Go to Home Page, DUG: 21-39 Go to Next Instance, DUG: 21-39 Go to Next Page, DUG: 21-38 Go to Page, DUG: 21-38 Go to Preview Page, DUG: 21-38 Go to Previous Instance, DUG: 21-39 Go to Previous Page, DUG: 21-38 Go to Target Instance, DUG: 21-39 list and description of all runtime UI actions, DUG: 21-38 Message Confirm, DUG: 21-40 Message Decline, DUG: 21-40 Open Connection Chooser, DUG: 21-39 Open URL, DUG: 21-39 Raise Command Event, DUG: 21-42 Revert to Saved, DUG: 21-41 Save, DUG: 21-41 Save, ACD Select Node, DUG: 21-40

Start Page Flow, DUG: 21-38 Update ATP, DUG: 21-41 Update Prices, DUG: 21-41 Update Prices and ATP, DUG: 21-41 Actions list Convert Template Reference, DUG: 31-6 description, DUG: 24-4 Item Master area of the Repository, DUG: 26-3 List Effectivity Set Members, DUG: 25-12 List Referencing Models, DUG: 25-12 Main area of the Repository, DUG: 25-9 Rules area of the Workbench, DUG: 30-16 Structure area of the Workbench, DUG: 29-15 Activate Current Instance action, DUG: 21-40 Activate Selected Instance action, DUG: 21-40 Active Model *See* configuration models Add and Go to Instance action, DUG: 21-40 Add button BOM structure, MOD: 3-9 Add Instance action, DUG: 21-40 addInformationalMessage() usage, CIO: 8-7 adding component instances, MOD: 1-3, MOD: 2-4 components, DUG: A-5 Components and Features, MOD: 3-34 configuration elements, MOD: 1-3, MOD: 2-4 Features, MOD: 5-4 instances expensive with defaults, MOD: 3-9 node values not set, MOD: 3-9 instantiable Components, MOD: 3-34 literals concatenation, CDL:4-22 Model structure, DUG: 29-1 text concatenation, CDL:4-9 addition concatenation, CDL:4-22 addition (operator) description, CDL:4-9 precedence, CDL:4-10 Administration Oracle Configurator ADMN subschema, IMP:  $D-1$ ADMN subschema CZ\_DB\_LOGS, IMP: D-1 CZ\_DB\_SETTINGS, IMP: D-1 CZ\_DB\_SIZES, IMP: D-1 adpatch running, INS: 1-16 Advanced Planning phantom items, MOD: 3-4 Advanced Pricing, MET: 3-16 configuration attributes, MOD: 5-6 integration, IMP: 13-9 pricing method, IMP: 9-11

Advanced Product Catalog (APC) user-defined item attributes, DUG: 3-7 afterSave(), MET: 3-14 code example, MET: A-9 Alias Apache parameter, INS: 3-4 directive in httpd.conf file, PER: 3-6 settings, INS: 3-4 All Effectivity Date Setting, DUG: 24-9 allowOnlyStructuralChanges() usage, MOD: 3-36 AllTrue logical function activating defaults, MOD: 3-17 definition, CDL:4-14 example, CDL:3-4 using, DUG: 12-5 alt\_database\_name (initialization parameter), IMP: 9-15 AltBatchValidateURL CZ\_DB\_SETTINGS, IMP: 4-8 usage, IMP: 4-9 AND (logical operator) description, CDL:4-8 precedence, CDL:4-10 AnyTrue logical function defined, CDL:4-14 using, DUG: 12-5 AOL/J (Applications Object Library/Java classes) connection pooling, IMP: 20-3 security, IMP: 20-6 Apache ApJServManual parameter, PER: 3-2 ApJServVMTimeout parameter, PER: 3-2 configuration files cz\_init.txt, INS: 3-4 httpd.conf, INS: 3-4 jserv.properties, INS: 3-4 installation location, INS: 3-3 parameters Alias, INS: 3-4 ApJServMount, INS: 4-6 DocumentRoot, INS: 3-4 Port, INS: 3-4 ServerRoot, INS: 3-4 servlet engine number of instances, IMP: 20-2 setup, IMP:1-4 troubleshooting installation, INS: 4-2, INS: 4-4 verifying setup, INS: 3-2 Apache Web listener load balance, PER: 3-1, PER: 3-2 deployment task, IMP:1-6 timeout, PER: 3-6 Apache Web server *See* Web server *apache\_install* installation location, INS: 3-3 ApacheJServ.jar, INS: 3-6 API

version numbers, IMP: 18-6 APIs COMMON\_BILL\_FOR\_ITEM, IMP: 17-9 CONFIG\_MODEL\_FOR\_ITEM, IMP: 17-11 CONFIG\_MODEL\_FOR\_PRODUCT, IMP: 17-19 CONFIG\_MODELS\_FOR\_ITEMS, IMP: 17-15 CONFIG\_MODELS\_FOR\_PRODUCTS, IMP: 17-23 CONFIG\_UI\_FOR\_ITEM, IMP: 17-27 CONFIG\_UI\_FOR\_ITEM\_LF, IMP: 17-32 CONFIG\_UI\_FOR\_PRODUCT, IMP: 17-37 CONFIG\_UIS\_FOR\_ITEMS, IMP: 17-42 CONFIG\_UIS\_FOR\_PRODUCTS, IMP: 17-47 COPY\_CONFIGURATION, IMP: 17-52 COPY\_CONFIGURATION\_AUTO, IMP: 17-60, IMP: 17-64 CREATE\_JRAD\_UI, IMP: 18-16 CREATE\_RP\_FOLDER, IMP: 18-9 CREATE\_UI, IMP: 18-12 CZ\_CONFIG\_API\_PUB.COPY\_ CONFIGURATION, IMP: 17-56 CZ\_CONFIG\_API\_PUB.COPY\_ CONFIGURATION\_AUTO, IMP: 17-64 CZ\_CONFIG\_API\_PUB.VERIFY\_ CONFIGURATION, IMP: 17-114 DEEP\_MODEL\_COPY, IMP: 18-19 DEFAULT\_NEW\_CFG\_DATES, IMP: 17-69 DEFAULT\_RESTORED\_CFG\_DATES, IMP: 17-73 DELETE\_CONFIGURATION, IMP: 17-77 EXECUTE\_POPULATOR, IMP: 18-22 GENERATE\_LOGIC, IMP: 18-31 ICX\_SESSION\_TICKET, IMP: 17-81 IMPORT\_GENERIC, IMP: 18-38 IMPORT\_SINGLE\_BILL, IMP: 18-35 MODEL\_FOR\_ITEM, IMP: 17-85 MODEL\_FOR\_PUBLICATION\_ID, IMP: 17-89 PUBLICATION\_FOR\_ITEM, IMP: 17-92 PUBLICATION\_FOR\_PRODUCT, IMP: 17-95 PUBLICATION\_FOR\_SAVED\_CONFIG, IMP: 17-98 PUBLISH\_MODEL, IMP: 18-41 REFRESH\_JRAD\_UI, IMP: 18-50 REFRESH\_SINGLE\_MODEL, IMP: 18-44 REFRESH\_UI, IMP: 18-47 REPOPULATE, IMP: 18-53 UI\_FOR\_ITEM, IMP: 17-101 UI FOR PUBLICATION ID, IMP: 17-105 VALIDATE, IMP: 17-109 ApJServManual contribution to performance, PER: 3-2 default value, PER: 3-2 recommended value, PER: 3-2 ApJServMount, INS: 4-6 ApJServVMTimeout, IMP:1-7 contribution to performance, PER: 3-2 default value, PER: 3-2 recommended value, PER: 3-2 applicability parameters Applications, IMP: 16-7, DUG: 23-4

calling\_application\_id, IMP: 17-5 config\_lookup\_date, IMP: 17-5 Date Range, IMP: 16-7, DUG: 23-5 definition and listing, IMP: 16-6, DUG: 23-4 examples of overlapping parameters, DUG: 23-5 initialization message, IMP: 17-5 language, IMP: 17-5 Languages, IMP: 16-7, DUG: 23-4 Mode, IMP: 16-6, DUG: 23-4 product\_key, IMP: 17-5 publication\_mode, IMP: 17-6 publishing, IMP: 9-10 usage\_name, IMP: 17-6 Usages, IMP: 16-7, DUG: 23-5 application program interfaces *See* APIs APPLICATION\_ID (database column) host application, IMP: 9-15, IMP: 9-16 application\_id (initialization parameter), IMP: 9-15 Applications applicability parameter, DUG: 23-4 CZ\_EXT\_APPLICATIONS, IMP: 16-7 calling\_application\_id (initialization parameter), IMP: 9-16 applications collecting data, MOD: 3-31 stateful, IMP: 20-5 Apply or Finish action, DUG: 21-40 apps\_connection\_info (initialization parameter), IMP: 9-15 architecture development three tier, IMP: 2-8 effect on performance, PER: 2-4 multitiered, IMP: 2-7 Oracle Configurator ATP, IMP: 13-2 Oracle Configurator Developer, IMP: 2-1 Oracle Configurator pricing, IMP: 13-2 runtime four tiers, IMP: 2-7 runtime Oracle Configurator, IMP: 2-1 runtime three tiers, IMP: 2-8 Archive Path *See* Configurator Extension Archive Path areOptionsCounted() usage, CIO: 6-5 argument bindings advantages, CIO: 2-10 creating, DUG: 30-13 for Configurator Extension Rules, DUG: 17-2, DUG: 17-9 arguments names displayed, DUG: 30-13 types for parameters, DUG: 17-9 Arithmetic operator type, CDL:4-9 arithmetic CDL functions, CDL:4-12 ASin trigonometric function, CDL:4-14 Assemble To Order

*See* ATO (Assemble To Order), MOD: 3-5 assertions changes to configurations, CIO: 5-5 ignoring, MOD: 3-33 logic, CIO: 7-1 retracting defaults, MOD: 3-9, MOD: 3-34 state and count, MOD: 3-32 wrapping in a transaction, MOD: 3-33 Associated Model Node not specified, DUG: 19-6 relationship to UI elements, DUG: 21-43 relationship to UI Page scope, DUG: 21-44 setting for UI elements, DUG: 31-30 Associated Rules for Model structure nodes, DUG: 29-14 Associated UI Nodes for Model structure nodes, DUG: 29-14 ATan trigonometric function, CDL:4-14 ATan2 trigonometric function, CDL:4-14 ATO (Assemble To Order) implicit rules when importing, IMP: 5-4 models non-phantom, MOD: 3-9 phantom, MOD: 3-5, MOD: 3-6 preparing the BOM, IMP: 5-6 ATO Items *See* Items ATP (Available To Promise) architecture, IMP: 13-1 creating BOM Models, IMP: 5-7 custom Web application, IMP: 13-1 display using UI Content Templates, DUG: 20-23 displaying ATP dates at runtime, DUG: 19-12, DUG: 22-3 when unit testing, DUG: 22-3 displaying dates when unit testing, DUG: 31-4 effect on performance, PER: 2-8 initialization parameters atp\_package\_name, IMP: 9-12 configurator\_session\_key, IMP: 9-12 customer\_id, IMP: 9-12 customer\_site\_id, IMP: 9-12 get\_atp\_dates\_proc, IMP: 9-12 requested\_date, IMP: 9-12 ship\_to\_org\_id, IMP: 9-12 warehouse id, IMP: 9-12 phantom items, MOD: 3-4 switches in jserv.properties file, PER: 3-5 system property, INS: 3-8 ATP System Property, DUG: 5-5 atp\_date (XML element), IMP: 10-7 atp\_package\_name (initialization parameter), IMP: 9-12, IMP: 9-15 ATPEnabled Configuration Session Property, DUG: 5-9 ATPRollup Configuration Session Property, DUG: 5-9 atp-rollup-date (XML element), IMP: 10-7

attribute Features definition, MET: 2-5, MET: 3-5 attributes IB Attribute Configurator Extension, DUG: 29-12 instead of items, MOD: 3-11, MOD: 4-4, MOD: 5-3 processing, MOD: 3-11 transient, DUG: 29-12 *See also* configuration attributes Availability setting, DUG: 31-4 Available To Promise *See* ATP *See* ATP (Available To Promise)

#### **B**

BadItemPropertyValue CZ\_DB\_SETTINGS, IMP: 4-8 disposition codes, IMP: 4-10 usage, IMP: 4-9 Base Component rule definition attribute, MET: 2-6 Base Inventory Item Details description, DUG: 28-4 base node for Configurator Extension Rules, DUG: 17-2 BaselineQuantity System Property, DUG: 5-3 Basic Layout Region description, DUG: 21-10 Basic Transaction UI Master Template setting, DUG: 20-8 Basic Transaction Button Bar UI Content Template, DUG: 20-15 Batch Validation improving performance, PER: 2-16 batch validation calling, IMP: 11-1 configured item, IMP: 21-3 CZ: Fail BV if Configuration Changed, IMP: 11-8 CZ: Fail BV If Input Quantities Not Maintained, IMP: 11-8 CZ: Skip Validation Procedure, IMP: 11-8 definition, IMP: 2-3, IMP: 11-1 message, IMP: 11-1, IMP: 21-4 profile option, INS: 1-8, INS: 1-12 tasks performed, IMP: 11-1 UtlHttpTransferTimeout, IMP: 4-16 VALIDATE procedure, IMP: 11-3 BatchSize CZ\_DB\_SETTINGS, IMP: 4-8 usage, IMP: 4-10 beginConfigTransaction() usage, CIO: 7-1, MOD: 3-36 BeginsWith text function, CDL:4-15 BeginsWith (operator) Property-based Compatibility Rules, DUG: 30-6 benchmark cz.uiservlet.dio\_share setting, PER: 3-4

definition, PER: 4-2 documenting baselines, PER: 2-2 steps and results, PER: 2-2 test conditions, PER: 4-2 tuning process, PER: 2-2 duration, PER: 4-3 planning and executing, PER: 4-2 scope, PER: 4-3 Test button in OC Developer, PER: 4-2 *See also* testing Bill of Materials *See* BOM bill of materials display, MOD: 2-4 *See also* BOM bindings argument bindings, DUG: 17-2, DUG: 17-9 creating, DUG: 30-13 event bindings, DUG: 17-2, DUG: 17-4 creating, DUG: 30-12 list of classes for, DUG: 30-11 bitmap files, IMP: 12-2 BLAF (browser look and feel), IMP: 9-25 BMP files *See* bitmap files BOM BOM Item Type field, DUG: 7-2 configuring an order from Oracle Bills of Material, DUG: A-5 contributing to BOM item quantities, DUG: 13-3 customizing runtime display of BOM content, DUG: 20-7 data, IMP: 13-9 default BOM item quantity, DUG: 13-3 definition, MOD: 1-2 design questions, MOD: 2-4 displaying, MOD: 2-4 imported data, IMP: 5-4 imported item data types, DUG: 3-6 item descriptions and Multiple Language Support, DUG: B-2 limitations on imported Items, Item Types, and Properties, DUG: 3-6 limitations on imported structure and effective dates, DUG: 3-7 Minimum and Maximum Quantity settings, DUG: 11-4 mutually exclusive rule, DUG: 11-3 preconfiguring an item, DUG: A-5 Properties, DUG: 3-5 representation of Properties in Oracle Applications, DUG: 3-5 Required setting (rule), DUG: 11-3 structure for ERP versus configuration, MOD: 1-2 *See also* BOM Models BOM Allowed importing components, IMP: 5-6 BOM Content section of a User Interface Master

Template, DUG: 20-7 BOM Item Control UI Content Templates description, DUG: 20-17 BOM Item Status Region UI Content Template, DUG: 20-17 BOM Item Type, DUG: 7-2 setting description, DUG: 29-12 BOM Models adding structure in Configurator Developer, DUG: 3-7 available types, DUG: 3-3 Container Model, DUG: 3-8 controlling display at runtime, MOD: 3-10 data displayed in Configurator Developer, DUG: 3-4 defining a PTO for import, IMP: 5-6 defining an ATO for import, IMP: 5-6 defining an Item Type for import, IMP: 5-6 definition, DUG: 3-2 designing, MOD: 1-2 exploding BOMs for import, IMP: 4-15 extending with guided buying or selling, MOD: 1-1 imported BOM Model names, DUG: 3-4 imported BOM rules, IMP: 5-4, DUG: 11-3 imported data, IMP: 5-4 imported Properties, IMP: 5-6 importing common bills, IMP: 5-16 item names and descriptions, MOD: 1-2 locking Models, IMP: 5-2 performance, MOD: 4-7 large, MOD: 4-1 leveraging in Configurator, MOD: 1-1 multiple with similar structure, MOD: 1-2 Mutually Exclusive Items, IMP: 5-7 mutually exclusive rules, IMP: 5-4 NOUPDATE flag for populating and refreshing, IMP: 4-7 ORIG\_SYS\_REF, IMP: 7-3 planning guidelines, MOD: 1-2 redesigning, MOD: 1-2 References, MOD: 3-5, DUG: 4-4 referencing a common bill, IMP: 5-16 referencing optional BOM Models, DUG: 4-5 required items, DUG: 3-2 root node and rules, DUG: 13-1 sourcing, MOD: 3-4, MOD: 4-2 synchronizing BOMs, IMP: 7-1, ACD *See also* BOM Option Classes BOM Option Classes change into BOM Models, MOD: 4-4 display of Standard Items at runtime, MOD: 3-10 grouped items, MOD: 3-14, MOD: 4-4 improving performance, MOD: 3-15 usability, MOD: 5-5 large best practices, MOD: 3-14 definition, MOD: 1-2

example, MOD: 4-3, MOD: 5-1 many, MOD: 1-2 Mutually Exclusive Items, IMP: 5-7 optional instantiation, MOD: 3-7 redesigned as BOM Models, MOD: 3-5, MOD: 3-6, MOD: 4-4 References, MOD: 3-5 repetitive, MOD: 1-2 with many Items, MOD: 3-14 *See also* BOM Standard Items BOM Standard Items definition, IMP: 5-6 many, MOD: 1-2 optional, MOD: 1-2 runtime display, MOD: 1-2, MOD: 3-10 BOM Synchronization Check All Models/Bills Similarity concurrent program, IMP: C-18 Check Model/Bill Similarity concurrent program, IMP: C-17 concurrent programs, IMP: 7-4, ACD CZ\_DEVL\_PROJECTS, IMP: 7-3 CZ\_ITEM\_MASTERS, IMP: 7-3 CZ\_ITEM\_PROPERTY\_VALUES, IMP: 7-5 CZ\_ITEM\_TYPE\_PROPERTY\_VALUES, IMP: 7-5 CZ\_ITEM\_TYPES, IMP: 7-3 CZ\_LOCALIZED\_TEXTS, IMP: 7-3 CZ\_MODEL\_PUBLICATIONS, IMP: 7-3 CZ\_PS\_NODES, IMP: 7-3, IMP: 7-4 CZ\_XFR\_PROJECT\_BILLS, IMP: 7-4 import server, IMP: 5-7 imported Properties, IMP: 7-5 MTL\_SYSTEM\_ITEMS, IMP: 7-3 synchronized fields, IMP: 7-3 validation criteria, IMP: 7-2 BOM Synchronized fields COMPONENT\_ITEM\_ID (database column), IMP: 7-4 COMPONENT\_SEQUENCE\_ID (database column), IMP: 7-4 COMPONENT\_SEQUENCE\_PATH (database column), IMP: 7-4 ORGANIZATION\_ID (database column), IMP: 7-3 ORIG\_SYS\_REF (database column), IMP: 7-3 PRODUCT\_KEY (database column), IMP: 7-3 SOURCE\_SERVER (database column), IMP: 7-4 TOP\_ITEM\_ID (database column), IMP: 7-3, IMP: 7-4 BOM: Configurator URL of UI Manager host application, IMP: 2-3 profile option, IMP: 19-1, INS: 1-6 BOM\_EXPLOSIONS (database table) BOM\_BILL\_OF\_MATERIAL, IMP: 4-15 BOM\_INVENTORY\_COMPONENTS, IMP: 4-15 configuration output, IMP: 10-7 data refresh, IMP: 4-15 DESCRIPTION field in CZ\_INTL\_TEXTS, IMP: 4-15 bom\_item\_type (XML element), IMP: 10-7

BOM\_REVISION CZ\_DB\_SETTINGS, IMP: 4-8 usage, IMP: 4-10 bom-quantity (XML element), IMP: 10-7 BOOLEAN data type, CDL:2-4 Boolean Features alternative to Options, MOD: 3-16 Check Box Control UI Content Template, DUG: 20-19 definition, DUG: 9-4 example, MOD: 3-17, MOD: 3-27 initial values, MOD: 3-9, MOD: 3-18 Boolean literals *See* literals BooleanFeature object, MOD: 3-39 braces (CDL separator) collections, CDL:4-23 example, CDL:4-6 usage, CDL: A-1 brackets (CDL separator) usage, CDL: A-1 browser back button, ACD configurating for MLS, IMP:1-1 deployment tasks, IMP:1-6 Netscape, ACD requirements, INS: 1-15 requirements for DHTML configurator, IMP:1-6 resource limitations and UI performance, MOD: 3-30 settings on client, PER: C-2 transmission by, PER: 2-7 Bulleted List description, DUG: 21-16 business constraints, MOD: 1-3 buttons Button Bar UI Content Templates, DUG: 20-15 creating a, DUG: 31-17 creating a Custom Button, DUG: 31-18 Custom Button (UI element), DUG: 21-21 Done, PER: 2-10 Refresh, DUG: 27-2 Standard Button (UI element), DUG: 21-20 Validate Rule Text, DUG: 30-9

#### **C**

caching connection cache, IMP: 20-3 for sharing configuration models, PER: 3-4 Models, INS: 3-13 of list prices, IMP: 13-7 reducing, MOD: 3-7 results of CIO methods, MOD: 3-33 call\_atp() procedure, IMP: 13-6 example, IMP: E-2 callback interface ATP example, IMP: 13-7 ATP parameters, IMP: 9-11, IMP: 13-6

Multiple Items parameters, IMP: 13-4 pricing example, IMP: 13-5 pricing parameters, IMP: 9-11 pricing procedure example, IMP: E-2 *See also* initialization parameters calling\_application\_id (applicability parameter), IMP: 17-5 calling\_application\_id (initialization parameter), IMP: 9-5, IMP: 9-16 Cancel action, DUG: 21-40 Caption Source setting for UI elements, DUG: 21-35 captions Caption Style setting, DUG: 21-36 User Interface captions and Multiple Language Support, DUG: B-2 Cartesian product definition, -2 iterator statements, CDL:4-2 restriction in CDL, CDL:4-11 Case Region creating, DUG: 31-23 definition and use, DUG: 21-27 case-sensitivity constants, CDL:2-4 formal parameters, -3, CDL:2-4 identifiers, -3, CDL:2-4, CDL: B-3 iterators, -3 keywords, CDL:2-4 literals, CDL:2-4 Boolean, CDL:2-4 text, CDL:2-4 Model nodes, CDL:2-4, CDL: B-3 operands, CDL:2-4 predefined CDL keywords, -3 Catalog Item Catalog Groups and imported BOM Properties, DUG: 3-5 CDL (Constrain Definition Language) importing rules, IMP: 5-16 CDL (Constraint Definition Language) conditional expressions, CDL:4-6, CDL:4-7 considerations, CDL:2-1 expressing configuration rules, -1 flexibility, CDL:3-3 overview, -1 precedence of operators, CDL:4-9, MOD: 3-19 principles, CDL:2-1 readability, CDL:2-3 relationship to Statement Rules, DUG: 16-1 rule anatomy, CDL:2-2 terminology, -2 unavailable rule relationships, -2 using AllTrue, MOD: 3-17 using NotTrue, MOD: 2-6, MOD: 3-23 CDL functions arithmetic, CDL:4-12

logical, CDL:4-14 set, CDL:4-15 text, CDL:4-15 trigonometric, CDL:4-13 CDL keywords case sensitivity, CDL:2-4 COLLECT, CDL:4-10 with DISTINCT, CDL:4-11 COMPATIBLE, CDL:4-5 explicit statements, CDL:4-1 CONSTRAIN explicit statements, CDL:4-1 keyword operators, CDL:4-4 Logic and Comparison Rules, CDL:2-2 restriction, CDL:2-5 text functions, CDL:4-15 CONTRIBUTE, CDL:4-5 explicit statements, CDL:4-1 DEFAULTS, CDL:4-4, CDL:4-8, CDL:4-10 DISTINCT, CDL:4-11 EXCLUDES, CDL:4-4, CDL:4-8, CDL:4-10 FOR ALL...IN, CDL:4-2, CDL:4-6 IMPLIES, CDL:4-4, CDL:4-8, CDL:4-10 NEGATES, CDL:4-4, CDL:4-8, CDL:4-10 predefined, -3 REQUIRES, CDL:4-4, CDL:4-8, CDL:4-10 WHERE, CDL:3-4, CDL:4-7 CDL separators -, CDL: A-1 \*, CDL: A-1 +, CDL: A-1 :, CDL: A-1  $::=$ , CDL: A-1 ?, CDL: A-1 [], CDL: A-1 {}, CDL: A-1 |, CDL: A-1 Ceiling arithmetic function, CDL:4-13 Cell Format creating, DUG: 31-14 description, DUG: 21-14 CfgInputExample.java, MET: A-2 change Model structure, MOD: 3-35 change object, CIO: 10-4 characters whitespace, CDL:4-22, CDL:4-26 Check Box (UI element), DUG: 21-22 check boxes Enhanced Check Box Group Control Template, DUG: 20-19 Enhanced Check Boxes, DUG: 20-10 CheckedToUncheckedException (Java class), CIO: 8-6 child examples of parent and child relationship, DUG: 9-1 windows, MOD: 3-31 Children

System Property, DUG: 5-7 CIO class from collections library, ACD logging, CIO: 11-1 CIO (Configuration Interface Object) code design, PER: 2-5 Configurator architecture, PER: 2-5 custom UI code, PER: 2-5 definition, IMP: 2-5, CIO: 4-1 interfaces not thread-safe, CIO: 1-4, CIO: 2-8 optimizing calls by custom UI, MOD: 3-31 tuning, IMP: 2-5, PER: 2-5 use by Configurator Extensions, MOD: 3-32 to MOD: 3-40 CIO (Java class), CIO: 2-11, CIO: 4-2 circularity avoiding, CIO: 2-9 class files compiling Configurator Extensions, CIO: 2-5 installing, CIO: 2-5 class names specifying, DUG: 30-12 class path building Configurator Extensions, CIO: 2-4 for Configurator Extensions, DUG: 30-12 of host application, DUG: 30-12 precedence over Archive Path, DUG: 17-4 classes Configurator Extensions, DUG: 17-1 creating instances of, CIO: 4-3 defining, CIO: 2-4 importing, CIO: 2-4 *See also* Java classes CLASSPATH environment variables, IMP: 12-2 verifying for the OC Servlet, INS: 3-6 clause definition, -2 client as source of performance problem, PER: 4-1 browser settings, PER: C-2 collecting data bDebugMode parameter in czSource.jsp, PER:  $C-2$ disk de-fragmentation, PER: C-1 graphics rendering, MOD: 3-30 memory, PER: C-1 swap space, PER: C-1 throughput, PER: 4-3 tuning a DHTML User Interface, PER: C-1 client\_header (initialization parameter), IMP: 9-16 client\_line (initialization parameter), IMP: 9-16 client\_line\_detail (initialization parameter), IMP: 9-16 closeConfiguration() usage, CIO: 5-4 CNFG subschema CZ\_ATP\_REQUESTS, IMP: D-2 CZ\_CONFIG\_ATTRIBUTES, IMP: D-1 CZ\_CONFIG\_CONTENTS\_V, IMP: D-1

CZ\_CONFIG\_DETAILS\_V, IMP: D-1 CZ\_CONFIG\_EXT\_ATTRIBUTES, IMP: D-1 CZ\_CONFIG\_HDRS, IMP: D-1 CZ\_CONFIG\_HDRS\_V, IMP: D-1 CZ\_CONFIG\_INPUTS, IMP: D-1 CZ\_CONFIG\_ITEMS, IMP: D-1 CZ\_CONFIG\_ITEMS\_V, IMP: D-1 CZ\_CONFIG\_MESSAGES, IMP: D-1 CZ\_CONFIG\_MESSAGES\_V, IMP: D-1 CZ\_CONFIG\_USAGES, IMP: D-1 CZ\_PRICING\_STRUCTURES, IMP: D-2 Collapse All link description, DUG: 1-2 COLLECT (CDL keyword) static operands, CDL:4-7 COLLECT (operator) iterator statement, CDL:4-10 with Property values, CDL:4-11 collection literals *See* literals collections CDL operands, -2 COLLECT (operator), CDL:4-11 custom data type, IMP: 17-6 definition, -2 valid data types, CDL:4-24 colon assignment, CDL: A-1 comma (CDL separator) collections, CDL:4-23 definition, CDL:4-25 function arguments, CDL:4-9, CDL:4-12 Command Event *See* Raise Command Event command events binding, DUG: 30-13 definition, DUG: 17-4 using, CIO: 3-2 comments adding to rule definition, CDL:4-25 definition, CDL:2-3 detection in text literals, CDL:4-22 multi-line, CDL:4-25 rule definitions, CDL:4-25 single-line, CDL:4-25 validation, CDL: B-2 commitConfigTransaction() best practice, MOD: 3-32 usage, CIO: 7-1, CIO: 8-1, CIO: 8-4, MOD: 3-37 commits database, PER: 2-8 CommitSize CZ\_DB\_SETTINGS, IMP: 4-8 usage, IMP: 4-10 common bill importing, IMP: 5-16 COMMON\_BILL\_FOR\_ITEM (API), IMP: 17-9 Compact Layout for BOM content, DUG: 20-7 for non-BOM content, DUG: 20-8

comparison operators list of all operators, DUG: 30-6 Comparison Rules best practices, MOD: 3-26 CDL operators, CDL:4-8 creating, DUG: 30-4 definition, DUG: 15-1 design questions, MOD: 2-7 using intermediate values, MOD: 3-27 Comparison rules Totals, MOD: 3-26 Compatibility Rules affect of the Maximum Selections setting, DUG: 15-2 best practices, MOD: 3-24 creating Design Charts, DUG: 30-8 creating Explicit Compatibility Rules, DUG: 30-7 creating Property-based Compatibility Rules, DUG: 30-6 definition, MOD: 3-6, DUG: 15-1 design questions, MOD: 2-7 engine processing, MOD: 3-24 Explicit definition, DUG: 15-4 engine performance, MOD: 3-24 Property-based definition, DUG: 15-3 engine performance, MOD: 3-24 using static item values, MOD: 5-3 versus Excludes relation, MOD: 3-26 versus Logic Rules, MOD: 3-24 COMPATIBLE (CDL keyword) explicit statements, CDL:4-1 Property-based Compatibility Rule representation, CDL:4-5 compiler  *See* Oracle Configurator compiler compiling Configurator Extensions, CIO: 1-4, CIO: 2-5 complete\_configuration (XML element), IMP: 10-4 Component (Java interface), CIO: 4-3, CIO: 6-2 usage, CIO: 6-2 COMPONENT\_CODE (database column), IMP: 10-7 component\_code (XML element), IMP: 10-7, IMP: 10-8 COMPONENT\_ITEM\_ID (database column) BOM synchronization, IMP: 7-4 COMPONENT\_SEQUENCE\_ID (database column) BOM synchronization, IMP: 7-4 COMPONENT\_SEQUENCE\_PATH (database column) BOM synchronization, IMP: 7-4 Components add or reuse instances, MOD: 3-36 adding, MOD: 3-34 containing Boolean Features, MOD: 3-16 copying with associated rules, DUG: 29-15 creating, DUG: 29-2 definition, MOD: 2-4, DUG: 9-2 deleting, MOD: 3-34

instantiable, MOD: 3-34 instantiating, MOD: 3-34 multiple instantiation, MOD: 3-7 relating Components and Models, DUG: 11-11 requests, MOD: 3-34 runtime node search, MOD: 3-32 versus components, MOD: 2-4 with repetitive structure, MOD: 3-6 components connectivity among, MOD: 3-35 definition, DUG: 7-1 instantiable, CIO: 6-2, DUG: 11-11 mandatory versus instantiable, CIO: 6-2 optional, DUG: 11-11 required, CIO: 1-3, CIO: 6-2, DUG: 11-11 ComponentSet performance effects, MOD: 3-34 ComponentSet (Java interface), CIO: 6-2 ComponentSet.add() usage, CIO: 6-2 ComponentSet.delete() usage, CIO: 6-3 concatenation (operator) description, CDL:4-9 static usage, CDL:4-10 concurrent programs Add Application to Publication Applicability List, IMP: C-6 Check All Models/Bills Similarity, IMP: C-18 Check Model/Bill Similarity, IMP: C-17 Define Remote Server, IMP: C-6 Disable/Enable Refresh of a Configuration Model, IMP: C-15 editing Oracle Configurator settings, IMP: 4-7 Enable Remote Server, IMP: C-7, IMP: C-13 Enable/Disable Refresh of a Configuration Model, IMP: 5-13 Execute Populators in Model, IMP: C-20 Import Configuration Rules, IMP: 5-17, IMP: C-15 importing configuration rules, IMP: 5-2 importing data, IMP: 5-2, IMP: 13-8 Migrate All Functional Companions, IMP: C-22 Migrate Configurator Data, IMP: C-21 Migrate Functional Companions for a Single Model, IMP: C-23 migrating data, IMP: 5-2 Modify Configurator Parameters, IMP: C-2 Modify Server Definition, IMP: 5-7, IMP: C-13 Populate Configuration Models, IMP: C-12 Process a Single Publication, IMP: 16-10, IMP: C-11 Process Pending Publications, IMP: 16-10, IMP:  $C-10$ publishing, DUG: 27-5 Purge Configurator Import Tables, IMP: 8-2, IMP: C-4 Purge Configurator Tables, IMP: 8-2, IMP: C-3 Purge To Date Configurator Import Tables, IMP: 8-2, IMP: C-4

Purge To Run ID Configurator Import Tables, IMP: 8-2, IMP: C-5 Refresh a Single Configuration Model, IMP: 5-13, IMP: C-13 Refresh All Imported Configuration Models, IMP: C-14 Refresh All Previously Imported Models, IMP: 5-12 Requests options, IMP: C-28 Select Tables to be Imported, IMP: C-26 responsibilities, IMP:1-1 Select Tables to be Imported, IMP: 5-23 Setup Configurator Data Migration, IMP: C-21 Show Tables to be Imported, IMP: 5-9 Synchronize All Models, IMP: 7-4 Synchronize Cloned Source Data, IMP: C-25 Synchronize Cloned Target Data, IMP: C-24 View Configurator Parameters, IMP: C-2 View Servers, IMP: C-8 viewing requests, IMP: B-4 conditions creating runtime conditions, DUG: 31-27 config\_creation\_date CZ\_DB\_SETTINGS value, IMP: 4-9 usage in CZ\_DB\_SETTINGS, IMP: 4-14 config\_creation\_date (initialization parameter), IMP: 9-17 config\_effective\_date (initialization parameter), IMP: 9-17 config\_effective\_usage (initialization parameter), IMP: 9-9, IMP: 9-17 CONFIG\_HDR\_ID (database column), IMP: 9-18 config\_header\_id (initialization parameter), IMP: 9-8, IMP: 9-18 config\_header\_id (XML element), IMP: 10-4 CONFIG\_ITEM\_ID (database column) configuration output, IMP: 10-8 configuration output for parent node, IMP: 10-7 usage in pricing, IMP: 13-5 config\_lookup\_date (applicability parameter), IMP: 17-5 config\_messages (XML element), IMP: 10-8 CONFIG\_MODEL\_FOR\_ITEM (API), IMP: 17-11 CONFIG\_MODEL\_FOR\_PRODUCT (API), IMP: 17-19 config\_model\_lookup\_date (initialization parameter), IMP: 9-18 CONFIG\_MODELS\_FOR\_ITEMS (API), IMP: 17-15 CONFIG\_MODELS\_FOR\_PRODUCTS (API), IMP: 17-23 config\_outputs (XML element), IMP: 10-7 CONFIG\_REV\_NBR (database column), IMP: 9-18 config\_rev\_nbr (initialization parameter), IMP: 9-8, IMP: 9-18 config\_rev\_nbr (XML element), IMP: 10-4 config\_total\_price (pricing procedure parameter), IMP: 13-3, IMP: 13-4 CONFIG\_UI\_FOR\_ITEM (API), IMP: 17-27 CONFIG\_UI\_FOR\_ITEM\_LF (API), IMP: 17-32

CONFIG\_UI\_FOR\_PRODUCT (API), IMP: 17-37 CONFIG\_UIS\_FOR\_ITEMS (API), IMP: 17-42 CONFIG\_UIS\_FOR\_PRODUCTS (API), IMP: 17-47 ConfigHeaderID Configuration Session Property, DUG: 5-10 ConfigParameters (Java class), CIO: 4-2, CIO: 5-2 ConfigRevisionNumber Configuration Session Property, DUG: 5-10 Configuration Oracle Configurator CNFG subschema, IMP: D-1 configuration session properties, DUG: 5-8 Configuration (Java class), CIO: 1-3, CIO: 4-2 configuration attributes custom database procedures, MET: 3-17 CZ\_CONFIG\_ATTRIBUTES table, MOD: 5-3, MOD: 5-6 definition, MET: 1-1 Functional Companions, MET: 2-6, MET: 3-13 importing, IMP:1-3 input, IMP: 9-16, MET: 1-2, MET: 2-1, MOD: 2-5 smart part number, MOD: 3-14 instead of items, MOD: 2-5, MOD: 3-11, MOD: 5-3 output, MET: 1-2, MET: 3-1, MOD: 3-11 downstream values, MOD: 5-3 example, MOD: 5-3, MOD: 5-6 non-orderable information, MOD: 2-6 use of CZ\_CONFIG\_ATTRIBUTES table, MET: 3-3 validation failures, MET: 2-12 Configuration Delta API described, CIO: 10-1 configuration files cz\_init.txt, IMP:1-4, INS: 3-4 cz\_properties\_file, INS: 3-4 Configuration Interface Object *See* CIO *See* CIO (Configuration Interface Object) configuration models caching, PER: 3-4 on OC Servlet startup, PER: 3-4 communication with user interface, IMP: 2-5 complexity, MOD: 3-10, PER: 2-4 Configurator Extensions, IMP: 2-6, PER: 2-5 creating, MOD: 1-1 definition, DUG: 3-1 design flow, MOD: 1-1 performance, PER: 2-5 questions, MOD: 2-1 starting, MOD: 2-1 tuning sequence, PER: 2-3 generating logic, DUG: 11-6 guided buying or selling, MOD: 3-10 initialization, PER: 2-8 interaction with Configurator Extension, MOD: 3-32 interaction with other software, MOD: 3-32 large

load and timeout, PER: 3-6 load time matched to heartbeat, PER: 3-5, PER: 3-6 load implicit save, PER: 2-8 initial, PER: 2-4 maintainability, MOD: 1-2 managing saved configurations, IMP: 21-2 OC Servlet, IMP: 2-5 overview of building, DUG: 1-5 overview of deploying, DUG: 1-6 overview of integration, DUG: 1-6 preloading cz.uiserver.lazyload setting, PER: 3-4 cz.uiservlet.pre\_load\_filename parameter, PER: 3-4 database tuning, PER: 2-4 routing access, PER: 2-7 runtime Oracle Configurator, IMP: 2-4 saved revisions, IMP: 21-2, CIO: 5-2 scalability, MOD: 1-2 size large, MOD: 1-3 medium, MOD: 1-3 middle tier tuning, PER: 2-4 number of rules, MOD: 1-3 small, MOD: 1-3 testing in a generated User Interface, DUG: 22-3 system, IMP: 3-6 the Model Debugger, DUG: 22-2 unit, IMP: 3-5 tuning, PER: 2-5 update UI with values, PER: 4-3, PER: C-2 *See also* Model configuration outputs, IMP: 10-6 configuration session, IMP: 10-6 ATP dates, IMP: 13-6 batch\_validate, IMP: 11-2 collecting data, MOD: 3-31 completing, MOD: 3-17 configuration messages, IMP: 10-8 configurator\_session\_key, IMP: 9-18 connection pooling, IMP: 20-3 cz\_session log file, PER: C-1 data collection for, MOD: 2-5 data input outside, MOD: 2-5 data output, MOD: 2-6 design questions, MOD: 2-5 end user access, IMP: 2-2 filled-in values, MOD: 3-16 ICX\_SESSION\_TICKET, IMP: 17-82 initialization message, IMP: 2-4, IMP: 9-2 log files, IMP: 9-6 model quantity change, IMP: 9-20 number per CPU, PER: 4-2 performance analysis, PER: 4-1 pricing, IMP: 13-5 proceeding without defaults, MOD: 3-17

return URL, IMP: 9-10, IMP: 9-24 runtime pricing behavior, IMP: 13-7 save before, PER: 2-8 saving a configuration, IMP: 21-2, CIO: 5-5 termination message, IMP: 9-11, IMP: 10-5 UI read only, IMP: 9-23 Configuration Session Properties ATPEnabled, DUG: 5-9 ATPRollup, DUG: 5-9 ConfigHeaderID, DUG: 5-10 ConfigRevisionNumber, DUG: 5-10 creating UI captions, DUG: 21-35 CurrencyCode, DUG: 5-9 HasInstalledRevisions, DUG: 5-10 InNestedTransaction, DUG: 5-10 IsContainerModel, DUG: 5-10 ListPriceEnabled, DUG: 5-9 ModelQuantity, DUG: 5-9 PriceAndATPDisabled, DUG: 5-10 PricingEnabled, DUG: 5-9 SellingPriceEnabled, DUG: 5-9 TotalListPrice, DUG: 5-9 TotalSellingPrice, DUG: 5-9 Unsatisfied, DUG: 5-9 Valid, DUG: 5-9 Configuration Summary page definition, DUG: 19-11 performance impact, MOD: 3-31 Summary Page UI Content Templates, DUG: 20-22 configuration tables ADMN subschema, IMP: D-1 CNFG subschema, IMP: D-1 ITEM subschema, IMP: D-1 LCE subschema, IMP: D-2 PB subschema, IMP: D-2 PRC subschema, IMP: D-2 PROJ subschema, IMP: D-2 RULE subschema, IMP: D-5 UI subschema, IMP: D-6 configurations assertions against, CIO: 5-5 background information, CIO: 5-1 canceled, IMP: 21-2 complete, IMP: 21-2 creating, CIO: 1-3, CIO: 5-2 creating nonoverridable requests on, CIO: 9-3 dirty state, CIO: 5-6 incomplete, IMP: 21-2 inputs, IMP: 21-2 invalid, IMP: 21-1 logic transactions, CIO: 7-1 new, IMP: 21-2 restarting, CIO: 5-8 restoring, CIO: 5-2, CIO: 5-6 Instantiability changes, CIO: 5-7 persistence of component names, CIO: 6-3 restoring saved configurations, CIO: 5-6 after upgrading, INS: 2-1 determining values, IMP: 17-73

Instantiability changes, IMP: 21-5 orders from previous publications, IMP: 16-14 state, IMP: 21-2, CIO: 5-7 with connections, MOD: 3-29 saving implicit, PER: 2-8 new, CIO: 5-5 performance, PER: 2-4 revisions, CIO: 5-5 valid, IMP: 21-1 validating, CIO: 8-1 Configurator *See also* DHTML Configurator *See also* Java applet *See also* runtime Oracle Configurator basic elements, DUG: 1-2 configurator definition, DUG: 1-1 Configurator Developer *See* Oracle Configurator Developer Configurator Extension Archive Path adding Archives to a Model's Archive Path, DUG: 28-7 defining, CIO: 2-1 editing, DUG: 28-7 modifying the Archive Path for a Model, DUG: 28-8 section in the General page, DUG: 28-7 Configurator Extension Archives created from Java archive files, CIO: 2-5 creating, DUG: 25-4 generating logic, DUG: 30-15 modifying, DUG: 25-7 relation to Configurator Extensions, DUG: 17-1 testing Configurator Extensions, CIO: 1-5 uploading, CIO: 2-1, CIO: 2-3 Configurator Extension Rules bindings, CIO: 2-3 creating, DUG: 30-10 essential elements of, DUG: 17-2 generating logic, DUG: 30-15 invalid, DUG: 30-15 Configurator Extensions allowOnlyStructuralChanges, MOD: 3-35 association with Model structure, CIO: 1-3 avoiding recursion, CIO: 6-2 class, DUG: 17-1 classes, CIO: 1-2 classes, ACD collecting end-user data, MOD: 3-31 compiling, CIO: 1-4, CIO: 2-5 concurrent programs for migrating to, IMP: C-22 Connection Filter Configurator Extension, CIO: 3-4, DUG: 8-7 definition, CIO: 1-1, DUG: 17-1 deprecated exceptions, CIO: 8-7 design, MOD: 3-32 design questions, MOD: 2-5 development environment, CIO: 1-4 disabling, CIO: 2-10, INS: 3-8, PER: 2-10

example, MOD: 5-4, MOD: 5-6 filtering for connectivity, CIO: 3-4 IB Attribute, DUG: 29-12 implementing behavior, CIO: 2-5 importing, IMP:1-3, IMP: 5-2 instance, DUG: 17-1 instances, CIO: 1-2 instantiating instances, MOD: 3-9 instantiation, CIO: 1-3 interaction with configuration model, MOD: 3-32 loading errors, CIO: 1-4 messages, ACD method names, ACD onCommand, MOD: 3-31, MOD: 3-32, MOD: 3-35 onConfigValidate, MOD: 3-40 optimizing, PER: 2-11 output configuration attributes, MOD: 5-6 performance impacts, CIO: 1-1 postConfigNew, MOD: 3-18 postConfigRestore, MOD: 3-17 preConfigSave, MOD: 3-17 prerequisite skills, CIO: 1-2 Raise Command Event action, DUG: 21-42 recommended over Functional Companions, INS: 2-2 relationship to CIO, CIO: 1-3, CIO: 1-4, CIO: 4-2 required development language, CIO: 1-3 Rules, CIO: 1-2 sequence of events, MOD: 3-9, MOD: 3-34, PER: 2-5 settings made by, MOD: 3-18 simulate Defaults relation, MOD: 3-18 testing in Model Debugger, DUG: 32-3 triggered, DUG: 17-2 trim() method, ACD tuning, IMP: 2-5, PER: 2-5 configurator\_session\_key (ATP procedure parameter), IMP: 13-6 CONFIGURATOR\_SESSION\_KEY (database column), IMP: 13-4 configurator\_session\_key (initialization parameter), IMP: 9-11, IMP: 9-12, IMP: 9-18 configurator\_session\_key (pricing procedure parameter), IMP: 13-3 Configure Associated Subcomponent action, DUG: 21-39 Configure button, IMP: 9-2, IMP: 13-2 configuring an item, DUG: A-3 configuring an order from a Bill of Materials, DUG: A-5 Option Classes, MOD: 3-14 preconfiguring a BOM item, DUG: A-5 test cases, PER: 4-4 usage of initialization parameters, IMP: 9-22 Confirm Cancel Dialog Page Template, DUG: 20-21 Confirm Delete Instance Message Template, DUG: 20-21 Confirm Edit Instance Dialog PageTemplate, DUG:

20-21

Confirm Load Instance Dialog PageTemplate, DUG: 20-21 Confirm Save Dialog Page Template, DUG: 20-21 Confirmation Message UI Content Templates, DUG: 20-21 Connection Chooser UI Content Template, DUG: 20-19 Connection Chooser Button Bar UI Content Template, DUG: 20-16 Connection Control UI Content Template, DUG: 20-19 Connection Filter Configurator Extension example, CIO: 3-5 Connection Navigator Table creating, DUG: 31-11 description, DUG: 21-31 UI Content Template, DUG: 20-20 Connection Required setting description, DUG: 29-12 connectivity assertions, MOD: 3-35 definition, DUG: 8-1 filtering with Configurator Extensions, CIO: 3-4 processing at runtime, MOD: 3-28 Connectors best practice, MOD: 3-28 Connection Chooser Dialog Page UI Content Template, DUG: 20-19 Connection Control UI Content Template, DUG: 20-19 Connection Filter Configurator Extension, CIO: 3-4 Connection Navigator UI Content Template, DUG: 20-20 creating, DUG: 29-5 example, MOD: 3-28 modifying, DUG: 29-6 constants case sensitivity, CDL:2-4 Comparison Rule, DUG: 30-5 CONSTRAIN (CDL keyword) constraint statement, CDL:4-4 explicit statement, CDL:4-1 restriction, CDL:2-5, CDL:4-15 use, CDL:2-2 Constraint Definition Language *See* CDL (Constraint Definition Language) constraints business, MOD: 1-3 *See also* rules Consumes from definition, DUG: 13-2 Container Model definition, DUG: 3-8 Contains (operator) Property-based Compatibilities, DUG: 30-6 Content Container creating, DUG: 31-23 description, DUG: 21-29 Content Templates

*See* User Interface Content Templates **Contents** UI element settings, DUG: 21-35 context\_org\_id (initialization parameter), IMP: 9-9, IMP: 9-18 contradictions caused by locking logic states, MOD: 3-24 versus resource violations, MOD: 3-26 CONTRIBUTE (CDL keyword) explicit statements, CDL:4-1 expression example, CDL:4-3 Numeric Rule representation, CDL:4-5 Contributes to behavior, MOD: 3-21 definition, DUG: 13-1 example, MOD: 3-15, MOD: 3-20 control tables role in importing data, IMP: 4-6 *See also* CZ\_XFR control tables Convert Template Reference action, DUG: 31-6 cookies DHTML configurator requirement, IMP:1-6 Copy Existing References setting, DUG: 25-9 Copy Rules Associated with Components setting, DUG: 29-15 Copy to UI as Page Content UI Master Template setting, DUG: 20-14 COPY\_CONFIGURATION (API), IMP: 17-52, IMP: 17-56 COPY\_CONFIGURATION\_AUTO (API), IMP: 17-60, IMP: 17-64 copying a Model publication, DUG: 27-4 Components and associated rules, DUG: 29-15 host application entity, IMP: 21-5 Models programmatically, IMP: 18-19, DUG: 4-8 with References, DUG: 4-7 nodes with Populators, DUG: 10-2 Populators, DUG: 29-15 publications, IMP: 16-4 without rules, IMP: 4-13 UI elements, DUG: 31-5 Cos trigonometric function, CDL:4-14 Cosh trigonometric function, CDL:4-14 Count assertion, MOD: 3-32 example, MOD: 3-21 triggered by rule, MOD: 3-15 Count Feature definition, DUG: 9-4 Count set function definition, CDL:4-15 Counted Option Table UI Content Templates, DUG: 20-18 Counted Options

testing, CIO: 6-5 CountFeature (Java class) behavior, CIO: 6-5 relation to IntegerFeature, CIO: 6-5 CPU increase number, PER: 2-7 processing, PER: 2-6 recommended number of users, PER: 2-11 scheduling, PER: 2-8 utilization, PER: 4-2 competition for processes, PER: 2-8 JVM, PER: 2-4 Create Region from Template description, DUG: 21-50 CREATE\_JRAD\_UI (API), IMP: 18-16 CREATE\_RP\_FOLDER (API), IMP: 18-9 CREATE\_UI (API), IMP: 18-12 currency display, IMP: 9-21 CurrencyCode Configuration Session Property, DUG: 5-9 Current Effectivity Date Setting, DUG: 24-9 custom applications definition, CIO: 4-1 custom data types collections, IMP: 17-6 in CZ\_CF\_API, IMP: 17-6 record, IMP: 17-6 subtype, IMP: 17-6 table, IMP: 17-6 Custom Initialization Parameters setting, DUG: 24-10 Custom Page Layout publishing setting, DUG: 27-4 custom user interface developed with CIO, IMP: 2-3, CIO: 1-3 optimizing code, PER: 2-5 custom Web application initialization parameters, IMP: 9-7 pricing and ATP integration, IMP: 13-1 customer requirements maximum selections, MOD: 3-15 customer\_id (ATP procedure parameter), IMP: 13-6 customer\_id (initialization parameter), IMP: 9-12, IMP: 9-18 customer\_site\_id (ATP procedure parameter), IMP: 13-6 customer site id (initialization parameter), IMP: 9-12, IMP: 9-18 customizing example of editing a User Interface, DUG: 21-50 customizing violation messages, MOD: 3-20 CustomValidationFailure (Java class), CIO: 8-2 cutting nodes with Populators, DUG: 10-2 CZ schema characteristics, IMP: 4-1 import table dependencies, IMP: 4-5 imported BOM data, MOD: 3-5 Refresh a Single Configuration Model

concurrent program, IMP: 5-13, IMP: C-13 Refresh All Imported Configuration Models concurrent program, IMP: C-14 Item Master subschema, DUG: 2-1 overview, IMP: 2-6, INS: 1-1 Purge Configurator Import Tables, IMP: C-4 Purge Configurator Tables, IMP: C-3 Purge To Date Configurator Import Tables, IMP:  $C-4$ Purge To Run ID Configurator Import Tables, IMP: C-5 purging before publishing, IMP: 3-6 concurrent programs, IMP: 8-1 for performance, PER: 2-6 logically deleted records, IMP: 5-5 redoing sequences, IMP: 8-3 saving changes to the Model, DUG: 24-12 subschemas, IMP: 4-1 synonyms, IMP: 4-2 verifying version, IMP: B-3 CZ: Auto-Expire Discontinued IB Trackable Items profile option, INS: 1-6 CZ: Automatically Validate on Exit profile option, INS: 1-6 CZ: BOM Node Display Name profile option, INS: 1-7 CZ: BOM Structure Display Method profile option, INS: 1-7 CZ: BOM Tree Expansion State Hierarchical Table UI, IMP: 19-3 profile option, INS: 1-7 CZ: Configurator Install Base profile option, INS: 1-7 CZ: Create Item Type Name Method profile option, INS: 1-7 CZ: Custom Initialization Parameters profile option, INS: 1-7 CZ: Enable Creation of Functional Companions profile option, INS: 1-8 CZ: Fail BV if Configuration Changed batch validation, IMP: 11-8 CZ: Fail BV If Input Quantities Not Maintained batch validation, IMP: 11-8 profile option, IMP: 11-8, INS: 1-8 CZ: Generic Configurator UI Max Child Rows Hierarchical Table UI, IMP: 19-3 profile option, INS: 1-8 CZ: Generic Configurator UI Type Hierarchical Table UI, IMP: 19-2 Java Applet UI, IMP: 19-3 CZ: Hide Focus in Generic Configurator UI Hierarchical Table UI, IMP: 19-3 CZ: Include Unchanged Install Base Items profile option, INS: 1-8 CZ: Non-BOM Node Display Name profile option, INS: 1-9 CZ: Non-BOM Structure Display Method profile option, INS: 1-9 CZ: Number of Table Rows Displayed

profile option, INS: 1-9 CZ: Only Create CZ Config Items for Selected **Options** profile option, INS: 1-9 CZ: Populate Decimal Quantity Flags Generic Configurator User Interface, IMP: 19-3 importing, IMP: 5-11 profile option, IMP: 5-10, INS: 1-10 publishing, IMP: 5-11 CZ: Publication Lookup Mode profile option, INS: 1-11 publishing, IMP: 16-9 CZ: Publication Usage profile option, INS: 1-11 publishing, IMP: 16-9 CZ: Report All Baseline Conflicts profile option, INS: 1-11 CZ: Skip Validation Procedure profile option, IMP: 11-8, INS: 1-12 CZ: Use Alternate Retraction Algorithm Before Structure Changes profile option, INS: 1-13 CZ: Use Generic Configurator UI profile option, INS: 1-13 CZ\_ACCESS\_SUMMARY\_LKV (database table) table in RP subschema, IMP: D-3 CZ\_ACTIONDISPLAYUPDT\_LKV (database table) table in RP subschema, IMP: D-3 CZ\_ACTIONMODELINTER\_LKV (database table) table in RP subschema, IMP: D-3 CZ\_ACTIONNAV\_LKV (database table) table in RP subschema, IMP: D-3 CZ\_ACTIONRULENODES\_LKV (database table) table in RP subschema, IMP: D-3 CZ\_ACTIONSESSIONCTRL\_LKV (database table) table in RP subschema, IMP: D-3 CZ\_ACTIONSONMODELNODES\_LKV (database table) table in RP subschema, IMP: D-3 CZ\_ACTIONSONREPOSITORYN\_LKV (database table) table in RP subschema, IMP: D-3 CZ\_ACTIONTYPEGROUP\_LKV (database table) table in RP subschema, IMP: D-3 CZ\_AMPM\_LKV (database table) table in RP subschema, IMP: D-3 CZ\_ANYALLTRUE\_LKV (database table) table in RP subschema, IMP: D-3 CZ\_ARCHIVE\_REFS (database table) table in RP subschema, IMP: D-3 CZ\_ARCHIVES (database table) table in RP subschema, IMP: D-3 CZ\_ARCHIVES\_PICKER\_V (database table) table in RP subschema, IMP: D-3 CZ\_ASSOCIATEDMODELNODE\_LKV (database table) table in RP subschema, IMP: D-3 CZ\_ATP\_REQUESTS (interface table) custom Web ATP integration, IMP: 13-1 table in CNFG subschema, IMP: D-2

usage in ATP callback, IMP: 13-6 usage in ATP package, IMP: 13-6 CZ\_BASIC\_LAYOUT\_REGION\_LKV (database table) table in RP subschema, IMP: D-3 CZ\_CAPCONFIGSYSPROP\_LKV (database table) table in RP subschema, IMP: D-3 CZ\_CAPMSGSYSPROP\_LKV (database table) table in RP subschema, IMP: D-3 CZ\_CAPNODESYSPROP\_LKV (database table) table in RP subschema, IMP: D-3 CZ\_CF\_API (package), IMP: 17-1 batch validation, IMP: 11-1 reference for, IMP: 17-6 CZ\_CFG\_SAVEASBEHAVIOR\_LKV (database table) table in RP subschema, IMP: D-3 CZ\_CFG\_SEARCHCRITERIA\_LKV (database table) table in RP subschema, IMP: D-3 CZ\_CFGEXT\_ARGS\_SPEC\_TYPE\_LKV (database table) table in RP subschema, IMP: D-3 CZ\_CFGEXT\_EVENT\_SCOPE\_LKV (database table) table in RP subschema, IMP: D-3 CZ\_CFGEXT\_INST\_SCOPE\_LKV (database table) table in RP subschema, IMP: D-3 CZ\_CFGEXT\_SYSTEM\_PARAMS\_LKV (database table) table in RP subschema, IMP: D-3 CZ\_COMBO\_FEATURES (database table) table in RULE subschema, IMP: D-5 CZ\_COMMON\_CHILDNDPROPS\_V (database table) table in PROJ subschema, IMP: D-2 CZ\_COMPAT\_TEMPL\_SIGS\_V (database table) table in RP subschema, IMP: D-3 CZ\_COMPATCELL\_NODE\_V (database table) table in RULE subschema, IMP: D-5 CZ\_CONFIG\_API\_PUB (package), IMP: 17-1 reference for, IMP: 17-6 CZ\_CONFIG\_API\_PUB.COPY\_CONFIGURATION (API), IMP: 17-56 CZ\_CONFIG\_API\_PUB.COPY\_CONFIGURATION\_ AUTO (API), IMP: 17-64 CZ\_CONFIG\_API\_PUB.VERIFY\_CONFIGURATION (API), IMP: 17-114 CZ\_CONFIG\_ATTRIBUTES (interface table) table in CNFG subschema, IMP: D-1 table in CZ schema, MET: 3-3, MOD: 5-3, MOD: 5-6 usage, MET: 3-3 CZ\_CONFIG\_CONTENTS\_V (database table) table in CNFG subschema, IMP: D-1 CZ\_CONFIG\_DETAILS\_V (database table) table in CNFG subschema, IMP: D-1 CZ\_CONFIG\_EXT\_ATTRIBUTES (database table) table in CNFG subschema, IMP: D-1 CZ\_CONFIG\_HDRS (database table) table in CNFG subschema, IMP: D-1 usage in initialization message, IMP: 9-18 CZ\_CONFIG\_HDRS\_V (database table) table in CNFG subschema, IMP: D-1 CZ\_CONFIG\_INPUTS (database table)

table in CNFG subschema, IMP: D-1 CZ\_CONFIG\_ITEMS (database table) configuration output, IMP: 10-8 configuration output for parent node, IMP: 10-7 table in CNFG subschema, IMP: D-1 CZ\_CONFIG\_ITEMS\_V (database table) table in CNFG subschema, IMP: D-1 CZ\_CONFIG\_MESSAGES (database table) table in CNFG subschema, IMP: D-1 CZ\_CONFIG\_MESSAGES\_V (database table) table in CNFG subschema, IMP: D-1 CZ\_CONFIG\_USAGES (database table) table in CNFG subschema, IMP: D-1 CZ\_CONVERSION\_RELS\_V (database table) table in PROJ subschema, IMP: D-2 CZ\_COPYDESTINATION\_LKV (database table) table in RP subschema, IMP: D-3 CZ\_COPYSOURCE\_LKV (database table) table in RP subschema, IMP: D-3 CZ\_CREATEOPTIONPSNODETY\_LKV (database table) table in RP subschema, IMP: D-3 CZ\_CREATEPSNODEPSNODETY\_LKV (database table) table in RP subschema, IMP: D-3 CZ\_CREATEREPOSITORYOBJE\_LKV (database table) table in RP subschema, IMP: D-4 CZ\_CREATERULEOBJECT\_LKV (database table) table in RP subschema, IMP: D-4 CZ\_DATA\_SUBTYPES\_V (database table) table in TYP subschema, IMP: D-6 CZ\_DATA\_TYPES\_V (database table) table in PROJ subschema, IMP: D-2 CZ\_DATATYPE\_LKV (database table) table in RP subschema, IMP: D-4 CZ\_DB\_LOGS (database table) table in ADMN subschema, IMP: D-1 CZ\_DB\_SETTINGS (database table) AltBatchValidateURL, IMP: 4-9 BadItemPropertyValue, IMP: 4-9 BatchSize, IMP: 4-10 BOM\_REVISION, IMP: 4-10 CommitSize, IMP: 4-10 customizable settings, IMP:1-2 DISPLAY\_INSTANCE\_NAME, IMP: 4-10 FREEZE\_REVISION, IMP: 4-11 GenerateGatedCombo, IMP: 4-11 GenerateUpdatedOnly, IMP: 4-11 GenStatisticsCZ, IMP: 4-11 MAJOR\_VERSION, IMP: 4-11, IMP: B-3 MaximumErrors, IMP: 4-11 MemoryBulkSize, IMP: 4-12 MINOR VERSION, IMP: 4-12, IMP: B-3 MULTISESSION, IMP: 4-12 OracleSequenceIncr, IMP: 4-12 PsNodeName, IMP: 4-12 PublicationLogging, IMP: 4-13 PublishingCopyRules, IMP: 4-13 RefPartNbr, IMP: 4-13

ResolvePropertyDataType, IMP: 4-14, IMP: 5-6 RestoredConfigDefaultModelLookupDate, IMP: 4-14 Revision Date/User, IMP: 4-15 RUN\_BILL\_EXPLODER, IMP: 4-15 sections IMPORT, IMP: 4-7 LogicGen, IMP: 4-7 ORAAPPS\_INTEGRATE, IMP: 4-7 SCHEMA, IMP: 4-7 UISERVER, IMP: 4-7 SETTING\_ID AltBatchValidateURL, IMP: 4-8 BadItemPropertyValue, IMP: 4-8 BatchSize, IMP: 4-8 BOM\_REVISION, IMP: 4-8 CommitSize, IMP: 4-8 DISPLAY\_INSTANCE\_NAME, IMP: 4-8 FREEZE\_REVISION, IMP: 4-8 GenerateGatedCombo, IMP: 4-8 GenerateUpdatedOnly, IMP: 4-8 GenStatisticsBOM, IMP: 4-8 GenStatisticsCZ, IMP: 4-8 MAJOR\_VERSION, IMP: 4-8 MaximumErrors, IMP: 4-8 MemoryBulkSize, IMP: 4-8 MINOR\_VERSION, IMP: 4-8 MULTISESSION, IMP: 4-8 OracleSequenceIncr, IMP: 4-8 PsNodeName, IMP: 4-8 PublicationLogging, IMP: 4-9 PublishingCopyRules, IMP: 4-9 RefPartNbr, IMP: 4-9 ResolvePropertyDataType, IMP: 4-9 RestoredConfigDefaultModelLookupDate, IM P: 4-9 Revision Date/User, IMP: 4-9 RUN\_BILL\_EXPLODER, IMP: 4-9 SuppressSuccessMessage, IMP: 4-9 TimeImport, IMP: 4-9 UI\_NODE\_NAME\_CONCAT\_CHARS, IMP: 4-9 UseLocalTableInExtractionViews, IMP: 4-9 UtlHttpTransferTimeout, IMP: 4-9 SuppressSuccessMessage, IMP: 4-15 table in ADMN subschema, IMP: D-1 TimeImport, IMP: 4-16 UI\_NODE\_NAME\_CONCAT\_CHARS, IMP: 4-16 usage, IMP: 4-7 UseLocalTableInExtractionViews, IMP: 4-16 UtlHttpTransferTimeout, IMP: 4-16 CZ\_DB\_SIZES (database table) table in ADMN subschema, IMP: D-1 CZ\_DES\_CHART\_CELLS (database table) table in RULE subschema, IMP: D-5 CZ\_DES\_CHART\_COLUMNS (database table) table in RULE subschema, IMP: D-5 CZ\_DES\_CHART\_FEATURES (database table) table in RULE subschema, IMP: D-5 CZ\_DETAILEDRULETYPES\_LKV (database table)

table in RP subschema, IMP: D-4 CZ\_DETLSELECTIONSTATE\_LKV (database table) table in RP subschema, IMP: D-4 CZ\_DEVL\_PROJECTS (database table) synchronized fields, IMP: 7-3 table in PROJ subschema, IMP: D-2 CZ\_EFFECTIVITY\_SETS (database table) importing dependency, IMP: 4-6 table in PB subschema, IMP: D-2 CZ\_EFFECTIVITYMETHODS\_LKV (database table) table in RP subschema, IMP: D-4 CZ\_EFFECTIVITYTYPE\_LKV (database table) table in RP subschema, IMP: D-4 CZ\_EFFSETS\_PICKER\_V (database table) table in RP subschema, IMP: D-4 CZ\_EVENTTYPES\_LKV (database table) table in RP subschema, IMP: D-4 CZ\_EXNEXPRTYPE\_LKV (database table) table in RP subschema, IMP: D-4 CZ\_EXPLMODEL\_NODES\_V (database table) table in PROJ subschema, IMP: D-2 CZ\_EXPLNODES\_WITHIMAGES\_V (database table) table in PROJ subschema, IMP: D-2 CZ\_EXPRESSION\_NODES (database table) table in RULE subschema, IMP: D-5 CZ\_EXT\_APPLICATIONS (database table) publishing application table, IMP: 16-4 publishing applications, IMP: 16-7 table in PB subschema, IMP: D-2 CZ\_EXT\_APPLICATIONS\_V (database table) table in PB subschema, IMP: D-2 CZ\_FEATURETYPE\_LKV (database table) table in RP subschema, IMP: D-4 CZ\_FILTER\_SETS (database table) table in RULE subschema, IMP: D-5 CZ\_FUNC\_COMP\_SPECS (database table) table in PROJ subschema, IMP: D-2 CZ\_GRID\_CELLS (database table) table in RULE subschema, IMP: D-5 CZ\_GRID\_COLS (database table) table in RULE subschema, IMP: D-5 CZ\_GRID\_DEFS (database table) table in RULE subschema, IMP: D-5 CZ\_HORIZONTALALIGNMENT\_LKV (database table) table in RP subschema, IMP: D-4 CZ\_HOURS\_LKV (database table) table in RP subschema, IMP: D-4 CZ\_ICONLOOKUP\_LKV (database table) table in RP subschema, IMP: D-4 CZ\_IMAGELOOKUPS\_V (database table) table in RP subschema, IMP: D-4 CZ\_IMP\_DEVL\_PROJECT (interface table) importing dependency, IMP: 4-5, IMP: 4-6 order during populating import tables, IMP: 5-9 table in PROJ subschema, IMP: D-2 CZ\_IMP\_INTL\_TEXT (interface table) importing dependency, IMP: 4-5 CZ\_IMP\_ITEM\_MASTER (interface table) importing dependency, IMP: 4-5

order during populating import tables, IMP: 5-9 table in ITEM subschema, IMP: D-1 CZ\_IMP\_ITEM\_PROPERTY\_VALUE (interface table) BadItemPropertyValue, IMP: 4-9 importing dependency, IMP: 4-5 order during populating import tables, IMP: 5-9 table in ITEM subschema, IMP: D-1 CZ\_IMP\_ITEM\_TYPE (interface table) importing, IMP: 4-1 importing dependency, IMP: 4-5 order during populating import tables, IMP: 5-9 table in ITEM subschema, IMP: D-1 CZ\_IMP\_ITEM\_TYPE\_PROPERTY (interface table) importing dependency, IMP: 4-5 order during populating import tables, IMP: 5-9 table ITEM subschema, IMP: D-1 CZ\_IMP\_LOCALIZED\_TEXTS (interface table) imported rule data, IMP: 5-21 importing legacy rules, IMP: 5-17 populate fields, IMP: 5-19 importing dependency, IMP: 4-5 order during populating import tables, IMP: 5-9 table in UI subschema, IMP: D-6 CZ\_IMP\_MODEL\_REF\_EXPLS (interface table) table in PROJ subschema, IMP: D-2 CZ\_IMP\_PROPERTY (interface table) importing dependency, IMP: 4-2, IMP: 4-5, IMP: 4-6 order during populating import tables, IMP: 5-9 table in ITEM subschema, IMP: D-1 CZ\_IMP\_PS\_NODES (interface table) importing dependency, IMP: 4-6 order during populating import tables, IMP: 5-9 table in PROJ subschema, IMP: D-2 CZ\_IMP\_RULES (interface table) imported rule data, IMP: 5-20 importing legacy rules, IMP: 5-16 populate fields, IMP: 5-17 table in RULE subschema, IMP: D-5 cz\_init.txt configuration file, INS: 3-4 setup, INS: 3-4 cz\_init.txt file recommended custom OC servlet settings, PER: 3-2 CZ\_INTL\_TEXTS (database table) usage in exploding BOMs, IMP: 4-15 CZ\_ITEM\_MASTERS (database table) BOM synchronization, IMP: 7-3 DECIMAL\_QTY\_FLAG, IMP: 5-10 RefPartNbr setting in CZ\_DB\_SETTINGS, IMP: 4-13 synchronized fields, IMP: 7-3 table in ITEM subschema, IMP: D-1 CZ\_ITEM\_PROPERTY\_VALUES (database table) BOM synchronization, IMP: 7-5 table in ITEM subschema, IMP: D-2 CZ\_ITEM\_TYPE\_PROPERTIES (database table)

BOM synchronization, IMP: 7-5 table in ITEM subschema, IMP: D-2 CZ\_ITEM\_TYPES (database table) synchronized fields, IMP: 7-3 table in ITEM subschema, IMP: D-2 CZ\_ITEMMASTEROPS\_LKV (database table) table in RP subschema, IMP: D-4 CZ\_ITEMTYPE\_LKV (database table) table in RP subschema, IMP: D-4 CZ\_ITEMTYPEOPERATOR\_LKV (database table) table in RP subschema, IMP: D-4 CZ\_JAVASYSPROPVALS\_LKV (database table) table in RP subschema, IMP: D-4 CZ\_JRAD\_CHUNKS (database table) table in UI subschema, IMP: D-6 CZ\_LAYOUT\_UI\_STYLE\_LKV (database table) table in RP subschema, IMP: D-4 CZ\_LAYOUTREGIONS\_LKV (database table) table in RP subschema, IMP: D-4 CZ\_LCE\_CLOBS (database table) table in LCE subschema, IMP: D-2 CZ\_LCE\_HEADERS (database table) table in LCE subschema, IMP: D-2 CZ\_LCE\_LINES (database table) table in LCE subschema, IMP: D-2 CZ\_LCE\_LOAD\_SPECS (database table) table in LCE subschema, IMP: D-2 CZ\_LCE\_OPERANDS (database table) table in LCE subschema, IMP: D-2 CZ\_LCE\_TEXTS (database table) table in LCE subschema, IMP: D-2 CZ\_LISTLAYOUTREGIONS\_LKV (database table) table in RP subschema, IMP: D-4 CZ\_LOCALIZED\_TEXTS (database table) description, DUG: B-2 synchronized fields, IMP: 7-3 table in UI subschema, IMP: D-6 tooltip translations, IMP: 14-1 translation strings, IMP: 14-2 CZ\_LOCK\_HISTORY (database table) table in RP subschema, IMP: D-4 CZ\_LOGICRULE\_LKV (database table) table in RP subschema, IMP: D-4 CZ\_LOOKUP\_VALUES (database table) table in RP subschema, IMP: D-4 CZ\_LOOKUP\_VALUES\_VL (database table) table in RP subschema, IMP: D-4 CZ\_MDLNODE\_CPDST\_LKV (database table) table in RP subschema, IMP: D-4 CZ\_MDLNODE\_CPSRC\_LKV (database table) table in RP subschema, IMP: D-4 CZ\_MENUITEMTYPES\_LKV (database table) table in RP subschema, IMP: D-4 CZ\_MENUTYPES\_LKV (database table) table in RP subschema, IMP: D-4 CZ\_MINUTES\_LKV (database table) table in RP subschema, IMP: D-4 CZ\_MODEL\_ALL\_RULEFOLDERS\_V (database table) table in RULE subschema, IMP: D-6

CZ\_MODEL\_ARCHIVES\_V (database table) table in PROJ subschema, IMP: D-2 CZ\_MODEL\_BOMREF\_COUNTS\_V (database table) table in PROJ subschema, IMP: D-2 CZ\_MODEL\_PUBLICATIONS (database table), IMP: 9-22 publication table, IMP: 16-4, IMP: 16-5 publishing, IMP: 16-12 synchronized fields, IMP: 7-3 table in PB subschema, IMP: D-2 CZ\_MODEL\_REF\_EXPLS (database table) importing dependency, IMP: 4-6 table in PROJ subschema, IMP: D-3 CZ\_MODEL\_REFERENCES\_PICKER\_V (database table) table in RP subschema, IMP: D-4 CZ\_MODEL\_USAGES (database table) publication table, IMP: 16-5 table in PB subschema, IMP: D-2 CZ\_modelOperations\_pub (package), IMP: 18-1 reference for, IMP: 18-6 CZ\_MODELRULEFOLDER\_IMAGES\_V (database table) table in RULE subschema, IMP: D-5 CZ\_MODELS\_V (database table) table in PROJ subschema, IMP: D-2 CZ\_MSGLISTLAYOUTREGIONS\_LKV (database table) table in RP subschema, IMP: D-4 CZ\_NODE\_CAPTION\_PROPERTIES\_V (database table) table in PROJ subschema, IMP: D-3 CZ\_NODE\_DISPCOND\_PROPERTIES\_V (database table) table in TYP subschema, IMP: D-6 CZ\_NODE\_JAVA\_PROPERTIES\_V (database table) table in PROJ subschema, IMP: D-3 CZ\_NODE\_NO\_PROPERTIES\_V (database table) table in PROJ subschema, IMP: D-3 CZ\_NODE\_RULE\_PROPERTIES\_V (database table) table in PROJ subschema, IMP: D-3 CZ\_NODE\_USAGE\_IN\_RULES\_V (database table) table in RULE subschema, IMP: D-6 CZ\_NODE\_USER\_PROPERTIES\_V (database table) table in PROJ subschema, IMP: D-3 CZ\_NODEINSTANTIABILITY\_LKV (database table) table in RP subschema, IMP: D-4 CZ\_NODELIST\_LAYOUT\_REGION\_LKV (database table) table in RP subschema, IMP: D-4 CZ\_NODELISTLAYOUTREGIONS\_LKV (database table) table in RP subschema, IMP: D-4 CZ\_NODETYPE\_PROPERTIES\_V (database table) table in TYP subschema, IMP: D-6 CZ\_NODETYPE\_SYSPROPS\_V (database table) table in RULE subschema, IMP: D-6 CZ\_OTHERCONTENT\_LKV (database table) table in RP subschema, IMP: D-4 CZ\_PARENT\_CHILD\_RELS\_V (database table)

table in TYP subschema, IMP: D-6 CZ\_PB\_CLIENT\_APPS (database table) publication table, IMP: 16-5 publications, IMP: 16-12 publishing applications, IMP: 16-7 table in PB subschema, IMP: D-2 CZ\_PB\_LANGUAGES (database table) publication table, IMP: 16-5 table in PB subschema, IMP: D-2 CZ\_PB\_MODEL\_EXPORTS (database table) publication table, IMP: 16-5 publishing, IMP: 16-13 table in PB subschema, IMP: D-2 CZ\_PB\_TEMP\_IDS (database table) table in PB subschema, IMP: D-2 CZ\_POPULATORS (database table) table in PROJ subschema, IMP: D-3 CZ\_PRICING\_STRUCTURES (interface table) custom Web pricing integration, IMP: 13-1 pricing limitations, IMP: 13-5 runtime pricing usage, IMP: 13-2 table description, IMP: 13-4 table in CNFG subschema, IMP: D-2 usage in multiple items procedures, IMP: 13-4 CZ\_PROPERTIES (database table) table in ITEM subschema, IMP: D-2 cz\_properties\_file description, INS: 3-4 CZ\_PROPERTY\_PICKER\_V (database table) table in RP subschema, IMP: D-4 CZ\_PS\_NODES (database table) BOM synchronization, IMP: 7-3 DECIMAL\_QTY\_FLAG, IMP: 5-10 synchronized fields, IMP: 7-4 table in PROJ subschema, IMP: D-3 CZ\_PS\_PROP\_VALS (database table) table in PROJ subschema, IMP: D-3 CZ\_PS\_UI\_CTRL\_MAPS (database table) table in UI subschema, IMP: D-6 CZ\_PSN\_TYPED\_RULE\_REFS\_V (database table) table in RULE subschema, IMP: D-6 CZ\_PSNODE\_REFRULE\_IMAGES\_V (database table) table in PROJ subschema, IMP: D-3 CZ\_PSNODE\_REFUI\_IMAGES\_V (database table) table in PROJ subschema, IMP: D-3 CZ\_PSNODE\_RULE\_REFS\_V (database table) table in PROJ subschema, IMP: D-3 CZ\_PSNODE\_WITH\_UIREFS\_V (database table) table in PROJ subschema, IMP: D-3 CZ\_PSNODERELATION\_LKV (database table) table in RP subschema, IMP: D-4 CZ\_PSNODETYPE\_IMAGES\_V (database table) table in UI subschema, IMP: D-6 CZ\_PSNODETYPE\_LKV (database table) table in RP subschema, IMP: D-4 CZ\_PUBLICATION\_USAGES (database table) publication table, IMP: 16-5 publishing, IMP: 16-12 table in PB subschema, IMP: D-2 CZ\_PUBLICATIONMODE\_LKV (database table)

table in RP subschema, IMP: D-4 CZ\_RECALCULATEPRICES\_LKV (database table) table in RP subschema, IMP: D-4 CZ\_REPOS\_TREE\_V (database table) table in RP subschema, IMP: D-4 CZ\_REPOSCREATEOPS\_LKV (database table) table in RP subschema, IMP: D-4 CZ\_REPOSITORY\_MAIN\_HGRID\_V (database table) table in RP subschema, IMP: D-4 CZ\_REPOSITORYCOPYDESTIN\_LKV (database table) table in RP subschema, IMP: D-4 CZ\_REPOSITORYCOPYMODELO\_LKV (database table) table in RP subschema, IMP: D-4 CZ\_RP\_BOM\_MODELS\_V (database table) table in RP subschema, IMP: D-4 CZ\_RP\_DIRECTORY\_V (database table) table in RP subschema, IMP: D-4 CZ\_RP\_EFF\_DIRECTORY\_V (database table) table in RP subschema, IMP: D-4 CZ\_RP\_ENTRIES (database table) table in RP subschema, IMP: D-4 CZ\_RP\_PRJ\_DIRECTORY\_V (database table) table in RP subschema, IMP: D-4 CZ\_RP\_USG\_DIRECTORY\_V (database table) table in RP subschema, IMP: D-4 CZ\_RPOBJECTTYPES\_LKV (database table) table in RP subschema, IMP: D-4 CZ\_RTCONDCOMPAR\_LKV (database table) table in RP subschema, IMP: D-4 CZ\_RTCONDOBJSETTINGS\_LKV (database table) table in RP subschema, IMP: D-5 CZ\_RUL\_TYPEDPSN\_V (database table) table in RULE subschema, IMP: D-6 CZ\_RULE\_EXPRDETLS\_V (database table) table in RULE subschema, IMP: D-6 CZ\_RULE\_EXPRESSION\_V (database table) table in RULE subschema, IMP: D-6 CZ\_RULE\_FOLDERS (database table) table in RULE subschema, IMP: D-6 CZ\_RULE\_PARTICIPANTS\_V (database table) table in RULE subschema, IMP: D-6 CZ\_RULERADIOGROUP\_LKV (database table) table in RP subschema, IMP: D-5 CZ\_RULES (database table) table in RULE subschema, IMP: D-6 CZ\_RULES\_WITH\_ARGS\_V (database table) table in RULE subschema, IMP: D-6 CZ\_RULETEMPLS\_BYLABEL\_V (database table) table in RULE subschema, IMP: D-6 CZ\_RULETYPE\_IMAGES\_V (database table) table in UI subschema, IMP: D-6 CZ\_RULETYPECODES\_LKV (database table) table in RP subschema, IMP: D-5 CZ\_RULEUNSATMESSAGECHOI\_LKV (database table) table in RP subschema, IMP: D-5 CZ\_RULEVIOLATIONMESSAGE\_LKV (database table)

table in RP subschema, IMP: D-5 CZ\_SERVERS (database table) Import Enabled, IMP: C-7 table in RP subschema, IMP: D-5 cz\_session log file, PER: C-1 CZ\_SIMPLECONTROLS\_LKV (database table) table in RP subschema, IMP: D-5 CZ\_SORTORDER\_LKV (database table) table in RP subschema, IMP: D-5 CZ\_SOURCEENTITYTYPES\_LKV (database table) table in RP subschema, IMP: D-5 CZ\_SRC\_DEVL\_PROJECTS\_V (database table) table in PROJ subschema, IMP: D-3 CZ\_SRC\_MODEL\_PUBLICATIONS\_V (database table) table in PB subschema, IMP: D-2 CZ\_SUBTYPEBOMMODEL\_LKV (database table) table in RP subschema, IMP: D-5 CZ\_SUBTYPEBOMOPTIONCLAS\_LKV (database table) table in RP subschema, IMP: D-5 CZ\_SUBTYPEBOMSTDITEM\_LKV (database table) table in RP subschema, IMP: D-5 CZ\_SUBTYPECOMPONENT\_LKV (database table) table in RP subschema, IMP: D-5 CZ\_SUBTYPEFEATURE\_LKV (database table) table in RP subschema, IMP: D-5 CZ\_SUBTYPEFEATUREGROUP\_LKV (database table) table in RP subschema, IMP: D-5 CZ\_SUBTYPEOPTION\_LKV (database table) table in RP subschema, IMP: D-5 CZ\_SUBTYPEPRODUCT\_LKV (database table) table in RP subschema, IMP: D-5 CZ\_SUBTYPERESOURCE\_LKV (database table) table in RP subschema, IMP: D-5 CZ\_SUBTYPETOTAL\_LKV (database table) table in RP subschema, IMP: D-5 CZ\_SYSTEM\_PROPERTIES\_V (database table) table in PROJ subschema, IMP: D-3 CZ\_SYSTEM\_PROPERTY\_RELS\_V (database table) table in PROJ subschema, IMP: D-3 CZ\_TEMPLATE\_DEFS\_V (database table) table in PROJ subschema, IMP: D-3 CZ\_TERMINATE\_MSGS (database table) table in PROJ subschema, IMP: D-3 CZ\_TERMINATE\_MSGS\_V (database table) table in PROJ subschema, IMP: D-3 CZ\_TGT\_MODEL\_PUBLICATIONS\_V (database table) table in PROJ subschema, IMP: D-3 CZ\_TYPE\_RELATIONSHIPS (database table) table in TYP subschema, IMP: D-6 CZ\_TYPED\_RULES\_V (database table) table in RULE subschema, IMP: D-6 CZ\_UCT\_PARNTCONTTY\_LKV (database table) table in RP subschema, IMP: D-5 CZ\_UCTMESSAGETYPE\_LKV (database table) table in RP subschema, IMP: D-5 CZ UI\_ACTIONS (database table)

publication table, IMP: 16-5 publishing UI\_DEF\_IDs, IMP: 16-9 table in UI subschema, IMP: D-6 CZ\_UI\_COLLECT\_TMPLS\_V (database table) table in UI subschema, IMP: D-6 CZ\_UI\_CONT\_TYPE\_TEMPLS (database table) publishing generated UIs for a UI\_DEF\_ID, IMP: 16-10 publishing UI\_DEF\_IDs, IMP: 16-9 table in UI subschema, IMP: D-6 CZ\_UI\_CONT\_TYPE\_TEMPLS\_VV (database table) table in UI subschema, IMP: D-6 CZ\_UI\_DEFS (database table), IMP: 9-26 publication table, IMP: 16-5 publishing UI\_DEF\_IDs, IMP: 16-9 table in UI subschema, IMP: D-6 CZ\_UI\_ELEMENT\_ATTRIBUTES\_V (database table) table in UI subschema, IMP: D-6 CZ\_UI\_HGRID\_ACTIONS\_LKV (database table) table in RP subschema, IMP: D-5 CZ\_UI\_IMAGES (database table) table in UI subschema, IMP: D-6 CZ\_UI\_MSTTMP\_BOMCON\_UILAY\_LKV (database table) table in RP subschema, IMP: D-5 CZ\_UI\_MSTTMP\_CNTRLLAYOUT\_LKV (database table) table in RP subschema, IMP: D-5 CZ\_UI\_MSTTMP\_NBOMCON\_UILAY\_LKV (database table) table in RP subschema, IMP: D-5 CZ\_UI\_MSTTMP\_PAG\_CMP\_LKV (database table) table in RP subschema, IMP: D-5 CZ\_UI\_MSTTMP\_PAG\_DDNCTRL\_LKV (database table) table in RP subschema, IMP: D-5 CZ\_UI\_MSTTMP\_PAG\_NOC\_LKV (database table) table in RP subschema, IMP: D-5 CZ\_UI\_MSTTMP\_PAG\_REF\_LKV (database table) table in RP subschema, IMP: D-5 CZ\_UI\_MSTTMP\_PAGINATION\_LKV (database table) table in RP subschema, IMP: D-5 CZ\_UI\_MSTTMP\_PRINAV\_LKV (database table) table in RP subschema, IMP: D-5 CZ\_UI\_MSTTMP\_SUPDIS\_LKV (database table) table in RP subschema, IMP: D-5 CZ\_UI\_MSTTMP\_TMPUSG\_LKV (database table) table in RP subschema, IMP: D-5 CZ\_UI\_MSTTMP\_TMPUSG\_MSGUTL\_LKV (database table) table in RP subschema, IMP: D-5 CZ\_UI\_NODE\_PROPS (database table) table in UI subschema, IMP: D-7 CZ\_UI\_NODES (database table) table in UI subschema, IMP: D-6 CZ\_UI\_PAGE\_ELEMENTS (database table) table in UI subschema, IMP: D-7 CZ\_UI\_PAGE\_REFS (database table)

table in UI subschema, IMP: D-7 CZ\_UI\_PAGE\_SETS (database table) publishing UI\_DEF\_IDs, IMP: 16-9 table in UI subschema, IMP: D-7 CZ\_UI\_PAGES (database table) publishing generated UIs for a UI\_DEF\_ID, IMP: 16-10 publishing UI\_DEF\_IDs, IMP: 16-9 table in UI subschema, IMP: D-7 CZ\_UI\_PATHED\_IMAGES\_V (database table) table in UI subschema, IMP: D-7 CZ\_UI\_PROPERTIES (database table) table in UI subschema, IMP: D-7 CZ\_UI\_REF\_TEMPLATES (database table) table in UI subschema, IMP: D-7 CZ\_UI\_REFS (database table) publishing UI\_DEF\_IDs, IMP: 16-10 table in UI subschema, IMP: D-7 CZ\_UI\_TEMPLATES (database table) publishing generated UIs for a UI\_DEF\_ID, IMP: 16-10 publishing UI\_DEF\_IDs, IMP: 16-10 table in UI subschema, IMP: D-7 CZ\_UI\_TEMPLATES\_VV (database table) table in UI subschema, IMP: D-7 CZ\_UI\_TYPEDPSN\_V (database table) table in UI subschema, IMP: D-7 CZ\_UI\_XMLS (database table) table in UI subschema, IMP: D-7 CZ\_UIDEF\_SIGNATURE\_TEMPLS\_V (database table) table in UI subschema, IMP: D-6 CZ\_UIELEMENT\_IMAGES\_V (database table) table in UI subschema, IMP: D-6 CZ\_UITEMPL\_CONTROLS\_V (database table) table in UI subschema, IMP: D-6 CZ\_UITEMPL\_MESSAGES\_V (database table) table in UI subschema, IMP: D-6 CZ\_UITEMPL\_UTILITY\_V (database table) table in UI subschema, IMP: D-6 CZ\_UITEMPLS\_FOR\_PSNODES\_V (database table) table in UI subschema, IMP: D-6 CZ\_USAGES\_PICKER\_V (database table) table in RP subschema, IMP: D-5 CZ\_VALID\_RESULT\_TYPES\_V (database table) table in TYP subschema, IMP: D-6 CZ\_VALIDRESULTFORCOMPON\_LKV (database table) table in RP subschema, IMP: D-5 CZ\_VALIDRESULTFOROPTFEA\_LKV (database table) table in RP subschema, IMP: D-5 CZ\_VERTICALALIGNMENT\_LKV (database table) table in RP subschema, IMP: D-5 CZ\_VIEWBYSELECTION\_LKV (database table) table in RP subschema, IMP: D-5 CZ\_XFR control tables Oracle Configurator XFR subschema use with concurrent programs, IMP: 4-6 CZ\_XFR\_FIELDS (interface table)

import process, IMP: 4-6 table in XFR subschema, IMP: D-7 usage, IMP: 4-7 CZ\_XFR\_PROJECT\_BILLS (interface table) import process, IMP: 4-6 importing BOM Models, IMP: 4-15, IMP: 5-9, IMP: 5-10 synchronized fields, IMP: 7-4 table in XFR subschema, IMP: D-7 CZ\_XFR\_RUN\_INFOS (interface table) import information, IMP: 4-6 purging concurrent programs, IMP: C-4, IMP: C-5 purging data, IMP: 8-2 table in XFR subschema, IMP: D-7 CZ\_XFR\_RUN\_RESULTS (interface table) import information, IMP: 4-6 purging, IMP: C-4 purging concurrent programs, IMP: C-4, IMP: C-5 purging data, IMP: 8-2 table in XFR subschema, IMP: D-7 CZ\_XFR\_STATUS\_CODES (interface table) import information, IMP: 4-7 table in XFR subschema, IMP: D-7 CZ\_XFR\_TABLES (interface table) import dependency, IMP: 4-5 import process, IMP: 4-6 importing data, IMP: 5-9 table in XFR subschema, IMP: D-7 usage, IMP: 4-7 cz.activemodel, CIO: 2-11 contribution to performance, PER: 3-5 default value, PER: 3-5 definition, INS: 3-8 recommended value, PER: 3-5 settings for price types, IMP: 13-10 czBlafTemplate.htm, IMP: 9-25 czFormTemplate.htm, IMP: 9-25 czlce.dll file for Servlet directory, IMP: 12-2 required for compiling Configurator Extensions, CIO: 1-5 cz.runtime.use\_dedicated\_jvm contribution to performance, PER: 3-6 default value, PER: 3-6 recommended value, PER: 3-6 czSource.jsp compared to cz\_session log, PER: C-1 debug mode during benchmark, PER: C-3 for client data, PER: C-2 elapsed times message to server, PER: C-2 model update, PER: C-2 network, PER: C-1, PER: C-2 UI controls and screens layout, PER: C-2 cz.uiserver.allow\_alt\_database\_login, IMP: 9-15 cz.uiserver.applet\_client\_poll\_wait, INS: 3-9 cz.uiserver.check\_heartbeat\_timeout

contribution to performance, PER: 3-5 default value, PER: 3-5 definition, INS: 3-10 interaction with cz.uiserver.poll\_timeout\_ applet, PER: 3-5 recommended value, PER: 3-5 cz.uiserver.heartbeat\_interval definition, INS: 3-11 cz.uiserver.poll\_timeout\_applet, INS: 3-11 contribution to performance, PER: 3-5 default value, PER: 3-5 recommended value, PER: 3-5 cz.uiserver.standalone\_heartbeat definition, INS: 3-12 cz.uiservlet.dio\_share benchmark setting, PER: 3-4 default value, PER: 3-4 definition, INS: 3-12 recommended value, PER: 3-4 cz.uiservlet.pre\_load\_filename contribution to performance, IMP: 9-3, PER: 3-4 create text file, PER: 3-4 default value, PER: 3-4 definition, INS: 3-13 cz.uiservlet.versionfuncsavail definition, INS: 3-13

#### **D**

data analysis, PER: 2-3, PER: 4-1, PER: 4-2 ATP, PER: 2-8 caching, MOD: 3-7 collection, PER: 4-1 database, PER: 4-1 import control fields, IMP: 4-3 item name and description, MOD: 1-2 performance, MOD: 4-3, MOD: 5-2 security, IMP: 20-7 pricing, PER: 2-8 processed in memory, PER: 2-5, PER: 2-6, PER: 2-8 purging, IMP: 8-1 redundant, MOD: 3-7 that affects performance, PER: 4-1 tool for performance analysis, PER: 4-2 transfer file format, IMP: 5-24 data types imported BOM items, DUG: 3-6 rules, CDL:2-4 User Properties, DUG: 5-11 validation, CDL: B-2 database as source of performance problem, PER: 4-1 commits, PER: 2-8 competition for CPU, PER: 2-6 linking, IMP: B-3 Define and Enable Remote Servers, IMP: 3-4 enabling a remote server, IMP: 5-7

Modify Server Definition, IMP: 5-7 production environment, IMP: 3-6 publishing, IMP: 16-6 recommended configuration settings, PER: 2-16 server, PER: 2-6 transactions, PER: 2-6, PER: 2-8 tuning, PER: 2-4 *See also* CZ schema Database Instance concurrent program parameter, IMP: C-10 publication parameter, DUG: 27-1 database instances decommissioning, IMP: 3-4 development, IMP: 3-3 exploding BOMs, IMP:1-2, IMP: 5-8 production, IMP: 3-3 remote publication, IMP: 16-4 SID, IMP: 3-5, IMP: C-7, IMP: C-9 source publication, IMP: 16-4 synchronizing BOMs, IMP:1-2, IMP: 3-4 database\_id (initialization parameter), IMP: 9-5, IMP: 9-18 Date Range applicability parameter, IMP: 16-7, DUG: 23-5 date ranges specifying effectivity, DUG: 6-2 DBC file connection pooling, IMP: 20-3 connectivity, IMP: 9-18 initializing the CIO, CIO: 4-4 debugging Diagnostics global link, DUG: 24-11 displaying prices and ATP dates, DUG: 22-3 generated User Interface, DUG: 22-3 log files, INS: 4-1 overview of unit testing, DUG: 22-1 session parameters, DUG: 22-2 test session environments, DUG: 22-1 the Model Debugger, DUG: 22-2 Totals and Resources, DUG: 22-2 DECIMAL data type, CDL:2-4 Decimal Features definition, DUG: 9-4 decimal quantities Decimal Quantity Allowed setting, DUG: 3-4 importing a BOM, IMP: 5-10 profile option, INS: 1-10 Standard Item, IMP: 5-10 DECIMAL\_QTY\_FLAG (database column) importing a BOM, IMP: 5-10 deep copy, IMP: 18-19 DEEP\_MODEL\_COPY (API), IMP: 18-19 Default Type for imported BOM items, DUG: 3-6 DEFAULT\_NEW\_CFG\_DATES (API), IMP: 17-69 DEFAULT\_RESTORED\_CFG\_DATES (API), IMP: 17-73 defaults apply on user request, MOD: 3-17 asserting, MOD: 3-34, MOD: 3-40

design questions, MOD: 2-3 in added instances, MOD: 3-9 performance effects, MOD: 3-9, MOD: 3-17, MOD: 3-34 setting state, CIO: 6-7 toggling state, CIO: 6-7 setting values automatically, MOD: 2-4 on demand, MOD: 3-17 DEFAULTS (logical keyword operator) constraint statement, CDL:4-4 definition, CDL:4-8 precedence, CDL:4-10 Defaults relation (Logic Rule) best practices, MOD: 3-16 definition and effects, DUG: 12-4 design questions, MOD: 2-3 evaluating need, MOD: 3-17 example, MOD: 3-18 simulation, MOD: 3-18 versus Implies rule, MOD: 3-19 Defining Feature, DUG: 14-1 Definition rule details page section, DUG: 30-18 section in Model node details page, DUG: 29-12 Delete Current Instance action, DUG: 21-40 Delete Selected Instance action, DUG: 21-40 DELETE\_CONFIGURATION (API), IMP: 17-77 deleted nodes checking, CIO: 2-12, CIO: 6-6, CIO: 6-9, CIO: 6-10 deleting a Model publication, DUG: 27-7 instance of ComponentSet, MOD: 3-34 instantiable instances, MOD: 3-34 Items or Item Types, DUG: 26-3 Models, Properties, folders, Effectivity Sets, and Usages, DUG: 25-10 Populators, DUG: 29-8 publications, IMP: 16-12 rules or rule folders, DUG: 30-15 UI elements, DUG: 31-5 delta alternate meanings, CIO: 10-2 DeltaManager (Java class), CIO: 10-2 DeltaQuantity System Property, DUG: 5-3 DeltaRegion (Java class), CIO: 10-2 deltas (changes during configuration session) defined, CIO: 10-1 deltas (from baseline) minimizing despite Unknown Options, MOD: 3-16 DeltaValidator (Java class), CIO: 10-2 deploying a configuration model overview, DUG: 1-6 deployment custom, IMP:1-7 requirements for Web, IMP: 19-1

tasks, IMP:1-6 Web, IMP: 19-1 deprecated exceptions, CIO: 8-7 **Description** BOM Items, MOD: 1-2, MOD: 2-4 Model structure nodes, DUG: 29-11 System Property, DUG: 5-3 Descriptive Elements definition and values, DUG: 3-5 imported data, IMP: 5-4 importing BOM Properties ResolvePropertyDataType, IMP: 5-6 synchronizing, IMP: 7-5 usage with ResolvePropertyDataType when importing, IMP: 4-14 descriptive flexfields *See* flexfields Deselect Node action, DUG: 21-40 deselect() usage, CIO: 6-10 Design Charts creating, DUG: 30-8 Defining Feature, ACD, DUG: 14-1 definition, DUG: 14-1 example, DUG: 14-2 Optional Feature, DUG: 14-1 Primary Feature, DUG: 14-1 Secondary Feature, DUG: 14-1 design questions BOM design, MOD: 2-4 display, MOD: 2-4 CDL rules, CDL:2-1 Comparison Rules, MOD: 2-7 Compatibility Rules, MOD: 2-7 configuration session, MOD: 2-5 Configurator Extension, MOD: 2-5 defaults, MOD: 2-3 guided buying or selling, MOD: 2-4 list of options, MOD: 2-1 Statement Rules, CDL:2-1 designing a custom UI Page, DUG: 21-50 BOM Models, MOD: 1-2 CIO code, PER: 2-5 configuration models, MOD: 1-1, PER: 1-2, PER: 2-5 Configurator Extensions, MOD: 3-32 custom UI, PER: 2-5 rules, CDL:2-1, CDL:3-4, MOD: 1-1, PER: 2-7 *See also* redesigning DetailedSelectionState System Property, DUG: 5-4 Developer *See* Oracle Configurator Developer development database instance, IMP: 3-3 environment, IMP: 3-5 DHTML (legacy UIs) Configurator

browser requirements, IMP:1-6 cookies, IMP:1-6 decision to use, MOD: 3-31 recommended screen resolution, IMP:1-6 control processing in OC Servlet, MOD: 3-31 CREATE\_UI, IMP: 18-12 effect on performance, MOD: 3-31 IUserInterfaceEventListener, ACD IUserInterface.navigateToScreen(String screenName), ACD IUserInterfaceScreen.navigate(), ACD limitations, ACD Netscape, ACD pricing, ACD REFRESH\_UI, IMP: 18-47 related servlet properties, INS: 3-2 tuning, PER: C-1 tuning the client machine, PER: C-1 usage, IMP: 2-4 **Diagnostics** global link, DUG: 24-11 page forms-based Oracle Applications, ACD Dialog Page definition, DUG: 20-20 directories Servlet, IMP: 12-2 dirty (configuration state), CIO: 5-6 disabling Configurator Extensions, PER: 2-10 multisession, IMP: 4-12 publications, IMP: 16-12, DUG: 27-7 rules, DUG: 30-16 rules in a Rule Sequence, DUG: 30-17 servers, IMP: 5-7 tables for import, IMP: 5-9 UI elements, DUG: 31-27 using runtime conditions, DUG: 21-33 disassociated UI elements and Model nodes, DUG: 19-6 discontinued nodes checking, CIO: 6-6, CIO: 6-9, CIO: 6-10 discounted\_price (XML element), IMP: 10-7 disk de-fragmented, PER: C-1 display conditions definition, DUG: 21-33 prevent NotTrue locking, MOD: 3-24 Display in User Interface check box definition, DUG: 29-11 Display Name settings for structure nodes, DUG: 28-6 Display Preferences setting, DUG: 24-8 DISPLAY\_INSTANCE\_NAME CZ\_DB\_SETTINGS, IMP: 4-8 usage, IMP: 4-10 DisplayName System Property, DUG: 5-2 DisplayNamePath System Property, DUG: 5-2 DISPOSITION

import control field, IMP: 4-3 disposition codes BadItemPropertyValue, IMP: 4-10 import control field, IMP: 4-3 distributed computing importance of, PER: 2-8 testing, PER: 4-2 division (operator) description, CDL:4-9 precedence, CDL:4-9 document element, IMP: 9-2 Documented directive in httpd.conf file, PER: 3-6 DocumentRoot, INS: 3-4 Done button performance in Configurator, PER: 2-10 dot (CDL separator) precedence, CDL:4-9 use in identifiers, CDL:4-9 double quotes around literals, CDL:4-22 downstream values output configuration attributes, MOD: 3-11 Drilldown Controls settings, DUG: 20-6 drivers thin required, IMP: 9-15 Drop-down List (UI element) creating, DUG: 31-21 description, DUG: 21-24 Dynamic and Non-Dynamic Drop-Down Control UI Content Templates, DUG: 20-18 render time, MOD: 3-30 server processing of, MOD: 3-30 DTD (Document Type Definition) for XML elements, IMP: 10-2 Dynamic and Non-Dynamic Drop-Down Control UI Content Templates, DUG: 20-18 Dynamic Tree Navigation User Interface Master Template, DUG: 20-11

#### **E**

E (CDL numeric constant), CDL:2-4, CDL:4-22 effectivity date for planning publications, IMP: 16-2 date ranges, DUG: 6-2 definition, DUG: 6-1 Effectivity Sets, DUG: 6-2 examples, DUG: 6-3 filtering nodes and rules in Configurator Developer, DUG: 24-9 for Model structure nodes, DUG: 29-14 limitation on BOM Model items, DUG: 3-7 logic state, DUG: 11-7 References, DUG: 4-2 Usages, DUG: 6-2 Effectivity Date Filter description, DUG: 24-9 Effectivity Sets
creating, DUG: 25-4 definition, DUG: 6-2 deleting, DUG: 25-10 List Effectivity Set Members action, DUG: 25-12 modifying, DUG: 25-7 planning publications, IMP: 16-2 using with Rule Sequences, DUG: 18-2 Eligible Targets System Property, DUG: 5-7 Enable Option Quantities setting, DUG: 9-3 enabled conditions definition, DUG: 21-33 enabling rules, DUG: 30-16 rules in a Rule Sequence, DUG: 30-17 end users client tuning recommendations, PER: C-1 collecting data, MOD: 3-31 collecting inputs from, MOD: 2-5 demands, PER: 2-4 example flow, MOD: 5-6 expectations, MOD: 1-3 flow, MOD: 3-9 guided buying or selling questions, MOD: 3-9 multiple and CPU utilization, PER: 4-3 product experts, MOD: 3-9 requests made by, MOD: 3-18 responsibilities, IMP: 9-16 routing model access, PER: 2-7 samples of, PER: 2-3 spread across CPUs, PER: 2-7 testing for multiple, PER: 4-2 transmission of action, PER: 2-7 endConfigTransaction() usage, CIO: 7-1 EndsWith (operator) Property-based Compatibilities, DUG: 30-6 text function, CDL:4-15 engine *See* Oracle Configurator engine Enhanced Check Box (UI element) creating, DUG: 31-20 description, DUG: 21-23 Enhanced Check Box Group Control UI Content Template, DUG: 20-19 Enhanced Check Boxes and Radio Buttons settings in a UI Master Template, DUG: 20-10 Enhanced Radio Button (UI element) creating, DUG: 31-21 description, DUG: 21-24 Enhanced Radio Button Group Control UI Content Template, DUG: 20-19 Enterprise Resource Planning *See* ERP (Enterprise Resource Planning) environment variables, IMP: 12-2 equals (operator) description, CDL:4-8 precedence, CDL:4-10 text function, CDL:4-15

ERP (Enterprise Resource Planning) BOM structure, MOD: 1-2 Error (Java class), CIO: 8-6 error message validation check, PER: B-5 errors avoiding, CIO: 2-7 CZ: Suppress Baseline Errors profile option, INS: 1-12 logic generation, DUG: 28-5 troubleshooting, INS: 4-1 event bindings Configurator Extension Rules, DUG: 17-2 creating, DUG: 30-12 definition, DUG: 17-4 scope choosing target for, DUG: 30-11 Configurator Extension Rules, DUG: 17-5 specifying, DUG: 30-13 event execution scope for Configurator Extension Rule, DUG: 17-5 Event Parameter option, DUG: 30-14 event parameters definition, DUG: 17-9 events analyzing runtime, PER: 4-3 binding, DUG: 17-4 binding scope, DUG: 17-5 circular propagation, MOD: 3-21 command events, DUG: 17-4 Configurator Extension sequence, MOD: 3-34, PER: 2-5 custom output, DUG: 17-7 definition, DUG: 17-4 description onCommand, DUG: 17-7 onConfigLineType, DUG: 17-8 onConfigValidate, DUG: 17-8 onInstanceLoad, DUG: 17-7 onValidateEligibleTarget, DUG: 17-7 postConfigInit, DUG: 17-7 postConfigNew, DUG: 17-7 postConfigRestore, DUG: 17-7 postConfigSave, DUG: 17-8 postCXInit, DUG: 17-6 postDisconnect, DUG: 17-7 postInstanceAdd, DUG: 17-6 postInstanceDelete, DUG: 17-6 postInstanceEditable, DUG: 17-6 postInstanceLoad, DUG: 17-7 postInstanceNameChange, DUG: 17-6 postInstanceNonEditable, DUG: 17-6 postValueChange, DUG: 17-8 preConfigCancel, DUG: 17-8 preConfigDone, DUG: 17-8 preConfigSave, DUG: 17-8 preConfigSummary, DUG: 17-8 preConfigTerminate, DUG: 17-8 preCXTerminate, DUG: 17-6

execution scope, DUG: 17-5 list of available events, CIO: 5-9 listeners, DUG: 17-6 logging compared to Configurator Extension, CIO: 11-5 onCommand, CIO: 3-3, DUG: 17-5, DUG: 17-7, DUG: 30-13 onConfigValidate, CIO: 2-9, CIO: 6-2, CIO: 8-2 onValidateEligibleTarget, CIO: 3-4, CIO: 3-5 postConfigNew, CIO: 6-2 postCXInit, CIO: 6-2 postInstanceAdd, CIO: 2-6 postValueChange, CIO: 2-9, CIO: 2-10, CIO: 6-2 predefined, DUG: 17-4, DUG: 17-6 relation to Configurator Extensions, DUG: 17-2 runtime transactions, PER: 2-7 UI processing, PER: 2-7 user-defined, DUG: 17-5 examples abstractions, MOD: 3-3 Boolean Feature, MOD: 3-17, MOD: 3-27 calling programmatic tools, IMP: 17-108 changing the name of an instance, CIO: 2-6 Configurator Extension, MOD: 5-4, MOD: 5-6 Contributes to, MOD: 3-15, MOD: 3-20 Count, MOD: 3-21 Defaults relation, MOD: 3-18 Design Chart, DUG: 14-2 editing a User Interface, DUG: 21-50 filtering connected target instances, CIO: 3-5 generating output related to model structure, CIO: B-1 getting a list of failed requests, CIO: B-5 Implies relation (Logic Rule), MOD: 3-20, MOD: 3-23, MOD: 3-24, MOD: 3-27 intermediate value, MOD: 3-27 list of options, MOD: 4-3 LoadRunner report, PER: 4-4 of user activity testing, PER: 3-7 onCommand Configurator Extension, MOD: 3-32, MOD: 3-39 output configuration attributes, MOD: 5-3, MOD: 5-6 performance impact of upgrades, PER: 2-10 PL/SQL, IMP: 17-108 postConfigRestore, MOD: 3-17 preConfigSave, MOD: 3-17 Properties, MOD: 5-3 Property-based Compatibility Rules, MOD: 3-25 Resource, MOD: 3-19, MOD: 3-27 setting nonoverridable requests, CIO: B-3 setting values on demand, MOD: 3-17 sharing a configuration session, CIO: B-6 tracking configuration session changes, CIO: B-8 using a child window, CIO: B-6 using requests, CIO: B-3 exceptions checked, CIO: 2-8 CheckedToUncheckedException, CIO: 8-6 common errors, CIO: 2-8

data sent to return URL, IMP: 9-11 fatal, CIO: 8-6 guidelines, CIO: 2-8 logic, CIO: 8-4 nonfatal, CIO: 8-6 unchecked, CIO: 2-8, CIO: 8-6 Excluded Item Prefix description, DUG: 31-22 Excluded Item Suffix description, DUG: 31-22 EXCLUDES (logical keyword operator) constraint statements, CDL:4-4 definition, CDL:4-8 precedence, CDL:4-10 Excludes relation (Logic Rule) definition, DUG: 12-2 example, MOD: 3-23 expressing incompatibility, MOD: 3-26 exclusion minus, CDL: A-1 EXECUTE\_POPULATOR (API), IMP: 18-22 exit (XML element), IMP: 10-4 Exp arithmetic function, CDL:4-13 Expand All link description, DUG: 1-2 Explicit Compatibility Rules creating, DUG: 30-7 definition, DUG: 15-4 versus Property-based Compatibility, MOD: 3-25 with many participants, MOD: 3-25 explicit statements compared to iterator, CDL:2-1 definition, -2 how to use, CDL:4-1 exploding BOMs CZ\_XFR\_PROJECT\_BILLS, IMP: 5-9 multiple database instances, IMP:1-2, IMP: 5-8 exponential notation support in Configurator Developer, DUG: 9-7 expressions conditional, CDL:4-6, CDL:4-7 definition, -2, CDL:4-3 equivalency, CDL:3-3 precedence based on operator, CDL:4-7 ExtendedPrice System Property, DUG: 5-5 extending Java classes, MET: 2-7

### **F**

failed requests definition, CIO: 9-1 FALSE state, CIO: 6-5 usage, CIO: 6-5 FALSE (Boolean literal keyword), CDL:2-4, CDL:4-22 Features

adding, MOD: 5-4 Boolean, DUG: 9-4 Count Features, DUG: 9-4 creating, DUG: 29-2 Decimal Features, DUG: 9-4 definition, DUG: 9-2 Integer Features, DUG: 9-3 list of types, DUG: 9-2 Numeric, DUG: 9-3 Option Features, DUG: 9-3 required, DUG: 9-3 Text Features, DUG: 9-5 finding objects, DUG: 24-3 firewalls effect on servlet connections, IMP: 20-5 interference with application, IMP: 20-5 network performance considerations, PER: 2-6 security deployment, IMP: 20-6 flexfields defining for configuration attributes, MET: 3-4 Item structure, IMP: 7-4 System Item, IMP: 4-13 used for configuration attributes, MET: 1-2 Floor arithmetic function, CDL:4-13 flow creating configuration models, MOD: 1-1 end user, MOD: 3-9, MOD: 4-6, MOD: 5-6 Flow Layout description, DUG: 21-13 Flow Manufacturing abstract structure, MOD: 3-4 FND\_APPLICATION (database table), IMP: 9-15, IMP: 9-16 FND\_JDBC\_MAX\_WAIT\_TIME, IMP: 20-3 FND\_MAX\_JDBC\_CONNECTIONS, IMP: 20-3 FND\_NEW\_MESSAGES (database table), CIO: 1-3 FND\_USER (database table), IMP: 9-26 Focus column and icon description, DUG: 24-4 folders creating, DUG: 25-3 definition, DUG: 25-2 deleting, DUG: 25-10 rule folders, DUG: 11-2 FOR ALL...IN (CDL keyword) iterator statement, CDL:4-2, CDL:4-6 Foreign Surrogate Key importing, IMP: 4-5 formal parameters case sensitivity, CDL:2-4 Formatted Text (UI element) creating, DUG: 31-15 description, DUG: 21-18 Formatting settings for UI elements, DUG: 31-28 FREEZE\_REVISION CZ\_DB\_SETTINGS, IMP: 4-8 usage, IMP: 4-11

From Date and To Date applicability parameter, IMP: 16-7 FuncCompErrorException (Java class), CIO: 8-7 FuncCompMessageException (Java class), CIO: 8-7 Function security, IMP: 15-1 Functional Companions concurrent programs for migrating from, IMP: C-22 disabling, INS: 3-8 input configuration attributes, MET: 2-6 maintaining, INS: 2-2 migrating, IMP:1-3, IMP: C-20, INS: 2-2 output configuration attributes, MET: 3-13 profile option, INS: 1-8 replacing with Configurator Extensions, INS: 2-2 *See also* Configurator Extensions functions arithmetic, CDL:4-12 CDL, CDL:4-12 logical, CDL:4-14 set, CDL:4-15 text, CDL:4-15 trigonometric, CDL:4-13 Future and Current Effectivity Date Setting, DUG: 24-9

### **G**

garbage collection, PER: 2-7 Gated Combinations False logic state in rules, IMP: 4-11 overview, DUG: 15-5 General section of a User Interface Master Template, DUG: 20-5 General area of the Workbench Base Inventory Item Details section, DUG: 28-4 Configurator Extension Archive Path section, DUG: 28-7 Generate Logic Status section, DUG: 28-5 Model Details section, DUG: 28-4 overview, DUG: 28-1 Populator Status section, DUG: 28-5 Runtime Display Names section, DUG: 28-6 UI Refresh Status section, DUG: 28-6 Generate Logic errors, DUG: 28-5 warnings, DUG: 28-5 Generate Logic Status description, DUG: 28-5 GENERATE\_LOGIC (API), IMP: 18-31 generated Configurator User Interface comparative performance, MOD: 3-14 generated UI, DUG: 1-2 definition, DUG: 31-1 GenerateGatedCombo CZ\_DB\_SETTINGS, IMP: 4-8 usage, IMP: 4-11 GenerateUpdatedOnly CZ\_DB\_SETTINGS, IMP: 4-8

usage, IMP: 4-11 generating logic definition, DUG: 11-6 for Configurator Extension Rules, DUG: 30-15 Generate Logic Status, DUG: 28-5 procedure, DUG: 28-5 Generic Configurator User Interface comparative performance, MOD: 3-14 CZ: BOM Tree Expansion State, IMP: 19-3 CZ: Generic Configurator UI Max Child Rows, IMP: 19-3 CZ: Generic Configurator UI Type, IMP: 19-2, IMP: 19-3 CZ: Hide Focus in Generic Configurator UI, IMP: 19-3 CZ: Populate Decimal Quantity Flags, IMP: 19-3 definition, IMP: 19-2, DUG: 1-3 deployment, IMP: 19-1 overview, DUG: 21-2 profile option, INS: 1-8, INS: 1-13 publishing in host application, IMP: 2-4, IMP: 16-2 setting up, IMP: 19-3 using Configurator Extensions, DUG: 17-2 generic import synonym for custom import, IMP: 18-38 GenStatisticsBOM CZ\_DB\_SETTINGS, IMP: 4-8 GenStatisticsCZ CZ\_DB\_SETTINGS, IMP: 4-8 usage, IMP: 4-11 Get ATP Dates, IMP: 13-6 ATP interface procedure, IMP: 13-6 get\_atp\_dates\_proc (initialization parameter), IMP: 9-12, IMP: 9-19 getAvailableNodes() performance consideration, MOD: 3-33 getCause() usage, CIO: 8-4 getChildByName() usage, CIO: 2-10 getCIO() usage, CIO: 5-3 getConfiguration() usage, CIO: 6-1 getDecimalValue() usage, CIO: 6-7 getDeltaListIterator() best practice, MOD: 3-32 getInformationalMessages() usage, CIO: 8-2 getIntValue() usage, CIO: 6-8 getMaxSelected() usage, CIO: 6-4 getMessage() usage, CIO: 8-4 getMessageHeader() usage, CIO: 8-4 getMinSelected()

usage, CIO: 6-4 getName() usage, CIO: 2-10 getNode() usage, CIO: 8-2, CIO: 8-4 getNonOverridableRequests usage, CIO: 9-4 getProperties() usage, CIO: 6-9 getPropertyByName() usage, CIO: 6-9 getReasons() usage, CIO: 8-4 getSelectedItems() usage, CIO: 8-2 getSelectedOption() usage, CIO: 6-10 getState() usage, CIO: 6-6 getStatus() usage, CIO: 8-2 getStringValue() usage, CIO: 6-9 getType() usage, CIO: 8-4 getUnsatisfiedItems() usage, CIO: 8-2 getUnsatisfiedRuleMessages() usage, CIO: 8-2 getUserInterface() usage, CIO: 2-11 getUserParameters() usage, CIO: 5-9 getValidationFailures() usage, CIO: 6-8, CIO: 8-1 GIF files, IMP: 12-2 GMA: Default Language profile option, INS: 1-14 Go Back action, DUG: 21-38 Go to Filtered Summary action, DUG: 21-39 Go to First Instance action, DUG: 21-39 Go to Full Summary action, DUG: 21-39 Go to Home Page action, DUG: 21-39 Go to Next Instance action, DUG: 21-39 Go to Next page action, DUG: 21-38 Go To Page action, DUG: 21-38 Go to Preview Page action, DUG: 21-38 Go to Previous Instance action, DUG: 21-39 Go to Previous Page action, DUG: 21-38

Go to Target Instance action description, DUG: 21-39 graphics creating an Image Button UI element, DUG: 31-17 creating an Image UI element, DUG: 31-16 Image UI element, DUG: 21-19 Image URL setting, DUG: 20-7 Images setting in a UI Master Template, DUG: 20-9 greater than (operator) description, CDL:4-8 precedence, CDL:4-10 greater than or equal (operator) description, CDL:4-8 precedence, CDL:4-10 green threads definition, INS: 3-5 Xss8m option, INS: 3-5 grouping for performance, MOD: 5-6 items in submodels, MOD: 5-4 items into BOM Option Classes, MOD: 3-14, MOD: 4-4 optional instantiation, MOD: 3-14, MOD: 4-4, MOD: 5-5 guided buying or selling additional Model structure, DUG: 9-1 controlling display of BOM Model, MOD: 3-10 customizing runtime display of non-BOM content, DUG: 20-8 definition, MOD: 3-10, DUG: 3-2 design questions, MOD: 2-4 determining what to instantiate, MOD: 3-9 driven by structure, MOD: 1-1 easing navigation flow, MOD: 3-10 extending a BOM Model, MOD: 1-1, DUG: 3-7 hiding Items, MOD: 3-14 non-expert end users, MOD: 3-9 Oracle Order Management, IMP: 9-25 rules, MOD: 3-10 scenarios, MOD: 3-10 simplifying complex models, MOD: 3-10 support for user interface, INS: 3-10 termination message, IMP: 9-25 *See also* User Interface guidelines for development, CIO: 2-7 logging, CIO: 2-12

## **H**

hardware recommendations, PER: 2-15 HasChildren System Property, DUG: 5-6 HasInstalledRevisions Configuration Session Property, DUG: 5-10 hasMaxSelected() usage, CIO: 6-4 hasMinSelected() usage, CIO: 6-4 Header Region

description, DUG: 21-14 heap size, PER: 3-3 options, PER: 3-3 recommended maximum value, INS: 3-5 heartbeat mechanism for guided selling, IMP: 9-25 for interface management, INS: 3-10 hierarchy CDL function OptionsOf, CDL:4-15 Hello test class, INS: 4-4 help Help global link, DUG: 24-11 *See also* online help Help System Root profile option, INS: 1-14 Hide Show Region description, DUG: 21-16 HideShow Region creating, DUG: 31-24 hiding controlling runtime UI content, DUG: 19-10 Display in User Interface check box, DUG: 29-11 UI elements, DUG: 31-27 using runtime conditions, DUG: 21-33 hierarchical structure configuration model, IMP: 13-5 definition, DUG: 1-2 Home global link, DUG: 24-8 host application as source of performance problem, PER: 4-1 batch validation, IMP: 21-3 BOM: Configurator URL of UI Manager, IMP: 2-3 copying an entity, IMP: 21-5 delete obsolete configurations, IMP: 21-3 initialization message, IMP: 2-3 invoking Oracle Configurator, IMP: 2-3 login, IMP: 2-3 managing saved configurations, IMP: 21-2 responsibilities, IMP: 9-2 save before configuration session, PER: 2-8 session, PER: 4-1 types, IMP: 2-3 hot swapping of Java classes for Configurator Extensions, DUG: 17-4 HTML effect on performance, MOD: 3-31 *html\_vpath*, INS: 3-3 HTML templates modified to improve performance, MOD: 3-31 *html\_vpath* internet server parameter, INS: 3-3 **HTTPD** *See* Apache Web listener httpd.conf file, INS: 3-4 directives Alias, PER: 3-6 Documented, PER: 3-6 Includes, PER: 3-6

Port, PER: 3-6 parameters timeouts, PER: 3-6 httpds.conf file *See* httpd.conf file HttpServletResponse (Java class), CIO: 1-2, CIO: 3-2 hypertext links defining actions for UI elements, DUG: 21-38

#### **I**

*i*AS (Oracle Internet Application Server) element in architecture, PER: 2-6 installing, INS: 1-1, INS: 3-1 *ias\_install* installation location, INS: 3-3 IB Attribute Configurator Extension, DUG: 29-12 IBNodeChanged System Property, DUG: 5-6 IBomItem (Java interface), CIO: 4-3 IBSubtreeChanged System Property, DUG: 5-7 Icon Legend Template description, DUG: 20-22 icons location of image files, DUG: 20-9 Model structure nodes, DUG: 3-3 selection state, DUG: 20-9 *See also* images ICount (Java interface), CIO: 4-3 ICX session ticket, IMP: 2-3, CIO: 1-3 Language setting, IMP: 14-2 security, IMP: 20-6 ICX: Language profile option, INS: 1-14 ICX\_SESSION\_TICKET (API), IMP: 17-81 icx\_session\_ticket (initialization parameter), IMP: 9-19 IDecimal (Java interface), CIO: 4-3 identifiers case sensitivity, -3, CDL:2-4, CDL: B-3 definition, -2 Model object, CDL:4-17 Image (UI element) creating, DUG: 31-16 description, DUG: 21-19 Image Button (UI element) creating, DUG: 31-17 Image Source setting for UI elements, DUG: 21-35 Image URL setting in a UI Master Template, DUG: 20-7 images default Selection State icons, DUG: 20-9 OA\_MEDIA directory, DUG: 20-9 Status Indicator Images settings, DUG: 20-10 Images setting, DUG: 20-9 IMPLIES (logical keyword operator) constraint statements, CDL:4-4 definition, CDL:4-8 precedence, CDL:4-10

Implies relation (Logic Rule) definition, DUG: 12-2 diagram, DUG: 12-2 example, MOD: 3-20, MOD: 3-23, MOD: 3-24, MOD: 3-27 versus Defaults rule, MOD: 3-19 IMPORT CZ\_DB\_SETTINGS, IMP: 4-7 import rule validation, IMP: 5-21 rule status, IMP: 5-21 Import Enabled (parameter), IMP: C-7, IMP: C-8 IMPORT\_GENERIC (API), IMP: 18-38 IMPORT\_SINGLE\_BILL (API), IMP: 18-35 Imported column in Model node details page, DUG: 5-11 imported BOM Models *See* BOM Models imported Properties defining Inventory Items for import, IMP: 5-6 Property values, DUG: 3-5 relation to Item Types, DUG: 3-5 usage during BOM synchronization, IMP: 7-5 importing BOM rules, IMP: 5-4 common bill, IMP: 5-16 concurrent programs, IMP: 5-2 configuration attributes, IMP:1-3 configuration rules, IMP:1-3, IMP: 5-2 Configurator Extensions, IMP:1-3, IMP: 5-2 control tables, IMP: 5-22 custom, IMP: 5-21 single tables, IMP: 4-5 CZ schema performance, IMP: 5-5 CZ: Fail BV if Configuration Changed profile option, IMP: 11-8 CZ: Fail BV If Input Quantities Not Maintained profile option, IMP: 11-8 CZ\_XFR\_FIELDS, IMP: 4-6 CZ\_XFR\_PROJECT\_BILLS, IMP: 4-6 CZ\_XFR\_RUN\_INFOS, IMP: 4-6 CZ\_XFR\_RUN\_RESULTS, IMP: 4-6 CZ\_XFR\_STATUS\_CODES, IMP: 4-7 CZ\_XFR\_TABLES, IMP: 4-6, IMP: 5-9 data item name and description, MOD: 1-2 NOUPDATE, IMP: 4-7 performance, MOD: 4-3, MOD: 5-2 data control fields DISPOSITION, IMP: 4-3 REC\_NBR, IMP: 4-3 REC\_STATUS, IMP: 4-4 RUN\_ID, IMP: 4-3 database instance, ACD decimal quantity flag, IMP: 5-11 DECIMAL\_QTY\_FLAG, IMP: 5-10 defining and enabling a remote server, IMP: 5-4, IMP: 5-7 defining items

MLS descriptions, IMP: 5-6 Oracle Applications, IMP: 5-5 dependencies among tables, IMP: 4-5 execution, IMP: 4-15 exploding BOM Models, IMP: 5-4 foreign surrogate key fields, IMP: 4-4 Import Configuration Rules, IMP: 5-11 Item descriptions, IMP: 14-2 legacy rules CZ\_IMP\_LOCALIZED\_TEXTS (interface table), IMP: 5-17 CZ\_IMP\_RULES, IMP: 5-16 locking Models, IMP: 5-2 Modify Server Definition, IMP: 5-7 MTL\_SYSTEM\_ITEMS, IMP: 5-10 order of populating import tables, IMP: 5-9 ORGANIZATION\_ID, IMP: 5-10 Populate Configuration Models, IMP: 5-4, IMP: 5-11, IMP: C-12 properties from Oracle Inventory, IMP: 5-4 referenced BOMs, IMP: 5-13 Refresh a Single Configuration Model, IMP: C-13 Refresh All Imported Configuration Models, IMP: C-14 remote instance, ACD rules, -1, IMP: 5-16 schedule during development, IMP: 5-22 setup process, IMP: 5-8 Standard Items EXPLOSION\_TYPE, IMP: 5-9 integer or decimal quantity, IMP: 5-10 surrogate primary key, IMP: 4-5 synchronization, IMP: 5-5, IMP: 5-12 table cleanup, IMP: C-12 Purge Configurator Import Tables, IMP: C-4 Purge To Date Configurator Import Tables, IMP: C-4 Purge To Run ID Configurator Import Tables, IMP: C-5 testing imported configuration models, IMP: 5-22 UseLocalTableInExtractionViews, IMP: 4-16 Includes directive in httpd.conf file, PER: 3-6 incompatibilities, MOD: 3-26 expressed using Excludes relation, MOD: 3-26 Incorporate by Reference UI Master Template setting, DUG: 20-14 Indicator Type setting for UI elements, DUG: 21-36 InformationalMessage (Java class), CIO: 8-6, CIO: 8-7 restrictions, CIO: 8-7 Inherited column in Model node details page, DUG: 5-11 initial logic state definition, DUG: 11-7 Initial Value of Integer Features, DUG: 9-3, DUG: 9-4 initialization applicability parameters, IMP: 9-10, DUG: 23-4

definition, IMP: 9-2 message ATP parameter example, IMP: 13-7 ATP parameters, IMP: 13-8 defined, IMP: 9-2 host application, IMP: 2-3 introduction, IMP: 9-1 pricing and ATP example, IMP: 13-9 pricing parameter example, IMP: 13-5 pricing parameters, IMP: 13-8 publishing, IMP: 16-2 return URL, IMP: 10-10 setting parameters, IMP: 9-2 syntax, IMP: 9-3 testing, IMP: 9-5 usage, IMP: 2-3 use in preloading servlet, IMP: 9-3 validation of parameters, IMP: 9-6 parameters alt\_database\_name, IMP: 9-15 application\_id, IMP: 9-15 apps\_connection\_info, IMP: 9-15 arbitrary type, IMP: 9-12 atp\_package\_name, IMP: 9-15 calling\_application\_id, IMP: 9-16 client\_header, IMP: 9-16 client\_line, IMP: 9-16 client\_line\_detail, IMP: 9-16 config\_creation\_date, IMP: 9-17 config\_effective\_date, IMP: 9-17 config\_effective\_usage, IMP: 9-17 config\_header\_id, IMP: 9-18 config\_model\_lookup\_date, IMP: 9-18 config\_rev\_nbr, IMP: 9-18 configuration identification type, IMP: 9-8 configurator\_session\_key, IMP: 9-18 context\_org\_id, IMP: 9-18 customer\_id, IMP: 9-18 customer\_site\_id, IMP: 9-18 database\_id, IMP: 9-18 default values, IMP: 9-4 empty, IMP: 9-4 errors, IMP: 9-4 get\_atp\_dates\_proc, IMP: 9-19 icx\_session\_ticket, IMP: 9-19 ignoring, IMP: 9-4 inventory\_item\_id, IMP: 9-19 jrad\_standalone, IMP: 9-19 login type, IMP: 9-7 model\_id, IMP: 9-19 model\_quantity, IMP: 9-20 obtaining list of, IMP: 9-12, CIO: 5-9 omitted, IMP: 9-4 organization\_id, IMP: 9-21 price\_mult\_items\_mls\_proc, IMP: 9-21 price\_mult\_items\_proc, IMP: 9-21 price\_single\_item\_proc, IMP: 9-22 pricing type, IMP: 9-11 pricing\_package\_name, IMP: 9-22 product\_id, IMP: 9-22

publication\_mode, IMP: 9-23 pwd, IMP: 9-23, CIO: 5-9 read\_only, IMP: 9-23 requested\_date, IMP: 9-23 responsibility\_id, IMP: 9-23 return URL type, IMP: 9-10 return\_url, IMP: 9-24 save\_config\_behavior, IMP: 9-24 sbm\_flag, IMP: 9-24 ship\_to\_org\_id, IMP: 9-25 template\_url, IMP: 9-25 terminate\_id, IMP: 9-25 terminate\_msg\_behavior, IMP: 9-25 types, IMP: 9-6 ui\_def\_id, IMP: 9-26 ui\_type, IMP: 9-26 user, IMP: 9-26 user id, IMP: 9-26 warehouse id. IMP: 9-26 *See also* XML elements initialization parameters custom Web application, IMP: 9-7 initialize XML element, IMP: 9-2 init.ora file, IMP: 20-3 InNestedTransaction Configuration Session Property, DUG: 5-10 input configuration attributes, MOD: 3-14 input states, CIO: 6-5 inputs collecting from end users, MOD: 2-5 configuration attributes, MOD: 2-5 logic states, CIO: 5-8 installing deployment environment, IMP: 3-6 development environment, IMP: 3-5 maintenance environment, IMP: 3-5 Oracle Configurator, INS: 1-1 Oracle Configurator Developer, INS: 1-1, DUG: 1-4 production environment, IMP: 3-6 scenarios, IMP: 2-4 test environment, IMP: 3-6 Instance Management Control UI Content Templates, DUG: 20-17 Instance Management Table creating, DUG: 31-10 description, DUG: 21-30 InstanceCount System Property, DUG: 5-3 InstanceName System Property, DUG: 5-3 InstanceNameChange (Java class), CIO: 2-6 InstanceNumber System Property, DUG: 5-3 instances adding with Configurator Extension, MOD: 3-9 changing the quantity allowed at runtime, DUG: 7-3 Configurator Extensions, DUG: 17-1 creating at runtime, MOD: 3-9, DUG: A-5

default names, DUG: A-5 delaying state assertions, MOD: 3-9 deleting, MOD: 3-34 importing min and max settings, IMP: 5-11 many, MOD: 3-9 renaming, CIO: 6-3 restored configurations, CIO: 6-3 sharing, CIO: 2-10 with defaults set, MOD: 3-9 *See also* database instances *See also* instantiability Instances settings, DUG: 29-13 instantiability definition, DUG: 7-1 definition of an instantiable component, CIO: 6-2, DUG: 11-11 modifying in Configurator Developer, DUG: 7-3 nodes that are instantiable, DUG: 7-2 nodes that are not instantiable, DUG: 7-3 settings, DUG: 29-13 User Interface controls and captions, DUG: 7-4 instantiable Components adding and deleting, MOD: 3-34 setting Feature values, MOD: 3-37 components definition, DUG: 7-1 instantiation by Configurator Extension, MOD: 3-9 data import considerations, DUG: 7-2 guided buying or selling, MOD: 3-9 Instance Management UI Content Templates, DUG: 20-17 Instantiation Check Box, DUG: 21-23 limitations, MOD: 3-9 multiple, MOD: 3-7 optional, MOD: 4-3, MOD: 4-4, MOD: 4-7 creating instances, MOD: 3-9 definition, MOD: 3-7 example, MOD: 5-5 for usability, MOD: 3-2 grouped items, MOD: 3-14 of abstractions, MOD: 3-4 of references, MOD: 3-4 performance, MOD: 3-10 pricing limitations, IMP: 13-5 sbm\_flag initialization parameter, IMP: 9-24 scope choosing, DUG: 30-12 Configurator Extension Rules, DUG: 17-2 supporting multiple instantiation, IMP: 9-10 Instantiation Check Box (UI element) creating, DUG: 31-20 description, DUG: 21-23 INTEGER data type, CDL:2-4 Integer Features defined, DUG: 9-3 Integer Quantity Standard Item, IMP: 5-10 integration with host applications (overview), DUG:

1-6 interface tables CZ\_ATP\_REQUESTS, IMP: 13-6 availability-to-promise information, IMP: D-2 custom host applications, IMP: 13-1 CZ\_CONFIG\_ATTRIBUTES configuration information, IMP: D-1 CZ\_IMP\_DEVL\_PROJECT import dependency, IMP: 4-5, IMP: 4-6, IMP: 5-9 project information, IMP: D-2 CZ\_IMP\_INTL\_TEXT import dependency, IMP: 4-5 CZ\_IMP\_ITEM\_MASTER import dependency, IMP: 4-5, IMP: 5-9 Model information, IMP: D-1 CZ\_IMP\_ITEM\_PROPERTY\_VALUE import dependency, IMP: 4-5, IMP: 5-9 Item information, IMP: D-1 CZ\_IMP\_ITEM\_TYPE import dependency, IMP: 4-1, IMP: 4-5, IMP: 5-9 Item information, IMP: D-1 CZ\_IMP\_ITEM\_TYPE\_PROPERTY import dependency, IMP: 4-5, IMP: 5-9 Item information, IMP: D-1 CZ\_IMP\_LOCALIZED\_TEXTS import dependency, IMP: 4-5, IMP: 5-9 MLS information, IMP: D-6 CZ\_IMP\_MODEL\_REF\_EXPLS project information, IMP: D-2 CZ\_IMP\_PROPERTY import dependency, IMP: 4-2, IMP: 4-5, IMP: 4-6, IMP: 5-9 Item information, IMP: D-1 CZ\_IMP\_PS\_NODES import dependency, IMP: 4-6, IMP: 5-9 project information, IMP: D-2 CZ\_PRICING\_STRUCTURES pricing information, IMP: D-2 runtime pricing usage, IMP: 13-2, IMP: 13-4 CZ\_XFR\_FIELDS import dependency, IMP: 4-7 import information, IMP: D-7 CZ\_XFR\_PROJECT\_BILLS import dependency, IMP: 5-9 import information, IMP: D-7 CZ\_XFR\_RUN\_INFOS import information, IMP: D-7 CZ\_XFR\_RUN\_RESULTS import information, IMP: D-7 CZ\_XFR\_STATUS\_CODES import information, IMP: D-7 CZ\_XFR\_TABLES import dependency, IMP: 4-5, IMP: 4-7 import information, IMP: D-7 interfaces objects, CIO: 1-4 *See also* Java interfaces intermediate values

definition, MOD: 3-27 example, MOD: 3-27 internet configuring server parameters, INS: 3-2 *See also i*AS Internet Application Server *See i*AS Internet Explorer *See* Microsoft Internet Explorer Invalid Input Message Box UI Content Template, DUG: 20-20 INVENTORY\_ITEM\_ID (database column), IMP: 9-19, IMP: 9-20, IMP: 10-7 inventory\_item\_id (initialization parameter), IMP: 9-9, IMP: 9-19 inventory\_item\_id (XML element), IMP: 10-7 IOption (Java interface), CIO: 4-3 IOptionFeature (Java interface), CIO: 4-3 IRuntimeNode (Java interface), CIO: 4-3, CIO: 6-1, CIO: 6-2 IsContainerModel Configuration Session Property, DUG: 5-10 isDefaultState() method, ACD isDeleted() usage, CIO: 2-12 isDiscontinued() usage, CIO: 2-12 isFalse() usage, CIO: 6-6 isLogic() usage, CIO: 6-6 isOverridable() usage, CIO: 8-4 isSelected() usage, CIO: 6-10 IState (Java interface), CIO: 4-3 isTrue() usage, CIO: 6-6 isUnknown() usage, CIO: 6-6 isUnsatisfied() usage, CIO: 8-2 isUser() usage, CIO: 6-6 isUserState() method, ACD Item Catalog Group importing BOM Properties, DUG: 3-5 Item Master adding Properties to Items, DUG: 26-3 changing an Item Type, DUG: 26-2 definition, DUG: 2-1 deleting an Item or Item Type, DUG: 26-3 editing Item Type Properties, DUG: 26-2 Oracle Configurator ITEM subschema, IMP: D-1 Item Master area of the Repository Actions list, DUG: 26-3 list of objects, DUG: 26-1 Item Properties relation to imported data, DUG: 3-5 Item Property Value

relation to imported data, DUG: 3-5 Item Selection Table creating, DUG: 31-9 description, DUG: 21-30 ITEM subschema CZ\_IMP\_ITEM\_MASTER, IMP: D-1 import dependencies, IMP: 4-5 CZ\_IMP\_ITEM\_PROPERTY, IMP: D-1 CZ\_IMP\_ITEM\_PROPERTY\_VALUE BadItemPropertyValue, IMP: 4-9 import dependency, IMP: 4-5 CZ\_IMP\_ITEM\_TYPE, IMP: D-1 importing, IMP: 4-1 CZ\_IMP\_ITEM\_TYPE\_PROPERTY, IMP: D-1 CZ\_IMP\_PROPERTY, IMP: D-1 CZ\_ITEM\_MASTERS, IMP: D-1 CZ\_ITEM\_PROPERTY\_VALUES, IMP: D-2 CZ\_ITEM\_TYPE\_PROPERTIES, IMP: D-2 CZ\_ITEM\_TYPES, IMP: D-2 CZ\_PROPERTIES, IMP: D-2 Item Types adding an Item to an Item Type, DUG: 26-2 BOM, IMP: 5-6 changing, DUG: 26-2 creating, DUG: 26-1 creating Model structure using Item Types, DUG: 29-4 Default Type, DUG: 3-6 defining an Item Type for import, IMP: 5-6 deleting, DUG: 26-3 editing Properties, DUG: 26-2 limitations on imported Item Types, DUG: 3-6 relation to imported data, DUG: 3-5 ITEM\_KEY (database column), IMP: 13-4 ITEM\_KEY\_TYPE (database column), IMP: 13-4 item\_name (XML element), IMP: 10-8 Items adding Properties to Items, DUG: 26-3 alternatives, MOD: 5-3 attributes Advanced Product Catalog, DUG: 3-7 changing an Item Type, DUG: 26-2 creating, DUG: 26-2 creating Model structure using Items, DUG: 29-4 deleting, DUG: 26-3 displaying prices, DUG: 22-3 editing Item Type Properties, DUG: 26-2 hiding, MOD: 3-14 naming, MOD: 1-2 number, MOD: 3-9 phantom, MOD: 3-4 transient, DUG: 29-11 iterator statements advantage of using, CDL:3-3 Cartesian product, CDL:4-2 compared to explicit, CDL:2-1 definition, -2, CDL:4-2 local variables, CDL:4-21 multiple, CDL:4-2 iterators

case-sensitivity, -3 Property-based Compatibility Rules, CDL:4-2 IText (Java interface), CIO: 4-3 IUserInterfaceEventListener DHTML UIs, ACD IUserInterface.navigateToScreen(String screenName) DHTML UIs, ACD IUserInterfaceScreen.navigate() DHTML UIs, ACD IValidatorChange (Java interface), CIO: 10-2

#### **J**

Java classes extending, MET: 2-7 collections library syntax for importing, CIO: 1-5 development environment, CIO: 2-4 green threads, INS: 3-5 interpreter, INS: 3-6 JDK verifying version information, INS: 3-5 native threads, INS: 3-5 packages CIO, CIO: 4-2 recommended JDK version, INS: 3-2 required for development of Configurator Extensions, CIO: 1-3 Xss8m option, INS: 3-5 *See also* Java classes Java applet (legacy UIs) CREATE\_UI, IMP: 18-12 REFRESH\_UI, IMP: 18-47 related servlet properties, INS: 3-2 usage, IMP: 2-4 Java Applet UI Generic Configurator User Interface type, IMP: 19-3 Java archive files for Configurator Extension classes, CIO: 2-3, CIO: 2-5 Java classes archive file, DUG: 25-7 packages, DUG: 25-9 CheckedToUncheckedException, CIO: 8-6 choosing for Configurator Extension Rules, DUG: 30-11 CIO, CIO: 2-11, CIO: 4-2 ConfigParameters, CIO: 4-2, CIO: 5-2 Configuration, CIO: 1-3, CIO: 4-2 Configurator Extension Archives, DUG: 17-3 Configurator Extensions, ACD, DUG: 17-2 CountFeature, CIO: 6-5 CustomValidationFailure, CIO: 8-2 DeltaManager, CIO: 10-2 DeltaRegion, CIO: 10-2 DeltaValidator, CIO: 10-2 Error, CIO: 8-6 FuncCompErrorException

compatibility, CIO: 8-7 deprecated, CIO: 8-7 FuncCompMessageException compatibility, CIO: 8-7 deprecated, CIO: 8-7 HttpServletResponse, CIO: 1-2, CIO: 3-2 InformationalMessage, CIO: 8-6, CIO: 8-7 InstanceNameChange, CIO: 2-6 List, CIO: 1-5, CIO: 2-4 logging, CIO: 11-2 LogicalException, CIO: 8-4 LogicalOverridableException, CIO: 8-4 method names, DUG: 30-13 restrictions, DUG: 30-13 method names, ACD Reason, CIO: 8-4 RuntimeException, CIO: 8-6 specifying names, DUG: 30-12 StatusInfo, CIO: 8-2 Total and Resource, ACD uploading, DUG: 25-7 viewing, DUG: 25-8 Java interfaces Component, CIO: 4-3, CIO: 6-2 ComponentSet, CIO: 6-2 definition, CIO: 4-2 IBomItem, CIO: 4-3 ICount, CIO: 4-3 IDecimal, CIO: 4-3 IOption, CIO: 4-3 IOptionFeature, CIO: 4-3 IRuntimeNode, CIO: 4-3, CIO: 6-1, CIO: 6-2 IState, CIO: 4-3 IText, CIO: 4-3 IValidatorChange, CIO: 10-2 runtime objects, CIO: 4-2 Java methods CIO.createConfiguration(), CIO: 5-2 CIO.restoreConfiguration(), CIO: 5-7 CIO.startConfiguration(), CIO: 5-2, CIO: 5-6 ConfigParameters.setEffectiveDate(), CIO: 5-3 ConfigParameters.setModelLookupDate(), CIO: 5-3 Configuration.addInformationalMessage(), CIO: 8-7 Configuration.areAllChangesSaved(), CIO: 5-6 Configuration.closeConfiguration(), CIO: 5-2,  $CIO. 5-4$ Configuration.getCIO(), CIO: 5-1, CIO: 5-3 Configuration.getRootComponent(), CIO: 5-1 Configuration.getSelectedItems(), CIO: 5-1 Configuration.getUnsatisfiedItems(), CIO: 5-1 Configuration.getValidationFailures(), CIO: 5-1 Configuration.isUnsatisfied(), CIO: 5-1 Configuration.restartConfiguration(), CIO: 5-8 Configuration.save(), CIO: 5-5 Configuration.saveNew(), CIO: 5-2, CIO: 5-5 Configuration.saveNewRev(), CIO: 5-2, CIO: 5-5 Configuration.setAllChangesSaved(), CIO: 5-6 Configuration.setInformationalMessage(), CIO:

8-7 ICount.setCount(), CIO: 9-1 IOPtion.select(), CIO: 9-1 IState.setState(), CIO: 9-1 names restrictions, DUG: 30-13 parameters effect of changes, CIO: 2-2 Java system properties setting to log through CIO, CIO: 11-2 Java Virtual Machine *See* JVM JavaScript decision to use, MOD: 3-31 effect on performance, MOD: 3-31 processing in OC Servlet, MOD: 3-31 JDBC connection cache, IMP: 20-3 thin drivers, IMP: 9-15, CIO: 1-5 JDeveloper tool for developing Configurator Extensions, CIO: 1-4 JDK (Java Development Kit) recommended version, INS: 3-2 Thai language, ACD tool for developing Configurator Extensions, CIO: 1-4, CIO: 1-5 verifying version information, INS: 3-5 version for compiling, CIO: 1-4, CIO: 1-5, CIO: 2-5 version for compiling, ACD JPG files, IMP: 12-2 jrad\_standalone (initialization parameter), IMP: 9-19 jsdk.jar, INS: 3-6 **J**Serv installation location, INS: 3-3 model load and timeout, PER: 3-6 module in Web server, PER: 1-2, PER: 3-1 multiple instances, PER: 3-1 recommended setup, PER: 2-4 setup, IMP:1-4 verifying setup, INS: 3-2 *jserv\_install* installation location, INS: 3-3 jserv.conf file parameters ApJServManual, PER: 3-2 ApJServVMTimeout, PER: 3-2 jserv.log verifying parameters, INS: 3-7 jserv.properties file description, PER: 3-2 heap size, PER: 3-3 parameters cz.activemodel, PER: 3-5 cz.runtime.use\_dedicated\_jvm, PER: 3-6 cz.uiserver.check\_heartbeat\_timeout, PER: 3-5 cz.uiserver.poll\_timeout\_applet, PER: 3-5 cz.uiservlet.pre\_load\_filename, PER: 3-4 verifying, INS: 3-4

JSP Container publishing settings, DUG: 27-4 JVM (Java Virtual Machine) ApJServVMTimeout parameter, PER: 3-2 limit number per CPU, PER: 2-4 limit users on, PER: 2-4 timeout parameter, PER: 3-2

## **K**

keyboard access in a runtime Oracle Configurator, DUG: A-2 shortcuts in a runtime Oracle Configurator, DUG: A-2 shortcuts in Configurator Developer, DUG: 24-12 shortcuts in text expressions, DUG: 21-37 keywords *See* CDL keywords

## **L**

label runtime UI element Caption Source, DUG: 21-35 language (applicability parameter), IMP: 17-5 Languages applicability parameter, IMP: 16-7, DUG: 23-4 setting, IMP: 14-2, INS: 1-16, DUG: B-4 languages multiple database instances, IMP: 14-2 Multiple Language Support, INS: 1-15 layout defining custom settings in a UI Master Template, DUG: 20-5 Layout Regions creating, DUG: 31-8 description and list of types, DUG: 21-8 example of how to arrange page content, DUG: 21-52 Layout Style UI Content Template setting, DUG: 31-32 LCE subschema CZ\_LCE\_CLOBS, IMP: D-2 CZ\_LCE\_HEADERS, IMP: D-2 CZ\_LCE\_LINES, IMP: D-2 CZ\_LCE\_LOAD\_SPECS, IMP: D-2 CZ\_LCE\_OPERANDS, IMP: D-2 CZ\_LCE\_TEXTS, IMP: D-2 LD\_LIBRARY\_PATH, IMP: 12-2, CIO: 1-5, INS: 3-6 legend Icon Legend Template, DUG: 20-22 in the Model Debugger, DUG: 32-2 less than (operator) description, CDL:4-8 precedence, CDL:4-10 less than or equal (operator) description, CDL:4-8 precedence, CDL:4-10 LFALSE usage, CIO: 6-5

libczlce.so file for Servlet directory, IMP: 12-2 required for compiling Configurator Extensions, CIO: 1-5 LIBPATH, INS: 3-6 life cycle node status during validation, CIO: 8-2 LIKE (operator) description, CDL:4-8 precedence, CDL:4-10 usage, CDL:4-10 Like (operator) Property-based Compatibilities, DUG: 30-6 limitations browser resources and UI controls, MOD: 3-30 LineType System Property, DUG: 5-6 Link Action setting for UI elements, DUG: 21-36 *See also* actions links database, IMP: 3-4 defining actions for UI elements, DUG: 21-38 definition of shortcut links, DUG: 24-4 global links, DUG: 24-8 publication synchronization, IMP: 7-7 synchronizing data, IMP: 7-1 List (Java class) syntax for importing, CIO: 1-5, CIO: 2-4 List Effectivity Set Members action, DUG: 25-12 List Layout Region description, DUG: 21-10 list of options case study example, MOD: 4-3 design questions, MOD: 2-1 large definition, MOD: 2-1 example, MOD: 4-3 grouping, MOD: 3-14 usability, MOD: 3-10 List Referencing Models action, DUG: 25-12 LIST\_PRICE (database column), IMP: 13-5 list\_price (XML element), IMP: 10-7 listeners definition, DUG: 17-4 for events, DUG: 17-6 listening port for Web server, INS: 3-4 ListPrice System Property, DUG: 5-5 ListPriceEnabled Configuration Session Property, DUG: 5-9 Literal option, DUG: 30-14 literals Boolean operand, CDL:4-22 case sensitivity, CDL:2-4 collection, CDL:4-11 collection operand, CDL:4-23 concatenation, CDL:4-22

numeric operand, CDL:4-22 parameter type, DUG: 17-9 text case sensitivity, CDL:2-4 concatenation, CDL:4-10 containing comments, CDL:4-22 with escapes, CDL:4-22 multiple lines, CDL:4-22 text operand, CDL:4-22 types, CDL:4-22 load balancing ApJServManual parameter, PER: 3-2 effect of ApJServManual, PER: 3-2 general information, IMP: 20-4 recommendations, PER: 3-7 load testing overview, PER: 3-7 load time with implicit save, PER: 2-8 LoadRunner, PER: 4-2 client side data, PER: C-3 Controller tool, PER: B-2 Controller window, PER: B-5 debug mode setting in czSource.jsp, PER: C-3 log file, PER: B-5 parameters for Oracle Configurator, PER: B-1 think time commands, PER: B-3 version, PER: B-1 Vuser script runtime settings, PER: B-2 Vuser type, PER: B-1 Location System Property, DUG: 5-6 locking Models and UI Content Templates, DUG: 24-5 Log arithmetic function, CDL:4-13 log files configuration session, IMP: 9-6, PER: C-1 cz\_session, PER: C-1 Diagnostics global link, DUG: 24-11 publications, IMP: 4-13 session, IMP: 9-4 troubleshooting errors, INS: 4-1 viewing, IMP: B-4 written by CIO, CIO: 11-2 written by the OC Servlet, IMP: 12-1 Log10 arithmetic function, CDL:4-13 logging controlling log entries, CIO: 2-12 in Configurator Developer, DUG: 24-11 Java classes, CIO: 11-2 through the CIO, CIO: 11-1 logic contradictions, CIO: 8-3 definition, DUG: 1-3 exceptions, CIO: 8-4 Generate Logic Status, DUG: 28-5 generating, DUG: 11-6 OptionsOf function, CDL:3-4 requests

definition, CIO: 9-1 nonoverridable requests, CIO: 9-3 transactions, CIO: 7-1 definition, CIO: 5-2 Logic False available for selection, MOD: 3-15 definition, DUG: 11-6 Logic for Configuration Oracle Configurator LCE subschema, IMP: D-2 *See also* Active Model logic generation errors, DUG: 28-5 warnings, DUG: 28-5 Logic Rules creating, DUG: 30-3 summary of all types, DUG: 12-5 logic states and effectivity, DUG: 11-7 caused by NotTrue, MOD: 3-24 checking, MOD: 3-33 corresponding selection states, DUG: 5-8 definition, DUG: 11-5 enhanced check boxes and radio buttons, DUG: 20-19 False definition, DUG: 11-5 getting, CIO: 6-5 images OA\_MEDIA directory, DUG: 20-9 indicating at runtime, DUG: 11-7 initial logic state, DUG: 11-7 inside transactions, CIO: 7-1 locking, MOD: 3-24 Logic False, CIO: 6-5, MOD: 3-16, DUG: 11-6 Logic True, CIO: 6-6, DUG: 11-6 setting, CIO: 6-5 Status Indicator Images settings, DUG: 20-10 True definition, DUG: 11-5 Unknown, CIO: 6-6, DUG: 11-6 User False, CIO: 6-6, DUG: 11-6 User True, CIO: 6-6, DUG: 11-6 Logic True definition, DUG: 11-6 logical functions AllTrue and AnyTrue, DUG: 12-5 CDL, CDL:4-14 operator type, CDL:4-8 OR expression, DUG: 12-5 logical relationships enforcing logical relationships, DUG: 11-8 summary, DUG: 12-5 types, DUG: 12-1 LogicalException (Java class), CIO: 8-4 LogicalOverridableException (Java class), CIO: 8-4 LogicGen CZ\_DB\_SETTINGS, IMP: 4-7 LogicState System Property, DUG: 5-4 login parameters

Oracle Applications, IMP: 9-7 Logout global link, DUG: 24-8 LTRUE usage, CIO: 6-6

#### **M**

machines client setup, PER: 4-1 client size, PER: 4-1 multiple servers, IMP: 5-7 Main area of the Repository Actions list, DUG: 25-9 creating objects, DUG: 25-2 description, DUG: 25-1 moving and copying objects, DUG: 25-9 Maintain Existing References setting, DUG: 25-9 maintenance BOM Model design, MOD: 1-2, MOD: 4-3, MOD: 5-6 database instance, IMP: 3-5 effect on performance, PER: 2-9 purging CZ schema, IMP: 8-2 import procedure, IMP: 5-5 Purge Configurator Import Tables concurrent program, IMP: C-4 Purge Configurator Tables concurrent program, IMP: C-3 Purge To Date Configurator Import Tables concurrent program, IMP: C-4 Purge To Run ID Configurator Import Tables concurrent program, IMP: C-5 REDO\_SEQUENCES, IMP: 8-3 rule design, CDL:2-1 MAJOR\_VERSION CZ\_DB\_SETTINGS, IMP: 4-8 usage, IMP: 4-11 mandatory components Required Single Instance setting, DUG: 29-13 Features definition, DUG: 9-3 making an option required in a configuration, DUG: 29-13 manufacturing constraints, MOD: 1-3 Master Templates *See* User Interface Master Templates Matches text function, CDL:4-15 Max arithmetic function, CDL:4-13 Max set function definition, CDL:4-15 maximum heap size performance, PER: 3-3 recommended value, INS: 3-5

Maximum Quantity setting description, DUG: 11-4 MaximumErrors CZ\_DB\_SETTINGS, IMP: 4-8 usage, IMP: 4-11 MaxInstances System Property, DUG: 5-6 MaxQuantity System Property, DUG: 5-5 MaxSelected System Property, DUG: 5-5 MaxValue System Property, DUG: 5-5 *media\_vpath* Web server parameter, INS: 3-3 memory client machine, PER: C-1 increasing, PER: 2-7 requirements, INS: 3-5 usage BOM Model design, MOD: 4-3 MemoryBulkSize CZ\_DB\_SETTINGS, IMP: 4-8 usage, IMP: 4-12 Menu Labels creating, DUG: 31-25 description, DUG: 21-7 Menus creating, DUG: 31-25 description, DUG: 21-5 folder in UI structure, DUG: 21-3 message (XML element), IMP: 10-8 Message Box definition, DUG: 20-20 Message Confirm action, DUG: 21-40 Message Decline action, DUG: 21-40 Message List Layout Region description, DUG: 21-10 Message Templates description, DUG: 20-20 section of a User Interface Master Template, DUG: 20-9 message\_text (XML element), IMP: 10-9 message\_type (XML element), IMP: 10-9 messages CIO exceptions, CIO: 8-7 Configurator Extensions, ACD Confirm Cancel Dialog Page UI Content Template, DUG: 20-21 Confirm Delete Instance Message UI Content Template, DUG: 20-21 Confirm Edit Instance Dialog Page UI Content Template, DUG: 20-21 Confirm Load Instance Dialog Page UI Content Template, DUG: 20-21 Confirm Save Dialog Page UI Content Template, DUG: 20-21 Confirmation Message UI Content Templates, DUG: 20-21 defining a rule violation message, DUG: 30-18 defining an unsatisfied message for a rule, DUG: 30-19

Dialog Page, DUG: 20-20 function overflows and underflows, CDL:4-16 Invalid Input Message Box UI Content Template, DUG: 20-20 Message Box, DUG: 20-20 Modal Message Box, DUG: 20-20 Multiple Language Support, DUG: B-3 Non-Overridable Contradiction Message UI Content Templates, DUG: 20-21 Notifications Message Box UI Content Template, DUG: 20-20 Overridable Contradiction Message UI Content Templates, DUG: 20-20 presented by Configurator Extensions, CIO: 8-7 Query Delete Instance Dialog Page UI Content Template, DUG: 20-21 Session Status UI Content Template, DUG: 20-22 validation, IMP: 21-4 violation, MOD: 3-20, MOD: 3-23 method names Configurator Extensions, ACD methods isDefaultState(), ACD isUserState(), ACD IUserInterface.navigateToScreen(String screenName), ACD IUserInterfaceScreen.navigate(), ACD setDecimalValue(), ACD trim(), ACD Microsoft Internet Explorer browser setup for deployment, IMP:1-6 middle-tier properties *See* Java system properties migrating concurrent programs, IMP: C-20 CZ\_IMP tables, IMP: 6-1 Functional Companions, INS: 2-2 concurrent programs, IMP: C-22 *See also* Configurator Extensions Migrate All Functional Companions, IMP: C-22 Migrate Configurator Data, IMP: C-21 Migrate Functional Companions for a Single Model, IMP: C-23 Oracle Configurator 11*i* schema, IMP: 6-1 Setup Configurator Data Migration, IMP: C-21 tasks, IMP: 6-1 Min arithmetic function, CDL:4-13 Min set function defined, CDL:4-15 Minimum and Maximum Selections List of Options Feature value, DUG: 9-3 use in Compatibility Rules, DUG: 15-2 use in Design Charts, DUG: 14-3, DUG: 30-8 Minimum Quantity setting description, DUG: 11-4 MinInstances System Property, DUG: 5-5 MINOR\_VERSION CZ\_DB\_SETTINGS, IMP: 4-8 usage, IMP: 4-12

MinQuantity System Property, DUG: 5-5 MinSelected System Property, DUG: 5-5 MinValue System Property, DUG: 5-5 MLS (Multiple Language Support) BOM Item descriptions, DUG: B-2 importing, IMP: 14-2 custom messages for Configurator Extensions, CIO: 1-3 customizing a UI that supports multiple languages, DUG: B-4 ICX session ticket Language setting, IMP: 14-2 importing defining items, IMP: 5-6 Languages setting, INS: 1-16, DUG: B-4 need for setting current language, CIO: 1-3 Oracle Configurator Developer, IMP: 15-1 price\_mult\_items\_mls\_proc (procedure), IMP: 9-21 publishing, IMP: 14-2, DUG: B-4 runtime messages, DUG: B-3 setup considerations, INS: 1-15 support initialization parameter, IMP: 9-21 support in Oracle Configurator Developer, DUG: B-1 text expressions, DUG: B-3 translatable Model text, DUG: B-2 Translatable Text Property data type, DUG: 5-12 translating data example, IMP: 14-3 translating text, IMP: 14-1 unit testing a translated User Interface, DUG: B-4 User Interface captions, DUG: B-2 Mod arithmetic function, CDL:4-13 Modal Message Box definition, DUG: 20-20 Mode applicability parameter, DUG: 23-4 Model Attributes Populators, DUG: 29-13 Model Debugger launching from Configurator Developer, DUG: 32-1 launching from the E-Business Suite Home page, DUG: 32-1 overview, DUG: 22-2 using, DUG: 32-2 Watch List, DUG: 22-2, DUG: 32-2 Model Details description, DUG: 28-4 Model node definition, DUG: 3-1 Model Node or Property option, DUG: 30-14 Model Publishing *See* publishing Model quantity specifying when unit testing, DUG: 22-2 Model References

*See* References Model Report description, DUG: 28-1 rules, ACD:-47 Model structure abstractions advantages, MOD: 4-3, MOD: 4-7 issues, MOD: 3-4, MOD: 4-6 adding Properties to a node, DUG: 29-9 affect on User Interfaces, DUG: 19-1 Associated Rules section, DUG: 29-14 Associated UI Nodes section, DUG: 29-14 changes defined, MOD: 3-35 creating Components, DUG: 29-2 Connectors, DUG: 29-5 Features, DUG: 29-2 from Items and Item Types, DUG: 29-4 Model References, DUG: 29-5 Options, DUG: 29-3 Populators, DUG: 29-6 Resources, DUG: 29-3 Totals, DUG: 29-3 deeply nested, MOD: 3-10 defining effectivity, DUG: 29-14 Definition section in details page, DUG: 29-12 descriptions, DUG: 29-11 effectivity in a runtime UI, DUG: 19-2 explicit, MOD: 4-1 reasons, MOD: 3-2 flat, MOD: 3-10, MOD: 4-1 generating UI elements for BOM and non-BOM structure, DUG: 19-1 grouping, MOD: 3-14, MOD: 4-4 guided buying or selling, MOD: 1-1, DUG: 9-1 identifiers, CDL:4-17 modifying a Connector, DUG: 29-6 modifying a node, DUG: 29-10 modifying a Populator, DUG: 29-6 modifying Properties, DUG: 29-9 names, DUG: 29-10 nodes distinguishing the various types, DUG: 3-3 intermediate, MOD: 3-20, MOD: 3-22 Option, MOD: 3-30 Option Class, MOD: 3-14 use in rules, CDL:2-1 Notes, DUG: 29-15 pagination settings in a UI Master Template, DUG: 20-5 parent and child relationship, DUG: 9-1 removing Properties from a node, DUG: 29-9 reordering non-BOM child nodes, DUG: 29-4 repopulating Model data, DUG: 29-8 shallow, MOD: 3-10 translatable text, DUG: B-2 MODEL\_FOR\_ITEM (API), IMP: 17-85 MODEL\_FOR\_PUBLICATION\_ID (API), IMP: 17-89 model\_id (initialization parameter), IMP: 9-9, IMP: 9-19

model\_quantity (initialization parameter), IMP: 9-20, DUG: 11-4 ModelQuantity Configuration Session Property, DUG: 5-9 Models caching, INS: 3-13 configuration attributes, MET: 1-1 copying a Model with References, DUG: 25-9 creating, DUG: 25-3 definition, DUG: 3-1 deleting, DUG: 25-10 design performance, PER: 2-5 structure changes, CDL:2-1, CDL:4-2 editing, DUG: 25-6 identification in rules, CDL:2-2 imported BOM Model BOM\_EXPLODER procedure, IMP: 4-15 common bill, IMP: 5-16 locking, IMP: 5-2 publishing, IMP: 16-5 locking, IMP: 16-8, DUG: 24-5 Model Report, DUG: 28-1 rules, ACD:-47 prototyping, DUG: 1-5 relating Components and Models, DUG: 11-11 republishing, DUG: 27-5 *See also* References models *See* configuration models modules logging *See* Java classes moving UI elements, DUG: 31-5 MSG\_DATA (database column), IMP: 13-5 MTL\_SYSTEM\_ITEMS (database table) BOM synchronization, IMP: 7-3 importing decimal or integer quantities, IMP: 5-10 inventory item ID, IMP: 9-19, IMP: 9-20, IMP: 10-7 organization ID, IMP: 9-18, IMP: 9-21, IMP: 10-7 translation strings, IMP: 14-2 Multi-Page Flow Navigation UI Master Template setting, DUG: 20-9 multiple currencies, IMP: 9-21 multiple instantiation definition, DUG: 7-1 runtime Oracle Configurator, ACD Multiple Language Support *See* MLS (Multiple Language Support) Multiple or Variable Instances setting, DUG: 29-13 Multiple-Level Side Navigation User Interface Master Template, DUG: 20-12 multiplication (operator) description, CDL:4-9 precedence, CDL:4-9 MULTISESSION CZ\_DB\_SETTINGS, IMP: 4-8

usage, IMP: 4-12 multithreading avoiding problems, CIO: 1-4 mutexed *See* mutually exclusive rules Mutually Exclusive Items, IMP: 5-7 mutually exclusive rules, IMP: 5-4, DUG: 11-3

## **N**

Name BOM Items, MOD: 1-2 Model structure nodes, DUG: 29-10 System Property, DUG: 5-3 native threads Java version, INS: 3-5 required for guided selling, INS: 3-11 navigation Button Bar UI Content Templates, DUG: 20-15 Connection Navigator UI Content Template, DUG: 20-20 creating a Page Flow, DUG: 31-26 creating a Page Link, DUG: 31-26 creating a Page Reference, DUG: 31-27 Drilldown Controls settings, DUG: 20-6 dynamic Model tree, DUG: 20-11 easing flow, MOD: 3-10 guided buying or selling, MOD: 3-10 in Configurator Developer, DUG: 24-11 Menus, DUG: 21-5 Multi-Page Flow Navigation setting, DUG: 20-9 multiple-level side navigation, DUG: 20-12 Page Flows, DUG: 21-7 Page Links, DUG: 21-5 Page References, DUG: 21-7 primary navigation setting, DUG: 20-5 Referenced Models, DUG: 19-10 single-level side navigation, DUG: 20-12 step-by-step User Interface Master Template, DUG: 20-10 subtab style, DUG: 20-12 Two-Page Flow Navigation setting, DUG: 20-9 User Interface Master Template with dynamic tree, DUG: 20-11 Navigation Bar definition, DUG: 21-32 needs-assessment questions *See* guided buying or selling NEGATES (logical keyword operator) constraint statements, CDL:4-4 definition, CDL:4-8 precedence, CDL:4-10 Negates relation (Logic Rule) definition and effect, DUG: 12-3 negative contributions definition and example, DUG: 13-5 nested structure definition, DUG: 20-5 designing, MOD: 3-10 Drilldown Controls settings in a UI Master

Template, DUG: 20-6 nested transactions, CIO: 7-1 Netscape browser window, ACD DHTML (legacy UIs), ACD tab order, ACD Text Features, ACD Netscape Navigator, IMP:1-6 browser setup for deployment, IMP:1-6 network between Web server and database, PER: 2-6 definition, DUG: 8-1 elapsed times message to Web server, PER: C-2 firewall considerations, PER: 2-6 latency, PER: 2-6 tuning, PER: 2-6 *See also* connectivity nodes Model root and rules, DUG: 13-1 root, DUG: 1-2 runtime display names, DUG: 28-6 NodeUnsatisfied System Property, DUG: 5-4 NoMatches text function, CDL:4-15 Non-BOM Content section of a User Interface Master Template, DUG: 20-8 Non-Overridable Contradiction Message UI Content Templates, DUG: 20-21 nonoverridable requests, CIO: 9-1, CIO: 9-3 configuration attributes, MET: 2-8 definition, CIO: 9-1, CIO: 9-3 effect of restoring, CIO: 9-4 effect of saving, CIO: 9-4 limitations, CIO: 9-3, CIO: 9-4 with components, CIO: 9-4 nonoverridable request mode, CIO: 9-3 prohibition on overriding, CIO: 9-4 specifying, CIO: 9-3 usage with transactions, CIO: 7-2 non-phantom setting Supply Type, MOD: 3-9 NonTerminal symbols ::=, CDL: A-1 Constraint, CDL: A-2 definition, CDL: A-2 NOT (operator) description, CDL:4-8 precedence, CDL:4-9 not equal (operator) description, CDL:4-8 precedence, CDL:4-10 NOT LIKE (operator) description, CDL:4-8 precedence, CDL:4-10 usage, CDL:4-10 NotEquals text function, CDL:4-15 **Notes** 

Model structure nodes, DUG: 29-15 Notifications Message Box UI Content Template, DUG: 20-20 NotTrue logical function causes order dependency, MOD: 3-23 CDL operator, CDL:4-8, MOD: 2-6, MOD: 3-23 definition, CDL:4-14 display condition, MOD: 3-24 locked initial values, MOD: 3-24 precedence, CDL:4-9 NOUPDATE populating and refreshing BOMs, IMP: 4-7, IMP: 4-14 Number of Rows Shown in Tables setting, DUG: 24-8 numbers exponential notation support, DUG: 9-7 Numeric Features definition, DUG: 9-3 using in Numeric Rules, DUG: 13-4 numeric precision exponential notation, DUG: 9-7 Numeric Rules Consumes from using, DUG: 13-2 Contributes to using, DUG: 13-1 contributing to BOM item quantities, DUG: 13-3 creating, DUG: 30-3 definition, DUG: 13-1 negative contributions, DUG: 13-5 using Numeric Features, DUG: 13-4 using Properties when defining, DUG: 13-4 using the Model quantity in a rule, DUG: 13-2

# **O**

OA\_HTML, IMP: 9-25 default location of HTML directory, IMP: 12-2 example of html\_vpath placeholder, INS: 3-3 OA\_MEDIA default location of Media directory, IMP: 12-2 in httpd.conf, INS: 3-4 media virtual path, INS: 3-3 specifying the location of runtime images, DUG: 20-9 Object valid objects and runtime conditions, DUG: 21-34 OC Servlet allow test message property, INS: 3-13 batch validation, IMP: 2-5 competition for CPU, PER: 2-6 creating UI changes, PER: 2-7 definition, INS: 3-9 DHTML control processing, MOD: 3-31 installing, INS: 3-1 JavaScript processing, MOD: 3-31 legacy Configurator user interfaces, IMP: 2-5 properties customizing behavior, IMP: 2-5

cz.activemodel, INS: 3-8, PER: 3-5 cz.runtime.use\_dedicated\_jvm, PER: 3-6 cz.uiserver.applet\_client\_poll\_wait, INS: 3-9 cz.uiserver.check\_heartbeat\_timeout, INS: 3-10, PER: 3-5 cz.uiserver.heartbeat\_interval, INS: 3-11 cz.uiserver.poll\_timeout\_applet, INS: 3-11, PER: 3-5 cz.uiserver.standalone\_heartbeat, INS: 3-12 cz.uiservlet.dio\_share, INS: 3-12, PER: 3-4 cz.uiservlet.pre\_load\_filename, INS: 3-13, PER: 3-4 cz.uiservlet.versionfuncsavail, INS: 3-13 session log, IMP: 9-4 startup model caching, PER: 3-4 transactions, PER: 2-6, PER: 2-8 UI server, IMP: 2-5 verifying server response, INS: 4-4 OE\_ORDER\_LINES\_ALL (database table), IMP: 9-25, IMP: 9-26 OM: Use Configurator profile option, INS: 1-14 onCommand (event), CIO: 3-2, CIO: 3-3, DUG: 17-5, DUG: 17-7, DUG: 30-13 binding, DUG: 17-5 running in Model Debugger, DUG: 32-3 onCommand Configurator Extension type button, MOD: 3-34 collecting end-user data, MOD: 3-31 example, MOD: 3-14, MOD: 3-32, MOD: 3-39 optimization, MOD: 3-35 sequence of events, MOD: 3-36 onConfigLineType (event), DUG: 17-8 onConfigValidate (event), CIO: 2-9, CIO: 8-2, DUG: 17-8 recursion, CIO: 6-2 onConfigValidate Configurator Extension type, MOD: 3-40 onInstanceLoad (event), DUG: 17-7 online help accessing, DUG: 24-11 profile option, INS: 1-14 onValidateEligibleTarget (event), CIO: 3-4, CIO: 3-5, DUG: 17-7 Open Connection Chooser action description, DUG: 21-39 Open URL action description, DUG: 21-39 operands case sensitivity, CDL:2-4 Comparison Rules, DUG: 30-5 definition, CDL:4-17 References, CDL:4-17 operators Arithmetic, CDL:4-9 comparison, CDL:4-8 definition, CDL:4-7 Logical, CDL:4-8 order in subexpressions, MOD: 3-19 precedence, CDL:4-9

validation, CDL: B-2 Option Features alternative to Inventory Items, MOD: 3-11 improving performance, MOD: 3-15 large, MOD: 3-14 with many Options, MOD: 3-16 Option Quantities definition, DUG: 9-3 optional BOM Standard Items, MOD: 1-2 components, DUG: 11-11 Optional Single Instance setting, DUG: 29-13 Feature, DUG: 14-1 making components optional, DUG: 29-13  *See also* instantiation Optional Single Instance setting, DUG: 29-13 **OptionFeature** Counted Options, CIO: 6-5 Options availability and performance, MOD: 3-30 creating, DUG: 29-3 definition, DUG: 9-5 hiding unavailable, MOD: 3-30 many compatibility, MOD: 2-7 example, MOD: 4-1 grouping, MOD: 3-14 Maximum Number of Selections, MOD: 3-15 usability, MOD: 3-10 maximum number, MOD: 3-15 redesigning as Boolean Features, MOD: 3-16 require and exclude other options, MOD: 2-7 Selection List, MOD: 3-30 System Property, DUG: 5-7 *See also* list of options OptionsOf compound function definition, CDL:4-15 iterator statement, CDL:4-2 usage of logic generation, CDL:3-4 OR (logical operator) definition, DUG: 12-5 description, CDL:4-8 precedence, CDL:4-10 ORAAPPS\_INTEGRATE CZ\_DB\_SETTINGS, IMP: 4-7 Oracle Applications defining responsibilities, INS: 1-2 defining users, INS: 1-2 designing configuration models, MOD: 3-4, MOD: 3-7, MOD: 3-9 login parameters, IMP: 9-7 short names for, MET: 2-10 Oracle Applications Framework back button, ACD searching, ACD Oracle Bills of Material configuring an order, DUG: A-5 Oracle Browser Look and Feel with Dynamic Navigation Tree User Interface Master Template, DUG: 20-11

Oracle Browser Look and Feel with Step-by-Step Navigation User Interface Master Template, DUG: 20-10 Oracle Configurator architecture, PER: 2-4 collecting data, MOD: 3-31 competition for CPU processes, PER: 2-8 customization output configuration attributes, MOD: 5-6 definition of a configurator, DUG: 1-1 deployment upgrades, IMP: 3-5 elements of, PER: 2-5 engine *See* Oracle Configurator engine installing, INS: 1-1 leveraging BOM Models, MOD: 1-1 log files, INS: 4-1 project planning, MOD: 1-2 release upgrade, IMP: 3-5 servlet *See* OC Servlet tier of most processing, PER: 2-4 upgrading, INS: 2-1 viewing parameters, IMP: C-2 Oracle Configurator Administrator responsibility, IMP: 15-2 Oracle Configurator compiler definition, -2 validation criteria, CDL: B-2 Oracle Configurator Developer beginning a session, DUG: 1-1 customizing, CIO: 1-4 defining Configurator Extension Rules, CIO: 1-2 description, DUG: 1-1 designing rules, MOD: 3-1, DUG: 1-5 disabling Configurator Extensions, CIO: 2-11 generated UI, DUG: 1-2 global buttons and links, DUG: 24-8 importing data to, -1, MOD: 1-2, MOD: 4-3, MOD: 5-2 installing, INS: 1-1 keyboard shortcuts, DUG: 24-12 log files, INS: 4-1 Multiple Language Support (MLS), IMP: 15-1 overview, IMP: 2-6 profile options, INS: 1-5 project planning, DUG: 1-4 relationship to Configurator Extensions, CIO: 2-1 responsibility, IMP: 15-2 rules, DUG: 1-4 saving data, DUG: 24-11 setting up, DUG: 1-4 profile options, IMP: 15-1 setup for testing Configurator Extensions, CIO: 1-5 testing installation, INS: 1-14 unit testing, IMP: 2-7 Oracle Configurator engine adding Components, MOD: 3-34 communication with user interface, PER: 2-5

configuration, IMP: 2-5 definition, IMP: 2-5 logic processing, PER: 2-7 rule propagation behavior Comparison Rules, MOD: 3-27 Compatibility Rules, MOD: 3-24 cycles, MOD: 3-21 subexpressions, MOD: 3-19, MOD: 3-22 Oracle Configurator parser definition, -2 Statement Rules, CDL: B-1 validating, CDL: B-1 validation criteria, CDL: B-1 Oracle Configurator schema *See* CZ schema Oracle Configurator Viewer responsibility, IMP: 15-2 Oracle Forms Look czFormTemplate.htm, IMP: 9-25 Oracle Install Base profile option, INS: 1-7, INS: 1-8 Oracle Internet Application Server *See i*AS Oracle Order Management exploding BOMS, IMP: 5-8 organization\_id, IMP: 9-21 publishing Application parameter, IMP: 16-3 Oracle Quoting, MET: 2-13 Oracle Rapid Install installing the OC Servlet, INS: 3-1 overview, IMP: 2-2, INS: 1-1 verifying successful installation, INS: 4-5 Oracle Web Look czBlafTemplate.htm, IMP: 9-25 oracle.apps.cz.cio, CIO: 4-3 package to import, CIO: 4-2 OracleSequenceIncr CZ\_DB\_SETTINGS, IMP: 4-8 REDO\_SEQUENCES procedure, IMP: 8-3 usage, IMP: 4-12 Orderable setting, DUG: 2-2 ORG\_ORGANIZATION\_DEFINITIONS (database column) BOM synchronization, IMP: 7-4 ORGANIZATION\_ID (database column) BOM exploder, IMP: 9-18, IMP: 9-21 BOM synchronization, IMP: 7-3 imported BOM, IMP: 5-10 termination message, IMP: 10-7 organization\_id (initialization parameter), IMP: 9-9, IMP: 9-21 organization\_id (XML element), IMP: 10-7 ORIG\_SYS\_REF (database column) BOM synchronized field, IMP: 7-3 pricing usage, IMP: 13-4 output configuration attributes, MOD: 2-6, MOD: 5-3 states, CIO: 5-8, CIO: 6-5, CIO: 6-6 Overridable Contradiction Message UI Content Templates, DUG: 20-20

override() usage, CIO: 8-4 overriding default parameters, IMP: 9-4 end user selections at runtime, DUG: 11-10 exceptions, CIO: 8-4 nonoverridable requests, CIO: 9-4

### **P**

packages CZ\_CF\_API, IMP: 17-1 CZ\_CONFIG\_API\_PUB, IMP: 17-1 CZ\_modelOperations\_pub, IMP: 18-1 Page Flows creating, DUG: 31-26 description, DUG: 21-7 folder in UI structure, DUG: 21-3 Page Links creating, DUG: 31-26 Page References creating, DUG: 31-27 description, DUG: 21-7 Page Scope definition, DUG: 21-44 Page Status Area Template UI Master Template setting, DUG: 20-5 pages creating a User Interface Page, DUG: 31-6 creating User Interface Page content, DUG: 31-7 Diagnostics, ACD Preference, ACD Pages folder, DUG: 21-3 pagination defining custom settings in a UI Master Template, DUG: 20-5 Pagination of Model Structure settings, DUG: 20-5 UI Master Template settings, DUG: 20-5 User Interface Master Template settings, DUG: 20-4 Pagination and Layout section of a User Interface Master Template, DUG: 20-5 param XML element, IMP: 9-3 parameters configuring Apache and JServ, INS: 3-2 formal definition, CDL:4-20 in cz\_init.txt, PER: 3-2 in httpd.conf, INS: 3-4, PER: 3-6 in jserv.conf, PER: 3-2 in jserv.properties, INS: 3-4 initialization *See* initialization Java methods, CIO: 2-2 Java types allowed, DUG: 30-14 types for arguments, DUG: 17-9 *See also* configuration attributes *See also* Java methods

*See also* publication applicability parameters *See also* CZ\_DB\_SETTINGS (database table) Parent System Property, DUG: 5-7 parent and child relationship examples, DUG: 9-1 PARENT\_CONFIG\_ITEM\_ID (database column), IMP: 13-5 parent\_line\_id (XML element), IMP: 10-7 parentheses (CDL separator) function arguments, CDL:4-12 precedence, CDL:4-9 use in expressions, CDL:4-9, CDL:4-25 parser  *See* Oracle Configurator parser passwords exploding a BOM, IMP: 5-8 initialization parameter for, IMP: 9-5, CIO: 5-9 pwd (initialization parameter), IMP: 9-23 pasting Populators, DUG: 29-15 patches adpatch, INS: 1-16 affect on performance, PER: 2-10 for Oracle Configurator, INS: 1-16 for Oracle Configurator Developer, INS: 1-16 PATH references files in Servlet directory, IMP: 12-2 Path displaying structure node paths, DUG: 24-10 PB subschema CZ\_EFFECTIVITY\_SETS, IMP: D-2 CZ\_EXT\_APPLICATIONS, IMP: D-2 CZ\_EXT\_APPLICATIONS\_V, IMP: D-2 CZ\_MODEL\_PUBLICATIONS, IMP: D-2 CZ\_MODEL\_USAGES, IMP: D-2 CZ\_PB\_CLIENT\_APPS, IMP: D-2 CZ\_PB\_LANGUAGES, IMP: D-2 CZ\_PB\_MODEL\_EXPORTS, IMP: D-2 CZ\_PB\_TEMP\_IDS, IMP: D-2 CZ\_PUBLICATION\_USAGES, IMP: D-2 CZ\_SRC\_MODEL\_PUBLICATIONS\_V, IMP: D-2 percent (operator) description, CDL:4-9 precedence, CDL:4-9 performance adding and deleting instantiable components, CIO: 6-3 analyzing data, PER: 4-2 ATP, PER: 2-8 caching model, INS: 3-12, INS: 3-13 client, PER: C-1 client machine, PER: 4-1 collecting data, PER: 4-1 compare measurements, PER: 4-2 configuration session, PER: 4-1 Configurator Done button, PER: 2-10 CPU utilization, PER: 2-8 data that affects, PER: 4-1 delete configuration data

database tasks, IMP:1-3 determining goals, PER: 2-3 diagnosis, PER: 2-2 distributed computing advantage, PER: 2-8 due to many BOM Items, MOD: 5-2, MOD: 5-6 due to many BOM Models, MOD: 4-3 effect of adding ComponentSets, MOD: 3-9, MOD: 3-34 Boolean Feature, MOD: 3-18 defaults, MOD: 3-9, MOD: 3-34 deleting ComponentSets , MOD: 3-34 preloading servlet, IMP: 9-3 requests, MOD: 3-9, MOD: 3-34 restoring configurations, IMP: 21-2, CIO: 5-7 rule types, MOD: 3-17 visibility settings, MOD: 3-30 effect of defaults when setting state, CIO: 6-7 elements involved, PER: 2-5 expectations, PER: 2-3 host application, PER: 4-1 HTML versus DHTML, MOD: 3-31 identifying modifications, PER: 4-1 improvements preloading models, PER: 3-6 incremental numbers, PER: 2-3 limits, PER: 4-2 LoadRunner, IMP:1-6 main areas of gain, PER: 1-1, PER: 2-2 network, PER: 2-7 preloading configuration model, IMP:1-6 preloading servlet, INS: 3-13 pricing, PER: 2-8 pricing interface package, IMP: 13-7 purge tables database tasks, IMP:1-3 server, PER: 4-1 success criteria, PER: 2-2 UI, PER: 2-5, PER: 2-7 usage levels, PER: 2-2 what is good enough, PER: 2-3 phantom ATO model, MOD: 3-5 Items, MOD: 3-4 non-phantom ATO model, MOD: 3-9 setting Supply Type, MOD: 3-7 PI (CDL numeric constant), CDL:2-4, CDL:4-22 pictures creating an Image Button UI element, DUG: 31-17 creating an Image UI element, DUG: 31-16 Image UI element, DUG: 21-19 planning guidelines BOM Models, MOD: 1-2 rules, MOD: 1-3 User Interface, MOD: 1-3 PL/SQL application code requiring use of VALIDATE procedure, IMP: 11-3 functions COMMON\_BILL\_FOR\_ITEM, IMP: 17-9

CONFIG\_MODEL\_FOR\_ITEM, IMP: 17-11 CONFIG\_MODEL\_FOR\_PRODUCT, IMP: 17-19 CONFIG\_MODELS\_FOR\_ITEMS, IMP: 17-15 CONFIG\_MODELS\_FOR\_PRODUCTS, IMP: 17-23 CONFIG\_UI\_FOR\_ITEM, IMP: 17-27 CONFIG\_UI\_FOR\_ITEM\_LF, IMP: 17-32 CONFIG\_UI\_FOR\_PRODUCT, IMP: 17-37 CONFIG\_UIS\_FOR\_ITEMS, IMP: 17-42 CONFIG\_UIS\_FOR\_PRODUCTS, IMP: 17-47 ICX\_SESSION\_TICKET, IMP: 17-81 MODEL\_FOR\_ITEM, IMP: 17-85 MODEL\_FOR\_PUBLICATION\_ID, IMP: 17-89 PUBLICATION\_FOR\_ITEM, IMP: 17-92 PUBLICATION\_FOR\_PRODUCT, IMP: 17-95 PUBLICATION\_FOR\_SAVED\_CONFIG, IMP: 17-98 UI\_FOR\_ITEM, IMP: 17-101 UI\_FOR\_PUBLICATION\_ID, IMP: 17-105 procedures COPY\_CONFIGURATION, IMP: 17-52, IMP: 17-56 COPY\_CONFIGURATION\_AUTO, IMP: 17-60, IMP: 17-64 CREATE\_JRAD\_UI, IMP: 18-16 CREATE\_RP\_FOLDER, IMP: 18-9 CREATE\_UI, IMP: 18-12 CZ\_CONFIG\_API\_PUB.COPY\_ CONFIGURATION, IMP: 17-56 CZ\_CONFIG\_API\_PUB.COPY\_ CONFIGURATION\_AUTO, IMP: 17-64 CZ\_CONFIG\_API\_PUB.VERIFY\_ CONFIGURATION, IMP: 17-114 DEEP\_MODEL\_COPY, IMP: 18-19 DEFAULT\_NEW\_CFG\_DATES, IMP: 17-69 DEFAULT\_RESTORED\_CFG\_DATES, IMP: 17-73 DELETE\_CONFIGURATION, IMP: 17-77 EXECUTE\_POPULATOR, IMP: 18-22 GENERATE\_LOGIC, IMP: 18-31 IMPORT\_GENERIC, IMP: 18-38 IMPORT\_SINGLE\_BILL, IMP: 18-35 PUBLISH\_MODEL, IMP: 18-41 REFRESH\_JRAD\_UI, IMP: 18-50 REFRESH\_SINGLE\_MODEL, IMP: 18-44 REFRESH\_UI, IMP: 18-47 REPOPULATE, IMP: 18-53 VALIDATE, IMP: 17-109 VERIFY\_CONFIGURATION, IMP: 17-114 populating BOMs *See* importing Populators creating, DUG: 29-6 creating Model structure, DUG: 10-2 cutting, copying, and pasting, DUG: 29-15 nodes with Populators, DUG: 10-2 definition, DUG: 10-1 deleting, DUG: 29-8 Model Attributes, DUG: 29-13

modifying, DUG: 29-6 Populator Status, DUG: 28-5 repopulating Model data, DUG: 29-8 the Define Populator details page, DUG: 29-7 pop-up blocker deployment tasks, IMP:1-6 Port directive in httpd.conf file, PER: 3-6 port Apache parameter, INS: 3-4 setting for the OC Servlet, IMP: 15-3 positional notation, IMP: 13-4, IMP: 13-6 POST (method), IMP: 9-2 postConfigInit (event), DUG: 17-5, DUG: 17-7 postConfigNew usage simulating initial defaults, MOD: 3-9, MOD: 3-18 postConfigNew (event), CIO: 6-2, DUG: 17-7 postConfigRestore example, MOD: 3-17 postConfigRestore (event), DUG: 17-7 postConfigSave (event), DUG: 17-8 postCXInit (event), CIO: 6-2, DUG: 17-6 postDisconnect (event), DUG: 17-7 postInstanceAdd (event), CIO: 2-6, CIO: 2-7, DUG: 17-6 postInstanceDelete (event), DUG: 17-6 postInstanceEditable (event), DUG: 17-6 postInstanceLoad (event), DUG: 17-7 postInstanceNameChange (event), DUG: 17-6 postInstanceNonEditable (event), DUG: 17-6 postValueChange (event), CIO: 2-9, CIO: 2-10, CIO: 6-2, DUG: 17-8 Pow arithmetic function, CDL:4-13 power (operator) description, CDL:4-9 precedence, CDL:4-9 precedence of operators, CDL:4-9 preConfigCancel (event), DUG: 17-8 preConfigDone (event), DUG: 17-8 preConfigSave example, MOD: 3-17 preConfigSave (event), DUG: 17-8 preConfigSummary (event), DUG: 17-8 preConfigTerminate (event), DUG: 17-8 preconfiguring a BOM item, DUG: A-5 preCXTerminate (event), DUG: 17-6 Preference page forms-based Oracle Applications, ACD Preferences Display Preferences setting, DUG: 24-8 global link and page, DUG: 24-8 Languages setting, INS: 1-16, DUG: B-4 Structure Node Display, DUG: 24-10 preloading configuration model, IMP:1-6 configuration models cz.uiserver.lazyload setting, PER: 3-4

OC Servlet, PER: 3-6 servlet use of initialization message, IMP: 9-3 Preview Page Button Bar UI Content Template, DUG: 20-16 Price Multiple Items description of, IMP: 13-3 MLS description of, IMP: 13-3 pricing interface package procedure, IMP: 13-3 pricing interface package procedure, IMP: 13-3 use of database, IMP: 13-4 price\_mult\_items\_mls\_proc (initialization parameter), IMP: 9-11, IMP: 9-21 price\_mult\_items\_proc (initialization parameter), IMP: 9-11, IMP: 9-21 price\_single\_item\_proc (initialization parameter), IMP: 9-11, IMP: 9-22 price\_type (pricing procedure parameter), IMP: 13-3, IMP: 13-4 PriceAndATPDisabled Configuration Session Property, DUG: 5-10 prices display using UI Content Templates, DUG: 20-23 displaying prices at runtime, DUG: 19-12 displaying when unit testing, DUG: 22-3 Recalculate Prices setting, DUG: 31-4 updating, DUG: 31-4 prices\_calculated\_flag (XML element), IMP: 10-5, IMP: 13-2 pricing adjustments, IMP: 13-7 architecture, IMP: 13-1, IMP: 13-2 custom Web application, IMP: 13-1 customization with configuration attributes, MOD: 5-6 DHTML (legacy UIs), ACD discounts, IMP: 13-7 editing, IMP: 13-7 in an Oracle Configurator window, IMP: 13-1 interface package definition, IMP: 13-1 procedures, IMP: 13-3 Oracle Configurator PRC subschema, IMP: D-2 parameters callback, IMP: 9-11 performance problems with, PER: 2-8 simple, MOD: 5-2 suppress display of, PER: 3-5 switches in jserv.properties file, PER: 3-5 system property, INS: 3-8 through Advanced Pricing engine, IMP: 9-11 types of, IMP: 13-2 unexpected, MOD: 3-18 pricing\_package\_name (initialization parameter), IMP: 9-11, IMP: 9-22 PricingEnabled Configuration Session Property, DUG: 5-9 Primary Feature, DUG: 14-1

Primary Navigation UI Master Template setting, DUG: 20-5 Printable Page button description, DUG: 24-5 printing Printable Page button, DUG: 24-5 processing network, PER: 2-7 UI, PER: 2-7 Product ID (publication attribute), IMP: 9-9, IMP: 16-5 [Product Support, 1-xiii](#page-8-0) product\_id (initialization parameter), IMP: 9-9, IMP: 9-22 product\_key (applicability parameter), IMP: 17-5 PRODUCT\_KEY (database column), IMP: 9-22 BOM synchronization, IMP: 7-3 production database instances, IMP: 3-3 profile options BOM: Configurator URL of UI Manager, IMP: 19-1, INS: 1-6 Concurrent: Report Access Level to User, IMP: C-28 CZ Enable Creation of Functional Companions, INS: 2-8 CZ: Auto-Expire Discontinued IB Trackable Items, INS: 1-6 CZ: Automatically Validate on Exit, INS: 1-6 CZ: BOM Node Display Name, INS: 1-7 CZ: BOM Structure Display Method, INS: 1-7 CZ: BOM Tree Expansion State, INS: 1-7 CZ: Configurator Install Base, INS: 1-7 CZ: Create Item Type Name Method, INS: 1-7 CZ: Custom Initialization Parameters, INS: 1-7 CZ: Enable Creation of Functional Companions, INS: 1-8 CZ: Fail BV if Configuration Changed, IMP: 11-8 CZ: Fail BV If Input Quantities Not Maintained, IMP: 11-8, INS: 1-8 CZ: Generic Configurator UI Max Child Rows, INS: 1-8 CZ: Include Unchanged Install Base Items, INS: 1-8 CZ: Non-BOM Node Display Name, INS: 1-9 CZ: Non-BOM Structure Display Method, INS: 1-9 CZ: Number of Table Rows Displayed, INS: 1-9 CZ: Only Create CZ Config Items for Selected Options, INS: 1-9 CZ: Populate Decimal Quantity Flags, IMP: 5-10, INS: 1-10 CZ: Publication Lookup Mode, IMP: 16-6, IMP: 16-9, INS: 1-11 CZ: Publication Usage, IMP: 16-9, INS: 1-11 CZ: Report All Baseline Conflicts, INS: 1-11 CZ: Skip Validation Procedure, INS: 1-12 CZ: Suppress Baseline Errors, INS: 1-12 CZ: Use Alternate Retraction Algorithm Before Structure Changes, INS: 1-13

CZ: Use Generic Configurator UI, INS: 1-13 GMA: Default Language, INS: 1-14 Help System Root, INS: 1-14 ICX: Language, INS: 1-14 OM: Use Configurator, INS: 1-14 Oracle Configurator Developer, INS: 1-5 recommended settings, PER: 2-15 setting to log through CIO, CIO: 11-2 setting up, INS: 1-3 PROJ subschema CZ\_COMMON\_CHILDNDPROPS\_V, IMP: D-2 CZ\_CONVERSION\_RELS\_V, IMP: D-2 CZ\_DATA\_TYPES\_V, IMP: D-2 CZ\_DEVL\_PROJECTS, IMP: D-2 CZ\_EXPLMODEL\_NODES\_V, IMP: D-2 CZ\_EXPLNODES\_WITHIMAGES\_V, IMP: D-2 CZ\_FUNC\_COMP\_SPECS, IMP: D-2 CZ\_IMP\_DEVL\_PROJECT, IMP: D-2 CZ\_IMP\_MODEL\_REF\_EXPLS, IMP: D-2 CZ\_IMP\_PS\_NODES, IMP: D-2 CZ\_MODEL\_ARCHIVES\_V, IMP: D-2 CZ\_MODEL\_BOMREF\_COUNTS\_V, IMP: D-2 CZ\_MODEL\_REF\_EXPLS, IMP: D-3 CZ\_MODELS\_V, IMP: D-2 CZ\_NODE\_CAPTION\_PROPERTIES\_V, IMP: D-3 CZ\_NODE\_JAVA\_PROPERTIES\_V, IMP: D-3 CZ\_NODE\_NO\_PROPERTIES\_V, IMP: D-3 CZ\_NODE\_RULE\_PROPERTIES\_V, IMP: D-3 CZ\_NODE\_USER\_PROPERTIES\_V, IMP: D-3 CZ\_POPULATORS, IMP: D-3 CZ\_PS\_NODES, IMP: D-3 CZ\_PS\_PROP\_VALS, IMP: D-3 CZ\_PSNODE\_REFRULE\_IMAGES\_V, IMP: D-3 CZ\_PSNODE\_REFUI\_IMAGES\_V, IMP: D-3 CZ\_PSNODE\_RULE\_REFS\_V, IMP: D-3 CZ\_PSNODE\_WITH\_UIREFS\_V, IMP: D-3 CZ\_SRC\_DEVL\_PROJECTS\_V, IMP: D-3 CZ\_SYSTEM\_PROPERTIES\_V, IMP: D-3 CZ\_SYSTEM\_PROPERTY\_RELS\_V, IMP: D-3 CZ\_TEMPLATE\_DEFS\_V, IMP: D-3 CZ\_TEMPLATE\_MSGS\_V, IMP: D-3 CZ\_TERMINATE\_MSGS, IMP: D-3 CZ\_TGT\_MODEL\_PUBLICATIONS\_V, IMP: D-3 project planning and Oracle Configurator Developer, DUG: 1-4 Project Structure Oracle Configurator PROJ subschema, IMP: D-2 Properties adding to a Model node, DUG: 29-9 adding to an imported BOM Model, DUG: 5-11 adding to an Item, DUG: 26-3 BOM, DUG: 3-5 configuration session properties, DUG: 5-8 creating, DUG: 25-3 data types, DUG: 5-11 Translatable Text, DUG: 5-12 deleting, DUG: 25-10 editing, DUG: 29-10 editing Item Type Properties, DUG: 26-2

example, CDL:3-3, MOD: 5-3 Explicit Compatibility Rules, DUG: 15-4 instead of items, MOD: 5-3 limitations on imported Properties, DUG: 3-6 modifying, DUG: 25-6, DUG: 29-9 Property-based Compatibility Rules, CDL:4-6, MOD: 3-25, DUG: 15-3 referring to, CDL:4-19 removing from a Model node, DUG: 29-9 rules, CDL:2-1 System Properties, CDL:4-19, DUG: 5-2 Translatable Text data type, DUG: 5-12 User Properties, CDL:2-4, CDL:4-7, CDL: B-2, DUG: 5-1 using Properties to define a Numeric Rule, DUG: 13-4 using Properties when defining a rule, DUG: 11-5 Property-based Compatibility Rules CDL, CDL:4-6 creating, DUG: 30-6 definition, DUG: 15-3 evaluation, CDL:4-7 example, MOD: 3-25 iterators, CDL:4-2 list of comparison operators, DUG: 30-6 versus Explicit Compatibility, MOD: 3-25 PS\_NODE\_ID (database column), IMP: 13-4 ps\_node\_id (XML element), IMP: 10-8 PsNodeName CZ\_DB\_SETTINGS, IMP: 4-8 usage, IMP: 4-12 PTO (Pick To Order) implicit rules when importing, IMP: 5-4 preparing the BOM, IMP: 5-6 publication tables CZ\_EXT\_APPLICATIONS, IMP: 16-4 CZ\_MODEL\_PUBLICATIONS, IMP: 16-4, IMP: 16-5 CZ\_MODEL\_USAGES, IMP: 16-5 CZ\_PB\_CLIENT\_APPS, IMP: 16-5 CZ\_PB\_LANGUAGES, IMP: 16-5 CZ\_PB\_MODEL\_EXPORTS, IMP: 16-5 CZ\_PUBLICATION\_USAGES, IMP: 16-5 CZ\_UI\_ACTIONS, IMP: 16-5 CZ\_UI\_DEFS, IMP: 16-5 PUBLICATION\_FOR\_ITEM (API), IMP: 17-92 PUBLICATION\_FOR\_PRODUCT (API), IMP: 17-95 PUBLICATION\_FOR\_SAVED\_CONFIG (API), IMP: 17-98 publication\_mode (applicability parameter), IMP: 17-6 publication\_mode (initialization parameter), IMP: 9-9, IMP: 9-23, IMP: 16-6 PublicationLogging CZ\_DB\_SETTINGS, IMP: 4-9 usage, IMP: 4-13 publications applicability parameters Application, IMP: 16-7 Date Range, IMP: 16-7

determining availability, IMP: 16-6 Languages, IMP: 16-7 Usages, IMP: 16-7 used in initialization message, IMP: 9-9 *See also* CZ\_DB\_SETTINGS (database table) *See also* initialization parameters attributes database instance, IMP: 16-5 database instance definition, IMP: 16-6 determining access, IMP: 16-5 Model, IMP: 16-5 Model definition, IMP: 16-5 product, IMP: 16-5 product ID definition, IMP: 16-5 UI definition, IMP: 16-5, IMP: 16-6 configuration models, IMP: 16-1 copying a publication, DUG: 27-4 copying Model data, DUG: 27-5 copying without rules, IMP: 4-13 creating a new publication, DUG: 27-2 Custom Page Layout setting, DUG: 27-4 Database Instance, DUG: 27-1 database linking, IMP: 16-6 defining, IMP: 16-4 definition, IMP: 16-1, DUG: 23-1 deleting, IMP: 16-12, DUG: 27-7 disabling, IMP: 16-12, DUG: 27-7 editing, IMP: 16-12 example of maintaining publications, IMP: 16-14 host applications, IMP: 16-2 initialization message, IMP: 16-2, IMP: 16-6 JSP Container settings, DUG: 27-4 log files, IMP: 4-13 maintaining, IMP: 16-10 mode user access, IMP: 16-2 Oracle Configurator PB subschema, IMP: D-2 overview of testing, DUG: 23-2 planning, IMP: 16-1 Product ID, IMP: 9-9, IMP: 16-5 Publication ID, DUG: 27-1 publication request, DUG: 23-1 publishing a Model without a UI, DUG: 27-4 records, IMP: 16-4 re-enabling, IMP: 16-12 remote, IMP: 16-4 republishing, DUG: 27-5 responsibility, ACD selecting a publication, IMP: 16-2 source, IMP: 16-4 Standalone Container Page setting, DUG: 27-4 status complete, IMP: 16-12 description, DUG: 27-1 error, IMP: 16-12 pending, IMP: 16-12 processing, IMP: 16-12 publication pending update, IMP: 16-12 synchronizing, IMP: 7-1 tables used, IMP: 16-4

UI\_DEF\_ID, IMP: 16-13 updating, IMP: 16-13 user access, IMP: 16-2 User Interface, DUG: 27-1 *See also* publication tables *See also* publishing Publications area of the Repository description, DUG: 27-1 PUBLISH\_MODEL (API), IMP: 18-41 publishing across applications, IMP: 16-7 actions, DUG: 27-2 Add Application to Publication Applicability List, IMP: C-6 Applications applicability parameter, IMP: C-6, DUG: 23-4 configuration models, IMP: 16-1 copying a publication, DUG: 27-4 copying Model data, DUG: 27-5 creating a new publication, DUG: 27-2 Custom Page Layout setting, DUG: 27-4 Database Instance, DUG: 27-1 Date Range applicability parameter, DUG: 23-5 decimal quantity flag, IMP: 5-11 definition, IMP: 16-1, DUG: 23-1 deleting a publication, DUG: 27-7 enabling a server, IMP: 16-6 example of maintaining publications, IMP: 16-14 example of the publication process, IMP: 16-11 Generic Configurator User Interface, IMP: 2-4, IMP: 16-2 host application in initialization message, IMP: 9-16 host applications, IMP: 16-2 JSP Container settings, DUG: 27-4 Languages applicability parameter, DUG: 23-4 list of applicability parameters, DUG: 23-4 Mode applicability parameter, DUG: 23-4 Model and Publication ID, DUG: 27-1 Model locking, IMP: 16-8 Multiple Language Support, IMP: 14-2, DUG: B-4 overview of testing a publication, DUG: 23-2 overview of the process, DUG: 23-2 planning, IMP: 16-1 Product ID, IMP: 9-9, IMP: 16-5 profile option, IMP: 16-6 publishing a Model without a UI, DUG: 27-4 referenced Model UI definitions, DUG: 4-4 referenced Models, IMP: 16-9 Refresh button, DUG: 27-2 republishing, DUG: 23-3, DUG: 27-5 Standalone Container Page setting, DUG: 27-4 status, IMP: 16-11, DUG: 27-1 synchronization multiple database instances, IMP: 7-1 Synchronize Cloned Source Data, IMP: C-25 Synchronize Cloned Target Data, IMP: C-24 Target Database Instance parameter, DUG: 27-3 testing, ACD UI Content Templates, DUG: 20-23, DUG: 23-1

Usage parameters, IMP: 9-17 Usages applicability parameter, DUG: 23-5 Usages applicability parameter, ACD *See also* publications *See also* publication tables PublishingCopyRules CZ\_DB\_SETTINGS, IMP: 4-9 usage, IMP: 4-13 Purge Configurator Tables concurrent programs, IMP: 5-5 purging concurrent programs, IMP: 3-6, IMP: 8-2 DB maintenance package, IMP: 8-2 performance, IMP: 5-5 Purge Configurator Import Tables concurrent program, IMP: C-4 Purge Configurator Tables concurrent program, IMP: 8-2, IMP: C-3 Purge To Date Configurator Import Tables concurrent program, IMP: C-4 Purge To Run ID Configurator Import Tables concurrent program, IMP: C-5 imported data, IMP: 5-5 Purge Configurator Tables concurrent program, IMP: C-3 Purge To Date Configurator Import Tables concurrent program, IMP: C-4 Purge To Run ID Configurator Import Tables concurrent program, IMP: C-5 the CZ schema, PER: 2-6 pwd (initialization parameter), IMP: 9-5, IMP: 9-23, CIO: 5-9

# **Q**

 $OP$ ATP interface, IMP: 13-8 integrating with Oracle Applications, IMP: 13-9 pricing method, IMP: 9-11 quantity contributing to BOM item quantities, DUG: 13-3 default BOM item quantity, DUG: 13-3 Minimum, Maximum, and Default Quantity settings, DUG: 11-4 specifying Model quantity when unit testing, DUG: 22-2 System Property, DUG: 5-3 using the Model quantity in rules, DUG: 13-2 QUANTITY (database column), IMP: 13-5 quantity (XML element), IMP: 10-8 Quantity Cascade, DUG: A-6 example, DUG: 11-4 imported BOM Model rule, DUG: 11-3 Query Delete Instance Dialog Page Template, DUG: 20-21

# **R**

Radio Button (UI element) creating, DUG: 31-20

**Index-50**

description, DUG: 21-24 radio buttons Enhanced Radio Button Group Control Template, DUG: 20-19 Enhanced Radio Buttons, DUG: 20-10 Raise Command Event description, DUG: 21-42 UI action for command events, CIO: 3-3 Rapid Install *See* Oracle Rapid Install Raw Text (UI element) creating, DUG: 31-16 description, DUG: 21-32 read\_only (initialization parameter), IMP: 9-23 Read-Only Data UI Content Template, DUG: 20-19 Reason (Java class), CIO: 8-4 REC\_NBR import control field, IMP: 4-3 REC\_STATUS import control field, IMP: 4-4 Recalculate Prices setting, DUG: 31-4 reconfiguration termination message, IMP: 21-4 transient attributes, DUG: 29-12 Transient check box, DUG: 29-11 transient items, DUG: 29-11 record custom data type, IMP: 17-6 recursion avoiding, CIO: 2-9 dangers for Configurator Extensions, CIO: 6-2 redesigning BOM Models, MOD: 1-2 BOM Option Classes, MOD: 3-5, MOD: 3-6, MOD: 4-4 Options as Boolean Features, MOD: 3-16 REDO\_SEQUENCES DB maintenance package, IMP: 8-3 invoking by scripts, IMP: 8-3 References BOM Models, IMP: 5-16 compound Model nodes, CDL:4-18 compound Properties, CDL:4-19 Configuration rules, DUG: 4-2 creating a Model Reference, DUG: 29-5 definition, DUG: 4-1 editing a Reference, DUG: 4-8 effect on referenced Models when refreshing an imported BOM Model, DUG: 4-6 effectivity, DUG: 4-2 importing, IMP: 5-13 in BOM Models, DUG: 4-4 in imported BOM Models, MOD: 3-5 integrating referenced UIs, DUG: 4-3 List Referencing Models, DUG: 25-12 Model structure, CDL:4-17 Models copying a Model with References, DUG: 4-7 modifying a Model Reference, DUG: 29-5

node, DUG: 4-1 operands, CDL:4-17 optional BOM Models, DUG: 4-5 optionally instantiable, MOD: 3-9 path, CDL:4-18 publishing, IMP: 16-9 publishing and referenced UIs, DUG: 4-4 refreshing BOM Models, IMP: 5-14 to repetitive structure, MOD: 3-6, MOD: 4-3 UI Content Template references, DUG: 21-48 UI definitions, DUG: 4-2 UI navigation style, DUG: 19-10 updating, DUG: 4-6 references with output configuration attributes, MET: 3-12 RefPartNbr CZ\_DB\_SETTINGS, IMP: 4-9 usage, IMP: 4-13 Refresh button, DUG: 27-2 Refresh Enabled setting, DUG: 19-8 UI element level, DUG: 19-8 User Interface level, DUG: 19-8 REFRESH\_JRAD\_UI (API), IMP: 18-50 REFRESH\_SINGLE\_MODEL (API), IMP: 18-44 REFRESH\_UI (API), IMP: 18-47 refreshing a User Interface, DUG: 19-2 a User Interface or UI element, DUG: 31-28 BOM imported data, IMP: 5-11, IMP: 5-12 BOM referenced BOM Models, IMP: 5-14 concurrent programs, IMP: C-11 effect on Model References, DUG: 4-6 referenced Model User Interfaces, DUG: 4-4 Refresh a Single Configuration Model, IMP: C-13 Refresh All Imported Configuration Models, IMP: C-14 Refresh button, DUG: 27-2 Refresh Enabled setting, DUG: 19-8 UI Refresh Status, DUG: 28-6 UseLocalTableInExtractionViews, IMP: 4-16 Region from Template creating UI content, DUG: 31-7 relationships CDL keywords, CDL:2-2 definition, -2, CDL:2-1 remote server defining, enabling, or modifying, IMP: B-3 renaming instantiable components, CIO: 6-3 Repository objects, DUG: 25-11 Reorder Children reordering non-BOM Model structure, DUG: 29-4 reordering rules in a Rule Sequence, DUG: 30-16 repetition asterisk, CDL: A-1 braces, CDL: A-1 plus, CDL: A-1 question mark, CDL: A-1 REPOPULATE (API), IMP: 18-53

repopulating updating Model structure, DUG: 29-8 report generating a Model Report, DUG: 28-1 Repository Item Master area, DUG: 26-1 Main area, DUG: 25-1 Publications area, DUG: 27-1 Repository tab description, DUG: 24-1 republishing definition and examples, DUG: 23-3 *See also* publishing requested\_date (ATP procedure parameter), IMP: 13-6 requested\_date (initialization parameter) ATP callback parameter, IMP: 9-12 definition, IMP: 9-23 requests contradictions, CIO: 8-3 definition, CIO: 9-1 failed requests, CIO: 9-1 growth of queue, MOD: 3-38 logic, CIO: 8-3 nonoverridable requests, CIO: 9-1, CIO: 9-3 configuration attributes, MET: 2-8 performance effects, MOD: 3-9, MOD: 3-34 retracting before adding instances, MOD: 3-34 user requests, CIO: 9-1 viewing submitted concurrent program requests, IMP: B-4 required Features, DUG: 9-3 imported BOM rule, DUG: 11-3 required BOM items importing a BOM Model, DUG: 3-2 required component substructure definition, DUG: 11-11 required components definition, CIO: 6-2, DUG: 11-11 renaming prohibited, CIO: 6-3 Required Single Instance setting, DUG: 29-13 runtime instances, CIO: 1-3 Required Single Instance setting, DUG: 29-13 REQUIRES (logical keyword operator) constraint statements, CDL:4-4 definition, CDL:4-8 precedence, CDL:4-10 Requires relation (Logic Rule) definition, DUG: 12-3 diagram, DUG: 12-3 ResolvePropertyDataType CZ\_DB\_SETTINGS, IMP: 4-9 Descriptive Elements, IMP: 4-14 importing BOM Properties, IMP: 5-6 usage, IMP: 4-14 resource violations versus contradictions, MOD: 3-26

Resources contributing to, MOD: 3-19 creating, DUG: 29-3 defining a violation message, DUG: 29-14 definition, DUG: 9-5 editing in the Model Debugger, DUG: 22-2 example, MOD: 3-19, MOD: 3-27 response from UI Servlet, INS: 4-2 responsibilities defining, INS: 1-2 Oracle Configurator Administrator, IMP: 15-2 Oracle Configurator Developer, IMP: 15-2 Oracle Configurator Viewer, IMP: 15-2 publications, ACD responsibility\_id (initialization parameter), IMP: 9-5, IMP: 9-23 restoreConfiguration() usage, CIO: 9-4 restored configurations Instantiability changes, IMP: 21-5 RestoredConfigDefaultModelLookupDate CZ\_DB\_SETTINGS, IMP: 4-9 usage, IMP: 4-14 restoring configurations after upgrading, INS: 2-1 definition, IMP: 21-2, CIO: 5-6 determining values, IMP: 17-73 effective date, IMP: 9-17 effects of model changes, CIO: 5-7 Instantiability changes, CIO: 5-7 Model changed, IMP: 16-14 orders from previous publications, IMP: 16-14 performance, IMP: 21-2, CIO: 5-7 revision number, IMP: 9-8 setting in CZ\_DB\_SETTINGS table, IMP: 4-14 validation failures, CIO: 5-7, CIO: 5-8 nonoverridable requests, CIO: 9-4 restoring configurations rules changed, IMP: 16-14 restrictions Java methods names, DUG: 30-13 return URL host application responsibility, IMP: 9-2 implementation, IMP: 10-10 specification in initialization message, IMP: 9-10 submission behavior, IMP: 10-3 template code, IMP: E-2 Return URL Servlets required location, INS: 3-7 return\_url (initialization parameter), IMP: 9-5, IMP: 9-10, IMP: 9-24 Revert to Saved action, DUG: 21-41 Revision Date/User CZ\_DB\_SETTINGS, IMP: 4-9 usage, IMP: 4-15

rollback segment, IMP: 4-10 rollbackConfigTransaction() usage, CIO: 7-1, CIO: 8-1, CIO: 8-4, MOD: 3-37 Rollover Text Source setting for UI elements, DUG: 21-36 Root Layout Region UI Content Template setting, DUG: 31-32 root node, DUG: 1-2 description and type, DUG: 3-1 using in rules, DUG: 13-1 Round arithmetic function, CDL:4-12 round robin CPU scheduling, PER: 2-8 RoundDownToNearest arithmetic function, CDL:4-12 RoundToNearest arithmetic function, CDL:4-13 RoundUpToNearest arithmetic function, CDL:4-13 routers, PER: 2-7 security, IMP: 20-6 routing definitions, MOD: 3-2 downstream from Configurator, MOD: 3-11 preserving, MOD: 4-2 Row Layout description, DUG: 21-12 RP subschema CZ\_ACCESS\_SUMMARY\_LKV, IMP: D-3 CZ\_ACTIONDISPLAYUPDT\_LKV, IMP: D-3 CZ\_ACTIONMODELINTER\_LKV, IMP: D-3 CZ\_ACTIONNAV\_LKV, IMP: D-3 CZ\_ACTIONRULENODES\_LKV, IMP: D-3 CZ\_ACTIONSESSIONCTRL\_LKV, IMP: D-3 CZ\_ACTIONSONMODELNODES\_LKV, IMP:  $D-3$ CZ\_ACTIONSONREPOSITORYN\_LKV, IMP: D-3 CZ\_ACTIONTYPEGROUP\_LKV, IMP: D-3 CZ\_AMPM\_LKV, IMP: D-3 CZ\_ANYALLTRUE\_LKV, IMP: D-3 CZ\_ARCHIVE\_REFS, IMP: D-3 CZ\_ARCHIVES, IMP: D-3 CZ\_ARCHIVES\_PICKER\_V, IMP: D-3 CZ\_ASSOCIATEDMODELNODE\_LKV, IMP: D-3 CZ\_BASIC\_LAYOUT\_REGION\_LKV, IMP: D-3 CZ\_CAPCONFIGSYSPROP\_LKV, IMP: D-3 CZ\_CAPMSGSYSPROP\_LKV, IMP: D-3 CZ\_CAPNODESYSPROP\_LKV, IMP: D-3 CZ\_CFG\_SAVEASBEHAVIOR\_LKV, IMP: D-3 CZ\_CFG\_SEARCHCRITERIA\_LKV, IMP: D-3 CZ\_CFGEXT\_ARGS\_SPEC\_TYPE\_LKV, IMP: D-3 CZ\_CFGEXT\_EVENT\_SCOPE\_LKV, IMP: D-3 CZ\_CFGEXT\_INST\_SCOPE\_LKV, IMP: D-3 CZ\_CFGEXT\_SYSTEM\_PARAMS\_LKV, IMP: D-3 CZ\_COMPAT\_TEMPL\_SIGS\_V, IMP: D-3 CZ\_COPYDESTINATION\_LKV, IMP: D-3

CZ\_COPYSOURCE\_LKV, IMP: D-3 CZ\_CREATEOPTIONPSNODETY\_LKV, IMP: D-3 CZ\_CREATEPSNODEPSNODETY\_LKV, IMP: D-3 CZ\_CREATEREPOSITORYOBJE\_LKV, IMP: D-4 CZ\_CREATERULEOBJECT\_LKV, IMP: D-4 CZ\_DATATYPE\_LKV, IMP: D-4 CZ\_DETAILEDRULETYPES\_LKV, IMP: D-4 CZ\_DETLSELECTIONSTATE\_LKV, IMP: D-4 CZ\_EFFECTIVITYMETHODS\_LKV, IMP: D-4 CZ\_EFFECTIVITYTYPE\_LKV, IMP: D-4 CZ\_EFFSETS\_PICKER\_V, IMP: D-4 CZ\_EVENTTYPES\_LKV, IMP: D-4 CZ\_EXNEXPRTYPE\_LKV, IMP: D-4 CZ\_FEATURETYPE\_LKV, IMP: D-4 CZ\_HORIZONTALALIGNMENT\_LKV, IMP:  $D-4$ CZ\_HOURS\_LKV, IMP: D-4 CZ\_ICONLOOKUP\_LKV, IMP: D-4 CZ\_IMAGELOOKUPS\_V, IMP: D-4 CZ\_ITEMMASTEROPS\_LKV, IMP: D-4 CZ\_ITEMTYPE\_LKV, IMP: D-4 CZ\_ITEMTYPEOPERATOR\_LKV, IMP: D-4 CZ\_JAVASYSPROPVALS\_LKV, IMP: D-4 CZ\_LAYOUT\_UI\_STYLE\_LKV, IMP: D-4 CZ\_LAYOUTREGIONS\_LKV, IMP: D-4 CZ\_LISTLAYOUTREGIONS\_LKV, IMP: D-4 CZ\_LOCK\_HISTORY, IMP: D-4 CZ\_LOGICRULE\_LKV, IMP: D-4 CZ\_LOOKUP\_VALUES\_VL, IMP: D-4 CZ\_LOOOKUP\_VALUES, IMP: D-4 CZ\_MDLNODE\_CPDST\_LKV, IMP: D-4 CZ\_MDLNODE\_CPSRC\_LKV, IMP: D-4 CZ\_MENUITEMTYPES\_LKV, IMP: D-4 CZ\_MENUTYPES\_LKV, IMP: D-4 CZ\_MINUTES\_LKV, IMP: D-4 CZ\_MODEL\_REFERENCES\_PICKER\_V, IMP:  $D-4$ CZ\_MSGLISTLAYOUTREGIONS\_LKV, IMP: D-4 CZ\_NODEINSTANTIABILITY\_LKV, IMP: D-4 CZ\_NODELIST\_LAYOUT\_REGION\_LKV, IMP: D-4 CZ\_NODELISTLAYOUTREGIONS\_LKV, IMP: D-4 CZ\_OTHERCONTENT\_LKV, IMP: D-4 CZ\_PROPERTY\_PICKER\_V, IMP: D-4 CZ\_PSNODETYPE\_LKV, IMP: D-4 CZ\_PUBLICATIONMODE\_LKV, IMP: D-4 CZ\_RECALCULATEPRICES\_LKV, IMP: D-4 CZ\_REPOS\_TREE\_V, IMP: D-4 CZ\_REPOSCREATEOPS\_LKV, IMP: D-4 CZ\_REPOSITORY\_MAIN\_HGRID\_V, IMP: D-4 CZ\_REPOSITORYCOPYDESTIN\_LKV, IMP: D-4 CZ\_REPOSITORYCOPYMODELO\_LKV, IMP:  $D-4$ CZ\_RP\_BOM\_MODELS\_V, IMP: D-4 CZ\_RP\_DIRECTORY\_V, IMP: D-4 CZ\_RP\_EFF\_DIRECTORY\_V, IMP: D-4

CZ\_RP\_ENTRIES, IMP: D-4 CZ\_RP\_PRJ\_DIRECTORY\_V, IMP: D-4 CZ\_RP\_USG\_DIRECTORY\_V, IMP: D-4 CZ\_RPOBJECTTYPES\_LKV, IMP: D-4 CZ\_RTCONDCOMPAR\_LKV, IMP: D-4 CZ\_RTCONDOBJSETTINGS\_LKV, IMP: D-5 CZ\_RULERADIOGROUP\_LKV, IMP: D-5 CZ\_RULETYPECODES\_LKV, IMP: D-5 CZ\_RULEUNSATMESSAGECHOI\_LKV, IMP: D-5 CZ\_RULEVIOLATIONMESSAGE\_LKV, IMP: D-5 CZ\_SERVERS, IMP: D-5 CZ\_SIMPLECONTROLS\_LKV, IMP: D-5 CZ\_SORTORDER\_LKV, IMP: D-5 CZ\_SOURCEENTITYTYPES\_LKV, IMP: D-5 CZ\_SUBTYPEBOMMODEL\_LKV, IMP: D-5 CZ\_SUBTYPEBOMOPTIONCLAS\_LKV, IMP: D-5 CZ\_SUBTYPEBOMSTDITEM\_LKV, IMP: D-5 CZ\_SUBTYPECOMPONENT\_LKV, IMP: D-5 CZ\_SUBTYPEFEATURE\_LKV, IMP: D-5 CZ\_SUBTYPEFEATUREGROUP\_LKV, IMP: D-5 CZ\_SUBTYPEOPTION\_LKV, IMP: D-5 CZ\_SUBTYPEPRODUCT\_LKV, IMP: D-5 CZ\_SUBTYPERESOURCE\_LKV, IMP: D-5 CZ\_SUBTYPETOTAL\_LKV, IMP: D-5 CZ\_UCT\_PARNTCONTTY\_LKV, IMP: D-5 CZ\_UCTMESSAGETYPE\_LKV, IMP: D-5 CZ\_UI\_HGRID\_ACTIONS\_LKV, IMP: D-5 CZ\_UI\_MSTTMP\_BOMCON\_UILAY\_LKV, IMP: D-5 CZ\_UI\_MSTTMP\_CNTRLLAYOUT\_LKV, IMP: D-5 CZ\_UI\_MSTTMP\_NBOMCON\_UILAY\_ LKV, IMP: D-5 CZ\_UI\_MSTTMP\_PAG\_CMP\_LKV, IMP: D-5 CZ\_UI\_MSTTMP\_PAG\_DDNCTRL\_LKV, IMP: D-5 CZ\_UI\_MSTTMP\_PAG\_NOC\_LKV, IMP: D-5 CZ\_UI\_MSTTMP\_PAG\_REF\_LKV, IMP: D-5 CZ\_UI\_MSTTMP\_PAGINATION\_LKV, IMP: D-5 CZ\_UI\_MSTTMP\_PRINAV\_LKV, IMP: D-5 CZ\_UI\_MSTTMP\_SUPDIS\_LKV, IMP: D-5 CZ\_UI\_MSTTMP\_TMPUSG\_LKV, IMP: D-5 CZ\_UI\_MSTTMP\_TMPUSG\_MSGUTL\_ LKV, IMP: D-5 CZ\_USAGES\_PICKER\_V, IMP: D-5 CZ\_VALIDRESULTFORCOMPON\_LKV, IMP: D-5 CZ\_VALIDRESULTFOROPTFEA\_LKV, IMP: D-5 CZ\_VERTICALALIGNMENT\_LKV, IMP: D-5 CZ\_VIEWBYSELECTION\_LKV, IMP: D-5 Rule Oracle Configurator RULE subschema, IMP: D-5 rule folders creating, DUG: 30-15 definition, DUG: 11-2 deleting, DUG: 30-15

Rule Sequences creating, DUG: 30-9 definition, DUG: 18-1 deleting rules in a Rule Sequence, DUG: 30-17 enabling and disabling rules in a Rule Sequence, DUG: 30-17 modifying effective date ranges, DUG: 18-2 reordering rules in a Rule Sequence, DUG: 30-16 using with Effectivity Sets, DUG: 18-2 viewing in the Model window, DUG: 18-2 RULE subschema CZ\_COMBO\_FEATURES, IMP: D-5 CZ\_COMPATCELL\_NODE\_V, IMP: D-5 CZ\_DES\_CHART\_CELLS, IMP: D-5 CZ\_DES\_CHART\_COLUMNS, IMP: D-5 CZ\_DES\_CHART\_FEATURES, IMP: D-5 CZ\_EXPRESSION\_NODES, IMP: D-5 CZ\_FILTER\_SETS, IMP: D-5 CZ\_GRID\_CELLS, IMP: D-5 CZ\_GRID\_COLS, IMP: D-5 CZ\_GRID\_DEFS, IMP: D-5 CZ\_IMP\_RULES, IMP: D-5 CZ\_MODEL\_ALL\_RULEFOLDERS\_V, IMP: D-6 CZ\_MODELRULEFOLDER\_IMAGES\_V, IMP: D-5 CZ\_NODE\_USAGE\_IN\_RULES\_V, IMP: D-6 CZ\_NODETYPE\_SYSPROPS\_V, IMP: D-6 CZ\_PSN\_TYPED\_RULE\_REFS\_V, IMP: D-6 CZ\_RUL\_TYPEDPSN\_V, IMP: D-6 CZ\_RULE\_EXPRDETLS\_V, IMP: D-6 CZ\_RULE\_EXPRESSION\_V, IMP: D-6 CZ\_RULE\_FOLDERS, IMP: D-6 CZ\_RULE\_PARTICIPANTS\_V, IMP: D-6 CZ\_RULES, IMP: D-6 CZ\_RULES\_WITH\_ARGS\_V, IMP: D-6 CZ\_RULETEMPLS\_BYLABEL\_V, IMP: D-6 CZ\_TYPED\_RULES\_V, IMP: D-6 Rules using Properties when defining, DUG: 11-5 rules anatomy, CDL:3-3 in CDL,  $-1$ CDL rule definition, CDL:2-2 commonly used subexpressions, MOD: 3-19, MOD: 3-22 Comparison Rules, MOD: 3-26, DUG: 15-1 Compatibility Rules, MOD: 3-24, DUG: 15-1 complexity, MOD: 1-1, MOD: 1-3, MOD: 3-22 Configurator Extensions, DUG: 17-1 connectivity, MOD: 3-28 contradictions, MOD: 3-20, MOD: 3-23 copying rules associated with a Component, DUG: 29-15 creating a rule folder, DUG: 30-15 creating Comparison Rules, DUG: 30-4 creating Configurator Extension Rules, DUG: 30-10 creating Design Charts, DUG: 30-8 creating Explicit Compatibility Rules, DUG: 30-7 creating Logic Rules, DUG: 30-3

creating Numeric Rules, DUG: 30-3 creating Property-based Compatibility Rules, DUG: 30-6 creating Rule Sequences, DUG: 30-9 data types in rule definitions, CDL:2-4 debugging, MOD: 3-22 defining an unsatisfied message, DUG: 30-19 defining Statement Rules, DUG: 30-9 Definition section, DUG: 30-18 deleting, DUG: 30-15 description, CDL:2-2 Design Charts, DUG: 14-1 designing, CDL:2-1, CDL:3-4, MOD: 1-1 performance of logic transactions, PER: 2-7 details page, DUG: 30-18 disabling, MOD: 3-22 folder, MOD: 3-22 enabling or disabling, DUG: 30-16 enforcing logical relationships, DUG: 11-8 error messages, MOD: 3-20, MOD: 3-23 examining, MOD: 3-21 Excludes logic relation, DUG: 12-2 Explicit Compatibility Rules, DUG: 15-4 factor in Model size, MOD: 1-3 flexibility, MOD: 3-26 folders disabling, MOD: 3-22 format of input, CDL:2-3 generating logic, DUG: 11-6 Implies logic relation, DUG: 12-2 imported BOM rules, DUG: 11-3 importing, IMP:1-3 importing legacy rules, IMP: 5-16 intermediate, MOD: 3-20, MOD: 3-22 intermediate values, MOD: 3-27 locked initial values, MOD: 3-24 logic state, DUG: 11-5 many, MOD: 4-3 Model association, CDL:2-2 Model References, DUG: 4-2 Model Report, ACD:-47 modifying rules, DUG: 30-18 mutually exclusive BOM Model rule, DUG: 11-3 naming, CDL:2-2 Negates Logic rule, DUG: 12-3 negative contributions, DUG: 13-5 number of, MOD: 3-22 Numeric Rules, DUG: 13-1 order dependency, MOD: 3-23 execution, MOD: 1-3 overview, MOD: 1-3 overview of building, DUG: 11-1 overview of defining rules, DUG: 30-2 overview of designing rules, DUG: 1-5 persistent constraints, CDL:4-2 planning guidelines, MOD: 1-3 propagation in engine, MOD: 3-19, MOD: 3-21, MOD: 3-22

issues, MOD: 3-23 paths, MOD: 3-21 Quantity Cascade rule, DUG: 11-3 recommendations for improving performance, PER: 2-12 redundancy, MOD: 3-20 relating Components and Models, DUG: 11-11 relating guided buying or selling, MOD: 3-10 Required imported BOM item rule, DUG: 11-3 Requires logic relation, DUG: 12-3 rule folders, DUG: 11-2 Rule Sequences, DUG: 18-1 Statement Rules definition, DUG: 16-1 subexpressions grouping, CDL:4-9, CDL:4-25 repeated, MOD: 1-3 rolled up, CDL:3-3 summary of logical relationships, DUG: 12-5 types of logical relationships, DUG: 12-1 types of rules, DUG: 11-1 unknown values and rule propagation, DUG: 11-9 unsatisfied rules, DUG: 11-15 validation, CDL: B-2 violation messages, MOD: 3-20, MOD: 3-23, DUG: 30-18 Rules area of the Workbench Actions list, DUG: 30-16 overview, DUG: 30-1 RUN\_BILL\_EXPLODER CZ\_DB\_SETTINGS, IMP: 4-9 data refresh, IMP: 4-15 usage, IMP: 4-15 RUN\_ID import control field, IMP: 4-3 runtime changes to Configurator Extension Archives, DUG: 30-15 Runtime Display Names description, DUG: 28-6 runtime Oracle Configurator architecture, IMP: 2-1 configuring an item, DUG: A-3 definition, INS: 1-1, DUG: 1-2 displaying BOM Items, MOD: 1-2 generated UI, IMP: 2-4, MOD: 3-14 Generic Configurator User Interface, IMP: 2-4, IMP: 19-2 Generic UI, MOD: 3-14 invalid Configurator Extensions, DUG: 30-15 Java requirements, ACD keyboard access, DUG: A-2 legacy Configurator UI, IMP: 2-4, IMP: 18-12, IMP: 18-47 loading connection rules, MOD: 3-28 logic state, DUG: 11-7 multiple instantiation, ACD Netscape DHTML (legacy UIs), ACD

tab order, ACD overview, IMP: 2-2, DUG: A-1 performance considerations, DUG: 21-1 role in handling exceptions, CIO: 8-6 Standard UI, IMP: 18-16, IMP: 18-50 testing installation, INS: 1-14 RuntimeException (Java class), CIO: 8-6

### **S**

satisfied example of satisfied nodes, DUG: 11-6 Save action, DUG: 21-41 action, ACD Save Search description, DUG: 24-3 save\_config\_behavior (initialization parameter), IMP: 9-24 saved configurations restoring in new Oracle Configurator version, IMP: 16-14, INS: 2-1 saveNew() usage, CIO: 5-5 saving before configuration session, PER: 2-8 explicit, PER: 2-8 implicit, PER: 2-8 improving performance, PER: 2-13 nonoverridable requests, CIO: 9-4 saving data in Configurator Developer, DUG: 24-11 sbm\_flag (initialization parameter), IMP: 9-10, IMP: 9-24 scalability benchmarks, PER: 1-1, PER: 4-2 BOM Model design advantages, MOD: 5-6 disadvantages, MOD: 4-3, MOD: 5-2 planning, MOD: 1-2 scheduling CPU, PER: 2-8 **SCHEMA** CZ\_DB\_SETTINGS, IMP: 4-7 schema ADMN subschema tables, IMP: D-1 CNFG subschema tables, IMP: D-1 ITEM subschema tables, IMP: D-1 LCE subschema tables, IMP: D-2 PB subschema tables, IMP: D-2 PRC subschema tables, IMP: D-2 PROJ subschema tables, IMP: D-2 RULE subschema tables, IMP: D-5 UI subschema tables, IMP: D-6 verifying version, IMP: B-3 scientific E (CDL numeric constant), CDL:2-4, CDL:4-22 scope event binding, DUG: 17-5 event execution, DUG: 17-5

instantiation, DUG: 17-2 searching locating objects, DUG: 24-3 Oracle Applications Framework, ACD Secondary Feature definition, DUG: 14-1 Secure Sockets Layer (SSL) client, IMP: 20-1 httpds.conf file, PER: 3-6 setting up Oracle Configurator, IMP: 20-4 security additional Oracle Applications instance, IMP: 20-7 AOL/J, IMP: 20-6 clusters, IMP: 20-6 connection parameters, IMP: 20-6 connection to runtime instance, IMP: 20-7 data extraction, IMP: 20-7 firewalls, IMP: 20-6 Function security, IMP: 15-1 httpds.conf file, PER: 3-6 ICX session ticket, IMP: 20-6 implementing Secure Sockets Layer, IMP: 20-4 routers, IMP: 20-6 secure socket, PER: 3-6 separate machines, IMP: 20-6 walkin users, IMP: 20-6 Select Node action, DUG: 21-40 select() usage, CIO: 6-9, CIO: 6-10, CIO: 9-1 SelectableChildren System Property, DUG: 5-7 Selection System Property, DUG: 5-7 Selection Control UI Content Templates description, DUG: 20-16 Selection List number of Options in, MOD: 3-30 render time, MOD: 3-30 server processing of, MOD: 3-30 selection state corresponding logic states, DUG: 5-8 definition, DUG: 5-7 Status Indicator Images settings, DUG: 20-10 Selection Status Indicator creating, DUG: 31-23 description, DUG: 21-26 Selection Style UI element setting, DUG: 31-9 selection\_line\_id (XML element), IMP: 10-8 **SelectionState** System Property, DUG: 5-4 SELLING\_PRICE (database column), IMP: 13-5 SellingPrice System Property, DUG: 5-5 SellingPriceEnabled Configuration Session Property, DUG: 5-9 semi-colon (CDL separator) separating statements, CDL:2-3, CDL:4-25 Separator

creating, DUG: 31-19 description, DUG: 21-22 separators definition, CDL:4-24 SEQ\_NBR (database column), IMP: 13-4 sequence reset increments in REDO\_SEQUENCES procedure, IMP: 8-3 tuning, PER: 2-3 server as source of performance problem, PER: 4-1 database, PER: 4-1 display time, PER: 2-8 machine, PER: 2-4 machine choice, PER: 2-6 processing, PER: 2-7 Drop-down List, MOD: 3-30 Selection List, MOD: 3-30 response time, PER: 2-8 security, IMP: 20-6 size and setup, PER: 4-1 tuning, PER: 2-6 ServerRoot, INS: 3-4 servlet *See* OC Servlet Servlet directory, IMP: 12-2 *servlet\_vpath* internet server parameter, INS: 3-3 session log, IMP: 9-4 Session Status UI Content Template, DUG: 20-22 setActiveModelPath() usage, CIO: 2-11 setCount() usage, CIO: 9-1 setDecimalValue() usage, CIO: 6-7, CIO: 6-8 setDecimalValue(), ACD setInformationalMessage() usage, CIO: 8-7 setIntValue() usage, CIO: 6-8 setState() usage, CIO: 6-6, CIO: 8-3, CIO: 9-1 TOGGLE, CIO: 6-6 SHIP\_FROM\_ORG\_ID (database column), IMP: 9-26 ship\_to\_group\_date (ATP procedure parameter), IMP: 13-6 ship\_to\_org\_id (ATP procedure parameter), IMP: 13-6 SHIP\_TO\_ORG\_ID (database column), IMP: 9-25 ship\_to\_org\_id (initialization parameter), IMP: 9-12, IMP: 9-25 SHLIBPATH, INS: 3-6 shopping cart, IMP: 10-3 short names for Oracle Applications, MET: 2-10 shortcut links description, DUG: 24-4 Show Legend Model Debugger, DUG: 32-2

side-effecting definition, CIO: 6-2 signatures definition, -2 Simple Search locating objects in Configurator Developer, DUG: 24-3 Sin trigonometric function, CDL:4-14 Single Page Layout User Interface Master Template, DUG: 20-13 Single-Level Side Navigation User Interface Master Template, DUG: 20-12 singleton definition, -2 SinH trigonometric function, CDL:4-14 sizing hardware, PER: 4-2 smart part numbers definition, MOD: 3-14 generating, MOD: 3-14 implementation, MOD: 3-14 usage, MOD: 3-14 software recommendations, PER: 2-14 sorting non-BOM child nodes, DUG: 29-4 Sorting settings, DUG: 31-29 SOURCE\_SERVER (database column) BOM synchronization, IMP: 7-4 sourcing, MOD: 4-2 BOM Models, MOD: 3-4, MOD: 4-2 Spacer creating, DUG: 31-18 description, DUG: 21-21 Sqrt arithmetic function, CDL:4-13 SRC\_APPLICATION\_ID importing dependency, IMP: 4-6 Stack Layout description, DUG: 21-11 Standalone Container Page publishing setting, DUG: 27-4 Standard Layout for BOM content, DUG: 20-7 for non-BOM content, DUG: 20-8 standard\_validation (XML element), IMP: 10-5 Start Page Flow action, DUG: 21-38 state logic, CIO: 6-5 stateful application, IMP: 20-5 Statement Rules defining, CDL:2-2, DUG: 30-9 definition, -1, DUG: 16-1 importing, IMP: 5-16 Oracle Configurator parser, CDL: B-1 statements constraint, CDL:4-4

contributes, CDL:4-5 definition, -2, CDL:4-1 explicit, -2, CDL:4-1 explicit versus iterator, CDL:2-1, CDL:4-1 iterators Cartesian product, CDL:4-2 compared to explicit, CDL:2-1 definition, -2, CDL:4-2 multiple, CDL:4-2 multiple in one CDL rule definition, CDL:2-3 states assertions by custom code, MOD: 3-32 logic, CIO: 5-8, CIO: 6-5, CIO: 6-6 checking, MOD: 3-33 false, MOD: 3-16 getting, CIO: 6-5 input, CIO: 5-8, CIO: 6-5 inside transactions, CIO: 7-1 output, CIO: 6-5 setting, CIO: 6-5, MOD: 3-9, MOD: 3-34 setting after adding instances, MOD: 3-9, MOD: 3-34 Static Styled Text (UI element) creating, DUG: 31-14 description, DUG: 21-18 status of publications, DUG: 27-1 rule import, IMP: 5-21 Status Indicator Images settings in a UI Master Template, DUG: 20-10 StatusInfo (Java class), CIO: 8-2 Step-by-Step Navigation Bar UI Content Template, DUG: 20-16 Step-By-Step Navigation User Interface Master Template, DUG: 20-11 stickiness effect on servlet connections, IMP: 20-5 router property, IMP: 20-5 stress testing description, PER: 3-7 Structure area of the Workbench Actions list, DUG: 29-15 overview, DUG: 29-1 Structure Node Display setting, DUG: 24-10 style sheets used to format UI caption text, DUG: 21-36 Styled Text (UI element) creating, DUG: 31-14 description, DUG: 21-17 style sheets, DUG: 21-36 subexpressions common or repeating, MOD: 3-19 defining, MOD: 3-19 order of operations, MOD: 3-19 subschemas ADMN (Administrative), IMP: 4-1 CNFG (Configuration), IMP: 4-1 definition, IMP: 4-1 ITEM (Item-Master), IMP: 4-1

LCE (Logic for Configuration), IMP: 4-1 PB (Publication), IMP: 4-1 PROJ (Project Structure), IMP: 4-1 RP (Repository), IMP: 4-1 RULE (Rule), IMP: 4-1 TXT (Text), IMP: 4-1 TYP (Data Typing), IMP: 4-2 UI (User Interface), IMP: 4-2 XFR (Transfer specifications and control), IMP: 4-2 Subtab Navigation User Interface Master Template, DUG: 20-12 subtraction (operator) description, CDL:4-9 precedence, CDL:4-10 SubtreeUnsatisfied System Property, DUG: 5-5 subtype custom data type, IMP: 17-6 Summary page *See* Configuration Summary page Summary Page UI Content Templates, DUG: 20-22 Summary Table creating, DUG: 31-12 creating, ACD description, DUG: 21-29 SummaryChildren System Property, DUG: 5-7 Supply Type non-phantom, MOD: 3-9 phantom, MOD: 3-7 [Support, 1-xiii](#page-8-0) SuppressSuccessMessage CZ\_DB\_SETTINGS, IMP: 4-9 usage, IMP: 4-15 surrogate key fields foreign surrogate key, IMP: 4-4 surrogate primary key, IMP: 4-5 swap space, PER: C-1 Switcher Region creating, DUG: 31-23 definition and use, DUG: 21-27 synchronizing BOM data, IMP: 7-1 multiple database instances, IMP:1-2 CZ\_MODEL\_PUBLICATIONS, IMP: 16-4 EXPLOSION\_TYPE setting, IMP: 7-4 import, IMP: 5-5, IMP: 5-12 publishing to another database, IMP: 7-1 tasks, IMP: 7-2 validation criteria, IMP: 7-2 System Item flexfields, IMP: 4-13 System Parameter option, DUG: 30-14 system parameters definition, DUG: 17-9 descriptions, DUG: 17-9 System Properties ATP, DUG: 5-5 BaselineQuantity, DUG: 5-3

Children, DUG: 5-7 definition, DUG: 5-2 DeltaQuantity, DUG: 5-3 Description, DUG: 5-3 Detailed Selection State, DUG: 5-4 DisplayName, DUG: 5-2 DisplayNamePath, DUG: 5-2 Eligible Targets, DUG: 5-7 ExtendedPrice, DUG: 5-5 HasChildren, DUG: 5-6 IBNodeChanged, DUG: 5-6 IBSubtreeChanged, DUG: 5-7 InstanceCount, DUG: 5-3 InstanceName, DUG: 5-3 InstanceNumber, DUG: 5-3 LineType, DUG: 5-6 ListPrice, DUG: 5-5 Location, DUG: 5-6 LogicState, DUG: 5-4 MaxInstances, DUG: 5-6 MaxQuantity, DUG: 5-5 MaxSelected, DUG: 5-5 MaxValue, DUG: 5-5 MinInstances, DUG: 5-5 MinQuantity, DUG: 5-5 MinSelected, DUG: 5-5 MinValue, DUG: 5-5 Name, DUG: 5-3 NodeUnsatisfied, DUG: 5-4 Options, DUG: 5-7 Parent, DUG: 5-7 Quantity, DUG: 5-3 referring to, CDL:4-19 SelectableChildren, DUG: 5-7 Selection, DUG: 5-7 SelectionState, DUG: 5-4 SellingPrice, DUG: 5-5 SubtreeUnsatisfied, DUG: 5-5 SummaryChildren, DUG: 5-7 Target, DUG: 5-7 TargetDisplayName, DUG: 5-6 TargetDisplayNamePath, DUG: 5-6 Valid, DUG: 5-5 Value, DUG: 5-4 system testing configuration models, IMP: 3-6 definition, DUG: 1-7

#### **T**

tab order Netscape, ACD runtime Oracle Configurator, ACD Table Layout description, DUG: 21-11 tables administration information, IMP: D-1 configuration information, IMP: D-1 Connection Navigator Table UI element, DUG: 21-31

creating a Connection Navigator Table, DUG: 31-11 creating a Summary Table, DUG: 31-12 creating an Instance Management Table, DUG: 31-10 custom data type, IMP: 17-6 data type information, IMP: D-6 Formatted Text UI element, DUG: 21-18 import information, IMP: D-7 Instance Management Table UI element, DUG: 21-30 Item information, IMP: D-1 Item Selection Table UI element, DUG: 21-30 logic generation information, IMP: D-2 pricing information, IMP: D-2 project information, IMP: D-2 publication information, IMP: D-2 Raw Text UI element, DUG: 21-32 repository action information, IMP: D-3 rule import, IMP: 5-20 Rule information, IMP: D-5 runtime text information, IMP: D-6 Summary Table UI element, DUG: 21-29 Table Layout UI element, DUG: 21-11 UI information, IMP: D-6 Tan trigonometric function, CDL:4-14 TanH trigonometric function, CDL:4-14 Target System Property, DUG: 5-7 Target Database Instance publishing parameter, DUG: 27-3 Target URL Source description, DUG: 21-41 TargetDisplayName System Property, DUG: 5-6 TargetDisplayNamePath System Property, DUG: 5-6 **TCP** packets, PER: 3-6 TCP/IP time limit, IMP: 20-5 Template References example of using, DUG: 21-53 template\_url (initialization parameter), IMP: 9-25 templates *See* User Interface Master Templates or User Interface Content Templates Terminal symbols #, CDL: A-1  $\Leftrightarrow$ , CDL: A-2 CONSTRAIN, CDL: A-2 definition, CDL: A-2 INTEGER\_LITERAL, CDL: A-2 terminate (XML element), IMP: 10-2 terminate\_id (initialization parameter), IMP: 9-25 terminate\_msg\_behavior (initialization parameter), IMP: 9-25 termination

ID parameter, IMP: 9-25 message behavior, IMP: 9-25 conditions, IMP: 10-2 for guided selling, IMP: 9-25, IMP: 10-3 passed to return URL, IMP: 9-11, IMP: 10-10 reconfigured item, IMP: 21-4 structure, IMP: 10-2 syntax, IMP: 10-2 test environment, IMP: 3-6 page example, IMP: 9-5, IMP: 13-9 Test Preferences setting, DUG: 24-10 testing a generated User Interface, DUG: 32-4 collecting data, PER: 4-1 configuration models, DUG: 1-7 control for OC Servlet, INS: 3-13 displaying prices and ATP dates, DUG: 22-3 documenting conditions and results, PER: 4-2 failure assertion, PER: B-5 for DHTML User Interface, CIO: 2-11 generated User Interface, DUG: 22-3 Hello test class, INS: 4-4 overview of the Model Debugger, DUG: 22-2 session parameters, DUG: 22-2 success criteria defining, PER: 2-3 system, IMP: 3-6 test message, INS: 4-2 test page, INS: 4-3 test session environments, DUG: 22-1 translated User Interface, DUG: B-4 unit testing and debugging, DUG: 22-1 usability, PER: 2-3 using the Model Debugger, DUG: 32-2 validation, PER: B-4, PER: B-5 Models *See* publishing text CDL functions, CDL:4-15 TEXT data type, CDL:2-4 text expressions defining captions for UI elements, DUG: 21-36 Multiple Language Support, DUG: B-3 validation, CDL: B-2 with keyboard shortcuts, DUG: 21-37 Text Features definition, DUG: 9-5 Netscape, ACD use of quotation marks, ACD Text Input (UI element) creating, DUG: 31-22 description, DUG: 21-25 Initial Value, ACD UI Content Template, DUG: 20-19 text literals *See* literals Text Source

setting for UI elements, DUG: 21-35 Thai language JDK (Java Development Kit), ACD thin drivers, IMP: 9-15 threads green, INS: 3-5 native, INS: 3-5 safety, CIO: 1-4, CIO: 2-8, CIO: 5-10 throughput benchmarking, PER: 2-1 tiers *See* architecture TimeImport CZ\_DB\_SETTINGS, IMP: 4-9 usage, IMP: 4-16 timeouts ApJServVMTimeout parameter, PER: 3-2 contribution to performance, PER: 3-6 database connection, IMP: 20-5 default value, PER: 3-6 **IServ** default, IMP: 20-5 parameter in httpd.conf, INS: 3-4 recommended value, PER: 3-6 router, IMP: 20-5 settings of firewall, PER: 2-6 Web Server, PER: 2-9 TOGGLE state, CIO: 6-5 usage, CIO: 6-5 tokens definition, -3 validation, CDL: B-1 TOP\_ITEM\_ID (database column) BOM synchronization, IMP: 7-3, IMP: 7-4 identifying a BOM Model for import, IMP: 5-10 toString() usage, CIO: 8-4 Total or Numeric Feature (operand) building a Comparison Rule, DUG: 30-5 total\_price (XML element), IMP: 10-5 TotalListPrice Configuration Session Property, DUG: 5-9 Totals Comparison rules, MOD: 3-26 creating, DUG: 29-3 definition, DUG: 9-5 editing in the Model Debugger, DUG: 22-2 imposing a maximum, MOD: 3-15 initial value, MOD: 3-29 using a Resource instead, MOD: 3-29 TotalSellingPrice Configuration Session Property, DUG: 5-9 Trackable setting, DUG: 29-12 tracking alternate meanings, CIO: 10-2 transactions beginning, CIO: 7-1 CIO, PER: 2-5 collecting data on, PER: 4-3

committing, CIO: 7-1 common errors, CIO: 2-8 database, PER: 2-6, PER: 2-8 ending, CIO: 7-1 frequency pricing data, PER: 2-8 logic contrasted with database transactions, CIO: 7-1 defined, CIO: 7-1 nesting, CIO: 7-1 OC Servlet, PER: 2-6, PER: 2-8 rolling back, CIO: 7-1 runtime events, PER: 2-7 setting states and values inside, CIO: 7-1 system, PER: 2-7 usage with nonoverridable requests, CIO: 7-2 transfer specifications *See* CZ\_XFR control tables Transient check box definition, DUG: 29-11 transient attributes, DUG: 29-12 items, DUG: 29-11 Translatable Text Property data type, DUG: 5-12 translate() usage, CIO: 8-4 translations Item descriptions, IMP: 14-2 Multiple Language Support, INS: 1-15 XML documents, IMP: 14-4 *See also* MLS (Multiple Language Support) tree root node, DUG: 1-2 trigonometric CDL functions, CDL:4-13 trim() method, MET: 3-7 trim() method, ACD troubleshooting analyzing errors, INS: 4-1 Diagnostics global link, DUG: 24-11 **TRUE** usage, CIO: 6-5 TRUE (Boolean literal keyword), CDL:2-4, CDL:4-22 true state, CIO: 6-5 True/False Feature (Boolean), DUG: 9-4 Truncate arithmetic function, CDL:4-13 tuning areas of intervention, PER: 2-2 CIO, IMP: 2-5 components, PER: 2-5 database, PER: 2-4 document results, PER: 2-3 hot spots, PER: 2-9 methodology, PER: 2-1 principles, PER: 2-2 process, PER: 2-3 sequence, PER: 2-3 first time, PER: 2-3
model design, PER: 2-3 Web server, PER: 2-3 success criteria, PER: 2-2, PER: 2-3 Web server, PER: 2-3 Two-Page Flow Navigation UI Master Template setting, DUG: 20-9 Two-Page Navigation Bar UI Content Template, DUG: 20-16 TYP subschema CZ\_DATA\_SUBTYPES\_V, IMP: D-6 CZ\_NODE\_DISPCOND\_PROPERTIES\_V, IMP: D-6 CZ\_NODETYPE\_PROPERTIES\_V, IMP: D-6 CZ\_PARENT\_CHILD\_RELS\_V, IMP: D-6 CZ\_TYPE\_RELATIONSHIPS, IMP: D-6 CZ\_VALID\_RESULT\_TYPES\_V, IMP: D-6

# **U**

UFALSE usage, CIO: 6-6 UI *See* User Interface UI captions defining, DUG: 21-35 meaningfulness, MOD: 1-2 specifying a default runtime display name, DUG: 28-6 UI Pages definition, DUG: 21-4 empty UI Pages, DUG: 21-5 UI Refresh Status description, DUG: 28-6 UI Server element of the OC Servlet, IMP: 2-5 UI subschema CZ\_IMP\_LOCALIZED\_TEXTS, IMP: D-6 CZ\_JRAD\_CHUNKS, IMP: D-6 CZ\_LOCALIZED\_TEXTS, IMP: D-6 CZ\_PS\_UI\_CTRL\_MAPS, IMP: D-6 CZ\_PSNODETYPE\_IMAGES\_V, IMP: D-6 CZ\_RULETYPE\_IMAGES\_V, IMP: D-6 CZ\_UI\_ACTIONS, IMP: D-6 CZ\_UI\_COLLECT\_TMPLS\_V, IMP: D-6 CZ UI CONT TYPE TEMPLS, IMP: D-6 CZ\_UI\_CONT\_TYPE\_TEMPLS\_VV, IMP: D-6 CZ\_UI\_DEFS, IMP: D-6 CZ\_UI\_ELEMENT\_ATTRIBUTES\_V, IMP: D-6 CZ\_UI\_IMAGES, IMP: D-6 CZ\_UI\_NODE\_PROPS, IMP: D-7 CZ\_UI\_NODES, IMP: D-6 CZ\_UI\_PAGE\_ELEMENTS, IMP: D-7 CZ\_UI\_PAGE\_REFS, IMP: D-7 CZ\_UI\_PAGE\_SETS, IMP: D-7 CZ\_UI\_PAGES, IMP: D-7 CZ\_UI\_PATHED\_IMAGES\_V, IMP: D-7 CZ\_UI\_PROPERTIES, IMP: D-7 CZ\_UI\_REF\_TEMPLATES, IMP: D-7 CZ\_UI\_REFS, IMP: D-7 CZ\_UI\_TEMPLATES, IMP: D-7

CZ\_UI\_TEMPLATES\_VV, IMP: D-7 CZ\_UI\_TYPEDPSN\_V, IMP: D-7 CZ\_UI\_XMLS, IMP: D-7 CZ\_UIDEF\_SIGNATURE\_TEMPLS\_V, IMP: D-6 CZ\_UIELEMENT\_IMAGES\_V, IMP: D-6 CZ\_UITEMPL\_CONTROLS\_V, IMP: D-6 CZ\_UITEMPL\_MESSAGES\_V, IMP: D-6 CZ\_UITEMPL\_UTILITY\_V, IMP: D-6 CZ\_UITEMPLS\_FOR\_PSNODES\_V, IMP: D-6 UI Template References converting to UI content, DUG: 31-6 definition, DUG: 20-23, DUG: 21-48 UI\_DEF\_ID (database column), IMP: 9-26 ui\_def\_id (initialization parameter), IMP: 9-5, IMP: 9-8, IMP: 9-26 UI\_FOR\_ITEM (API), IMP: 17-101 UI\_FOR\_PUBLICATION\_ID (API), IMP: 17-105 UI\_NODE\_NAME\_CONCAT\_CHARS CZ\_DB\_SETTINGS, IMP: 4-9 usage, IMP: 4-16 ui\_type (initialization parameter), IMP: 9-5, IMP: 9-26 UISERVER CZ\_DB\_SETTINGS, IMP: 4-7 unary minus (operator) description, CDL:4-9 precedence, CDL:4-9 unary plus (operator) precedence, CDL:4-9 unchecked exceptions, CIO: 8-6 handling, CIO: 8-6 undo() usage, CIO: 6-8 unicode definition, -3 unit testing configuration models, IMP: 3-5 definition, DUG: 1-7 description, DUG: 22-1 displaying prices and ATP dates, DUG: 22-3 generated User Interface, DUG: 22-3 launching a generated User Interface from Configurator Developer, DUG: 32-4 from the E-Business Suite Home page, DUG: 32-4 launching the Model Debugger from Configurator Developer, DUG: 32-1 from the E-Business Suite Home page, DUG: 32-1 session parameters, DUG: 22-2 test session environments, DUG: 22-1 the Model Debugger, DUG: 22-2 Totals and Resources, DUG: 22-2 translated User Interface, DUG: B-4 using the Model Debugger, DUG: 32-2 UNKNOWN usage, CIO: 6-6 Unknown logic state, DUG: 11-6 unknown values

available for selection, MOD: 3-15 rule propagation, DUG: 11-9 Unsatisfied Configuration Session Property, DUG: 5-9 unsatisfied example of unsatisfied nodes, DUG: 11-6 message section in rule details pages, DUG: 30-19 NodeUnsatisfied System Property, DUG: 5-4 rules definition and examples, DUG: 11-15 SubtreeUnsatisfied System Property, DUG: 5-5 Unsatisfied setting status indicator image, DUG: 20-10 Unsatisfied Status Indicator creating, DUG: 31-23 description, DUG: 21-26 unset() usage, CIO: 6-6 UOM unit of measurement, MET: 1-1 uom (XML element), IMP: 10-8 UOM\_CODE (database column), IMP: 13-5 Update ATP action, DUG: 21-41 Update Prices action, DUG: 21-41 Update Prices and ATP action, DUG: 21-41 updating BOM Models, IMP: 5-12 BOM referenced Models, IMP: 5-14 CZ\_SERVERS, IMP: 7-6 during import, IMP: 4-7 logic generation, IMP: 4-11 pricing, IMP: 13-5 property values, IMP: 4-9 upgrading from a previous 11*i* release, PER: 2-9 Oracle Configurator, IMP: 3-5, INS: 2-1 uploading Java classes, DUG: 25-7 **URL** Open URL action, DUG: 21-41 US language directory, IMP: 9-25 usability, PER: 2-3 BOM Model design, MOD: 5-2 usage\_name (applicability parameter), IMP: 17-6 Usages applicability parameter, DUG: 23-5 config\_effective\_usage (initialization parameter), IMP: 9-17 creating, DUG: 25-4 definition, DUG: 6-2 deleting, DUG: 25-10 initialization message, IMP: 16-3 modifying, DUG: 25-7 planning publications, IMP: 16-2 publication applicability parameter, IMP: 16-7 UseLocalTableInExtractionViews

CZ\_DB\_SETTINGS, IMP: 4-9 usage, IMP: 4-16 useNonOverridableRequests() usage, CIO: 9-3 user (initialization parameter), IMP: 9-5, IMP: 9-26 user access publications mode, IMP: 16-2 user activity testing description, PER: 3-7 User False definition, DUG: 11-6 User Interface actions, DUG: 21-38 available navigation options, DUG: 19-10 captions, DUG: 21-35 communication with Active Model, IMP: 2-5 communication with Configurator engine, PER: 2-5 Configuration Summary page, DUG: 19-11 Configuration Summary template, MOD: 3-31 Configurator Extensions, IMP: 2-5 creating, DUG: 31-1 creating a runtime condition, DUG: 31-27 creating a Spacer UI element, ACD creating a Summary Table, ACD creating a UI Content Template, DUG: 31-31 creating a UI Page, DUG: 31-6 creating a User Interface Master Template, DUG: 25-5 creating UI Page content, DUG: 31-7 custom, DUG: 21-2, PER: 2-5 calls to CIO, PER: 2-5 definition, MOD: 3-31 design, PER: 2-5 customizing a UI that supports multiple languages, DUG: B-4 default large BOMs, MOD: 3-10 definition, DUG: 1-3 designing DHTML versus Java applet, MOD: 3-14 optimal performance, DUG: 21-1 recommendations, MOD: 3-30 designing a UI Page, DUG: 21-50 DHTML (legacy UIs), ACD DHTML UI tuning, PER: C-1 displaying prices and ATP, DUG: 19-12 dynamic visibility, MOD: 3-30 editing, DUG: 31-2 example, DUG: 21-50 editing the UI Definition, DUG: 31-3 elements Associated Model Node, DUG: 21-43, DUG: 31-30 Basic Layout Region, DUG: 21-10 BOM and non-BOM structure, DUG: 19-1 Bulleted List, DUG: 21-16 Caption Source, DUG: 21-35 Caption Style setting, DUG: 21-36

Cell Format, DUG: 21-14 Check Box, DUG: 21-22 Connection Navigator Table, DUG: 21-31 Content Container, DUG: 21-29 Contents, DUG: 21-35 copying, moving, and deleting, DUG: 31-5 creating a Cell Format, DUG: 31-14 creating a Connection Navigator Table, DUG: 31-11 creating a Content Container, DUG: 31-23 creating a Custom Button, DUG: 31-18 creating a Drop-down List element, DUG: 31-21 creating a Formatted Text element, DUG: 31-15 creating a HideShow Region, DUG: 31-24 creating a Layout Region, DUG: 31-8 creating a Menu, DUG: 31-25 creating a Menu Label, DUG: 31-25 creating a Page Flow, DUG: 31-26 creating a Page Link, DUG: 31-26 creating a Page Reference, DUG: 31-27 creating a Radio Button element, DUG: 31-20 creating a Raw Text element, DUG: 31-16 creating a Selection Status Indicator, DUG: 31-23 creating a Separator UI element, DUG: 31-19 creating a Spacer UI element, DUG: 31-18 creating a Standard Button, DUG: 31-17 creating a Static Styled Text element, DUG: 31-14 creating a Styled Text element, DUG: 31-14 creating a Summary Table, DUG: 31-12 creating a Text Input element, DUG: 31-22 creating a UI Page, DUG: 31-6 creating an Enhanced Check Box element, DUG: 31-20 creating an Enhanced Radio Button element, DUG: 31-21 creating an Image Button element, DUG: 31-17 creating an Image element, DUG: 31-16 creating an Instance Management Table, DUG: 31-10 creating an Instantiation Check Box element, DUG: 31-20 creating an Item Selection Table, DUG: 31-9 creating an Unsatisfied Status Indicator, DUG: 31-23 creating content using a template, DUG: 31-7 creating Switcher and Case Regions, DUG: 31-23 Custom Button (UI element), DUG: 21-21 defining actions, DUG: 31-30 Drop-down List, DUG: 21-24 Enhanced Check Box, DUG: 21-23 Enhanced Radio Button, DUG: 21-24 Flow Layout, DUG: 21-13 Formatted Text, DUG: 21-18 formatting, DUG: 31-28 generating content using a template, DUG:

21-50 Header Region, DUG: 21-14 Hide Show Region, DUG: 21-16 Image, DUG: 21-19 Image Source setting, DUG: 21-35 Indicator Type setting, DUG: 21-36 Instance Management Table, DUG: 21-30 Instantiation Check Box, DUG: 21-23 Item Selection Table, DUG: 21-30 Layout Regions, DUG: 21-8 Link Action setting, DUG: 21-36 List Layout Region, DUG: 21-10 Menu Labels, DUG: 21-7 Menus, DUG: 21-5 Message List Layout Region, DUG: 21-10 Navigation Bar, DUG: 21-32 Page Flows, DUG: 21-7 Page References, DUG: 21-7 Pages, DUG: 21-4 Radio Button, DUG: 21-24 Raw Text, DUG: 21-32 Rollover Text Source setting, DUG: 21-36 Row Layout, DUG: 21-12 Selection Status Indicator, DUG: 21-26 Separator, DUG: 21-22 sorting, DUG: 31-29 Spacer, DUG: 21-21 Stack Layout, DUG: 21-11 Standard Button (UI element), DUG: 21-20 Static Styled Text, DUG: 21-18 Styled Text, DUG: 21-17 Summary Table, DUG: 21-29 Switcher and Case Regions, DUG: 21-27 Table Layout, DUG: 21-11 Text Expression setting, DUG: 21-36 Text Input, DUG: 21-25 Unsatisfied Status Indicator, DUG: 21-26 empty UI Pages, DUG: 21-5 generated UI, IMP: 2-4 generating, DUG: 31-1 UI captions, MOD: 1-2 Generic Configurator User Interface, IMP: 19-2, DUG: 21-2 graphics number, MOD: 3-30 size, MOD: 3-30 type, MOD: 3-30 guided selling with hidden items, MOD: 3-14 hiding or showing runtime UI content, DUG: 19-10 integrating referenced UIs, DUG: 4-3 language, IMP: 14-2 legacy Configurator UI, IMP: 2-4, IMP: 18-12, IMP: 18-47 legacy Configurator UIs, INS: 3-2 Menus folder, DUG: 21-3 Model structure, DUG: 19-1 navigation, DUG: 19-10 Oracle Configurator UI subschema, IMP: D-6 overriding end user selections, DUG: 11-10

Page Flows folder, DUG: 21-3 Pages folder, DUG: 21-3 performance, DUG: 21-1 due to browser, MOD: 3-30 planning guidelines, MOD: 1-3 processing of events, PER: 2-7 publishing a Model without a UI, DUG: 27-4 publishing and referenced UIs, DUG: 4-4 publishing tables, IMP: 16-10 recommendations for improving performance, PER: 2-12 referenced Model UI definitions, DUG: 4-2 refreshing, DUG: 19-2, DUG: 31-28 refreshing a referenced UI, DUG: 4-4 rendering elapsed layout time, PER: 4-3, PER: C-2 guided buying or selling, MOD: 3-30 system transactions, PER: 2-7 requirements, MOD: 1-1 restrictions, IMP: 12-2 root node of UI structure, DUG: 21-3 runtime effectivity, DUG: 19-2 runtime types, IMP: 2-4 screen number of graphics per, MOD: 3-30 number of UI controls per, MOD: 3-30 time to paint, PER: 4-3, PER: C-2 types of, MOD: 3-30 Spacer, ACD Standard UI, IMP: 18-16, IMP: 18-50 structure, DUG: 21-2 Summary Table, ACD templates *See* User Interface Master Templates or User Interface Content Templates testing for DHTML, CIO: 2-11 UI controls Drop-down List, MOD: 3-30 Option, MOD: 3-30 Selection List, MOD: 3-30 time to paint, PER: 4-3, PER: C-2 UI Definition, DUG: 21-3 UI Template References, DUG: 21-48 unit testing, DUG: 32-4 visibility settings, MOD: 3-30 *See also* User Interface Master Templates User Interface area of the Workbench editing a User Interface, DUG: 31-2 overview, DUG: 31-1 User Interface Content Templates Basic Transaction Button Bar Template, DUG: 20-15 BOM Item Status Region Template, DUG: 20-17 BOM Item Table Control Templates, DUG: 20-17 Boolean Feature Check Box Control Template, DUG: 20-19 Button Bar Templates, DUG: 20-15 common settings, DUG: 31-32, DUG: 31-33 Confirm Cancel Dialog Page Template, DUG: 20-21

Confirm Delete Instance Message Template, DUG: 20-21 Confirm Edit Instance Dialog PageTemplate, DUG: 20-21 Confirm Load Instance Dialog Page Template, DUG: 20-21 Confirm Save Dialog Page Template, DUG: 20-21 Confirmation Message Templates, DUG: 20-21 Connection Chooser Button Bar Template, DUG: 20-16 Connection Chooser Dialog Page Template, DUG: 20-19 Connection Control Template, DUG: 20-19 Connection Navigator Template, DUG: 20-20 Counted Option Table Templates, DUG: 20-18 creating, DUG: 31-31 creating a template, DUG: 31-31 creating UI content using a template, DUG: 31-7 displaying prices and ATP, DUG: 20-23 Dynamic and Non-Dynamic Drop-Down Control Templates, DUG: 20-18 Enhanced Check Box Group Control Template, DUG: 20-19 Enhanced Radio Button Group Control Template, DUG: 20-19 example of using templates to create UI content, DUG: 21-53 generating content using a template, DUG: 21-50 Icon Legend Template, DUG: 20-22 Initial Value, ACD Instance Management Control Templates, DUG: 20-17 Invalid Input Message Box Template, DUG: 20-20 Layout Style setting, DUG: 31-32 locking, DUG: 24-5 Message Templates, DUG: 20-20 Non-Overridable Contradiction Message Templates, DUG: 20-21 Notifications Message Box Template, DUG: 20-20 Overridable Contradiction Message Templates, DUG: 20-20 overview, DUG: 20-13 Preview Page Button Bar Template, DUG: 20-16 publishing, DUG: 20-23, DUG: 23-1 Query Delete Instance Dialog Page Template, DUG: 20-21 Read-Only Data Template, DUG: 20-19 references, DUG: 21-48 Root Layout Region setting, DUG: 31-32 Selection Control Templates, DUG: 20-16 Session Status Template, DUG: 20-22 specifying how a UI uses templates, DUG: 20-14 Step-by-Step Navigation Bar Template, DUG: 20-16 Summary Page Templates, DUG: 20-22 Text Input Template, DUG: 20-19 Two-Page Navigation Bar Template, DUG: 20-16 UI Template References, DUG: 20-23 Yes or No Confirmation Button Bar Template, DUG: 20-16

User Interface Definition editing, DUG: 31-3 User Interface Master Templates BOM Content section, DUG: 20-7 creating, DUG: 25-5 default settings, DUG: 20-3 defining custom pagination and layout, DUG: 20-5 description, DUG: 20-2 Dynamic Model Tree Navigation, DUG: 20-11 editing, DUG: 31-33 general information and settings, DUG: 20-4 General section, DUG: 20-5 generating a new User Interface, DUG: 31-1 list of predefined templates, DUG: 20-3 Message Templates section, DUG: 20-9 Multiple-Level Side Navigation, DUG: 20-12 Non-BOM Content section, DUG: 20-8 Oracle Browser Look and Feel with Dynamic Tree Navigation, DUG: 20-11 Oracle Browser Look and Feel with Step-by-Step Navigation, DUG: 20-10 Pagination and Layout section, DUG: 20-5 pagination settings, DUG: 20-4 Single Page Layout, DUG: 20-13 Single-Level Side Navigation, DUG: 20-12 step-by-step navigation, DUG: 20-11 Subtab Navigation, DUG: 20-12 Utility Templates section, DUG: 20-8 User Properties adding and modifying, DUG: 5-10 definition, DUG: 5-1 validation, CDL: B-2 user requests definition, CIO: 9-1 User True definition, DUG: 11-6 USER\_ID (database column), IMP: 9-26 user\_id (initialization parameter), IMP: 9-26 users defining, INS: 1-2 Utility Templates section of a User Interface Master Template, DUG: 20-8 UTL\_HTTP package, IMP: 17-7 UtlHttpTransferTimeout CZ\_DB\_SETTINGS, IMP: 4-9 usage, IMP: 4-16 UTRUE usage, CIO: 6-6

# **V**

Valid Configuration Session Property, DUG: 5-9 Valid System Property, DUG: 5-5 valid\_configuration (XML element), IMP: 10-6 VALIDATE (API), IMP: 17-109 VALIDATE (procedure) used for batch validation, IMP: 11-1

Validate Rule Text button, DUG: 30-9 validateEligibleTarget() usage, CIO: 3-4 validation checks in test scripts, PER: B-4, PER: B-5 configurations, CIO: 8-1 failures checked by CIO, CIO: 8-1 configuration attributes, MET: 2-12 getting collection, CIO: 5-1 inspecting, CIO: 8-1 numeric values, CIO: 6-8 restoring configurations, CIO: 5-7, CIO: 5-8 returned by transactions, CIO: 7-1 returning list of, CIO: 8-3 Oracle Configurator compiler, CDL: B-2 Oracle Configurator parser, CDL: B-1 rule import, IMP: 5-21 Statement Rules, CDL: B-1 synchronizing criteria, IMP: 7-2 tests, MOD: 3-40 Value System Property, DUG: 5-4 values attribute, MOD: 3-11 default, MOD: 2-3, MOD: 3-9 downstream processing, MOD: 3-11 Feature, MOD: 3-37 initial, MOD: 2-3 variables local, CDL:4-21 VERIFY\_CONFIGURATION (API), IMP: 17-114 verifying data import, IMP: 5-12 schema version, IMP: B-3 version property that accepts or rejects test message, INS: 3-13 recommended JDK version, INS: 3-2 vertical bar (CDL separator) usage, CDL: A-1 viewing Java classes in Configurator Extension Archives, DUG: 25-8 Views creating, DUG: 24-2 definition, DUG: 24-2 deleting, DUG: 24-2 modifying, DUG: 24-2 violation messages Comparison Rules warning, MOD: 3-26 customization for intermediary rules, MOD: 3-20, MOD: 3-23 for Resources, DUG: 29-14 function overflows and underflows, CDL:4-16 resource exceeded, MOD: 3-26 section in rule details pages, DUG: 30-18 Virtual User (VUser) type, PER: B-1 visibility

BOM nodes, MOD: 5-5 runtime nodes, MOD: 3-10

#### **W**

warehouse\_id (ATP procedure parameter), IMP: 13-6 warehouse\_id (initialization parameter), IMP: 9-12, IMP: 9-26 warnings logic generation, DUG: 28-5 raised by Comparison Rules, MOD: 3-26 Watch List definition, DUG: 22-2, DUG: 32-2 Web browser requirements, INS: 1-15 Web browsers supported, PER: 2-7 Web deployment, IMP: 19-1 getting initialization parameters, CIO: 5-9 Web server Apache, PER: 2-6 configuration files parameters, INS: 3-5, PER: 3-1 summary of parameters, PER: A-1 CPU allocation, PER: 2-7 garbage collection, PER: 2-7 GET request, PER: 3-6 machine, PER: 2-4 memory, PER: 2-7 multiple instances of JServ, PER: 3-1 POST request, PER: 3-6 processing, PER: 2-5 processing data, PER: 2-8 requests from multiple clients, PER: 3-1 router, PER: 2-7 single versus multiple users, PER: 2-3 tuning, PER: 2-3, PER: 3-1 degraded performance, PER: 2-3 iterative process, PER: 3-1 multiple users, PER: 2-3 *See also* server WHERE (CDL keyword) conditional expression, CDL:4-6 example, CDL:3-4 iterator statement, CDL:4-7 whitespace characters, CDL:4-26 in literals, CDL:4-22 definition, CDL:2-3 removing, MET: 3-7 removing, ACD rule definitions, CDL:4-25 text literals, CDL:4-22 Workbench General area, DUG: 28-1 Rules area, DUG: 30-1 Structure area, DUG: 29-1 User Interface area, DUG: 31-1 Workbench tab

description, DUG: 24-1 wrapper.bin.parameters, INS: 3-5 wrapper.env, INS: 3-6 WriteAttributes.java, MET: A-8

### **X**

XFR subschema CZ\_XFR\_FIELDS, IMP: D-7 CZ\_XFR\_PROJECT\_BILLS, IMP: D-7 CZ\_XFR\_RUN\_INFOS, IMP: D-7 CZ\_XFR\_RUN\_RESULTS, IMP: D-7 CZ\_XFR\_STATUS\_CODES, IMP: D-7 CZ\_XFR\_TABLES, IMP: D-7 XFR\_ control tables *See* CZ\_XFR control tables XML translating data, IMP: 14-4 use for initialization message, IMP: 9-2 use of quotation marks, IMP: 9-4 XML elements DTD for, IMP: 10-2 initialize, IMP: 9-2 param, IMP: 9-3 termination message atp\_date, IMP: 10-7 atp-rollup-date, IMP: 10-7 bom\_item\_type, IMP: 10-7 bom-quantity, IMP: 10-7 complete\_configuration, IMP: 10-4 component\_code, IMP: 10-7, IMP: 10-8 config\_header\_id, IMP: 10-4 config\_messages, IMP: 10-8 config\_outputs, IMP: 10-7 config\_rev\_nbr, IMP: 10-4 discounted\_price, IMP: 10-7 exit, IMP: 10-4 inventory\_item\_id, IMP: 10-7 item\_name, IMP: 10-8 list\_price, IMP: 10-7 message, IMP: 10-8 message\_text, IMP: 10-9 message\_type, IMP: 10-9 organization\_id, IMP: 10-7 parent line id, IMP: 10-7 prices\_calculated\_flag, IMP: 10-5 ps\_node\_id, IMP: 10-8 quantity, IMP: 10-8 selection\_line\_id, IMP: 10-8 standard\_validation, IMP: 10-5 terminate, IMP: 10-2 total\_price, IMP: 10-5 uom, IMP: 10-8 valid\_configuration, IMP: 10-6 XML parser, ACD

### **Y**

Yes or No Confirmation Button Bar UI Content Template, DUG: 20-16